$n^{\circ}$  147 septembre 1990

# $\blacksquare$  $\overline{\mathbf{O}}$ électronique

# $2\times$ 40 V,  $2\times$ 5 A super alim de labo

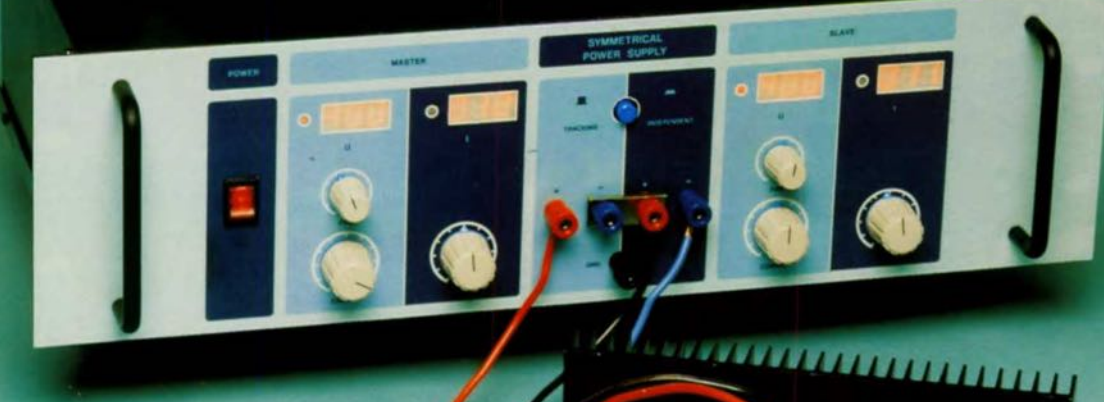

**Fearte MRC pour PC** 

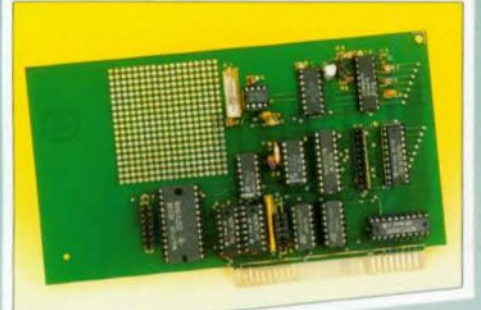

- **n** festeur de h<sub>re</sub> Haute Intensité
- **démodulateur son pour TV SAT**

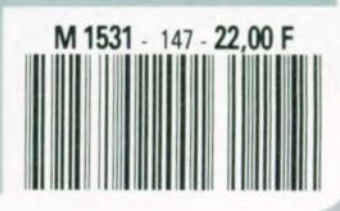

**160 FB 7,80 FS** mensuel

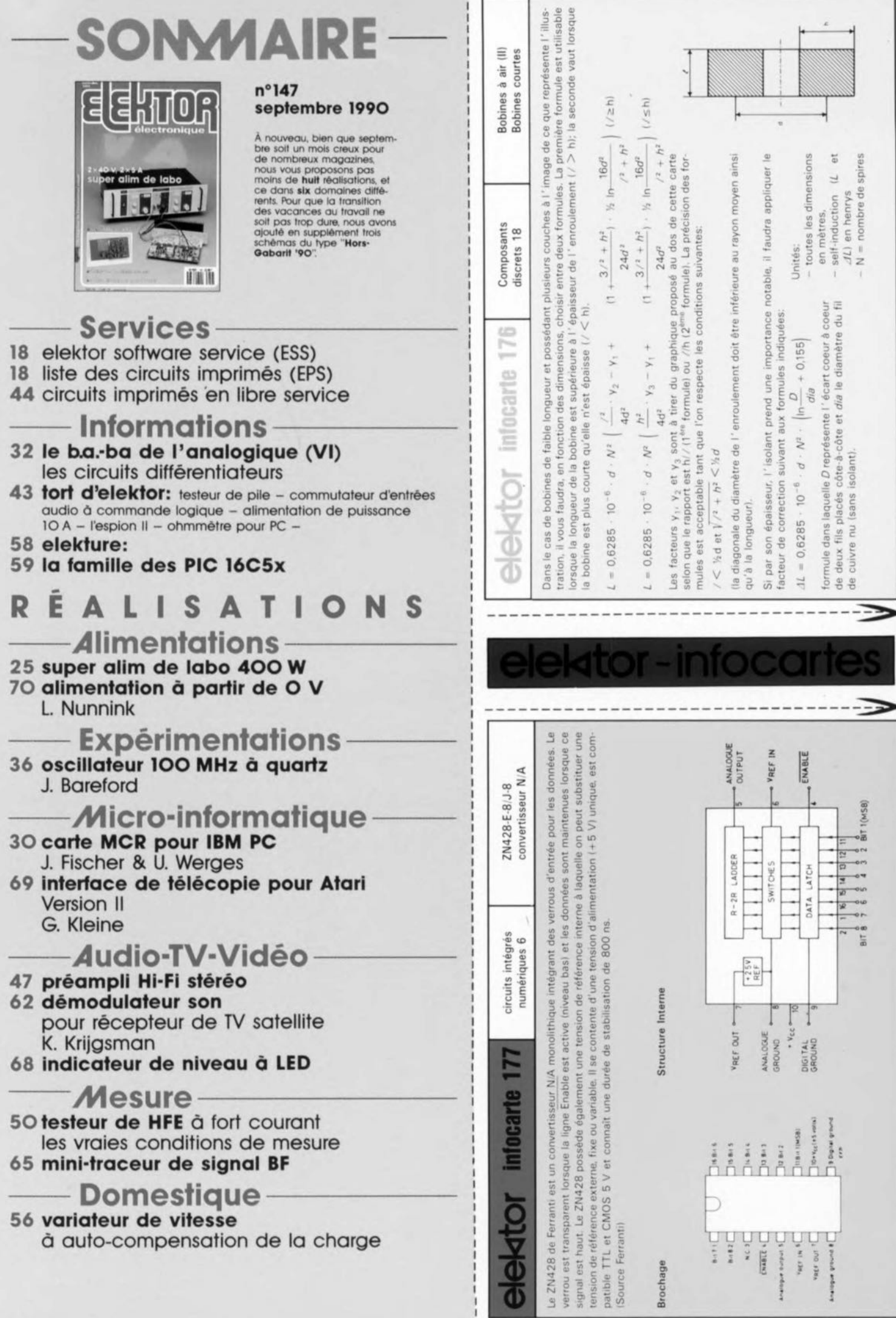

×

 $e$ lektor  $42$  $f$ évrier 1991

infocarte 169 bobines à air (I) Il s'est glissé une petite erreur dans la seconde partie du texte **concernant une bobine composée de plusieurs couches de spires. Le facteur de** correction **est** fonction du rapport *I:h* et non pas *d:I,* ce qui explique la présence du rapport *I:h* au bas de la courbe representée sur l'autre côté de l'infocarte. Merci Mr M. Tournier.

infocarte 176 bobines à air (II) Il n'est pas dit si le facteur de **correction à appliquer dans le cas** de la présence d'un isolant épais était additif ou soustractif. Lisolant augmentant la self-induction, il s'agit bien entendu d'ajouter la valeur représentée par le facteur de **correction AL Remerci Mr. Tournier.**

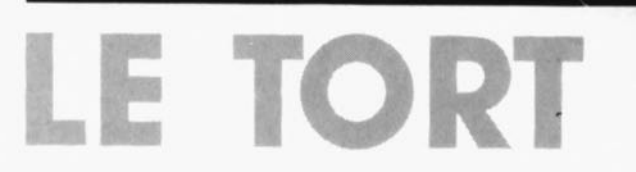

**400 W en modes simple, parallèle, symétrique, etc**

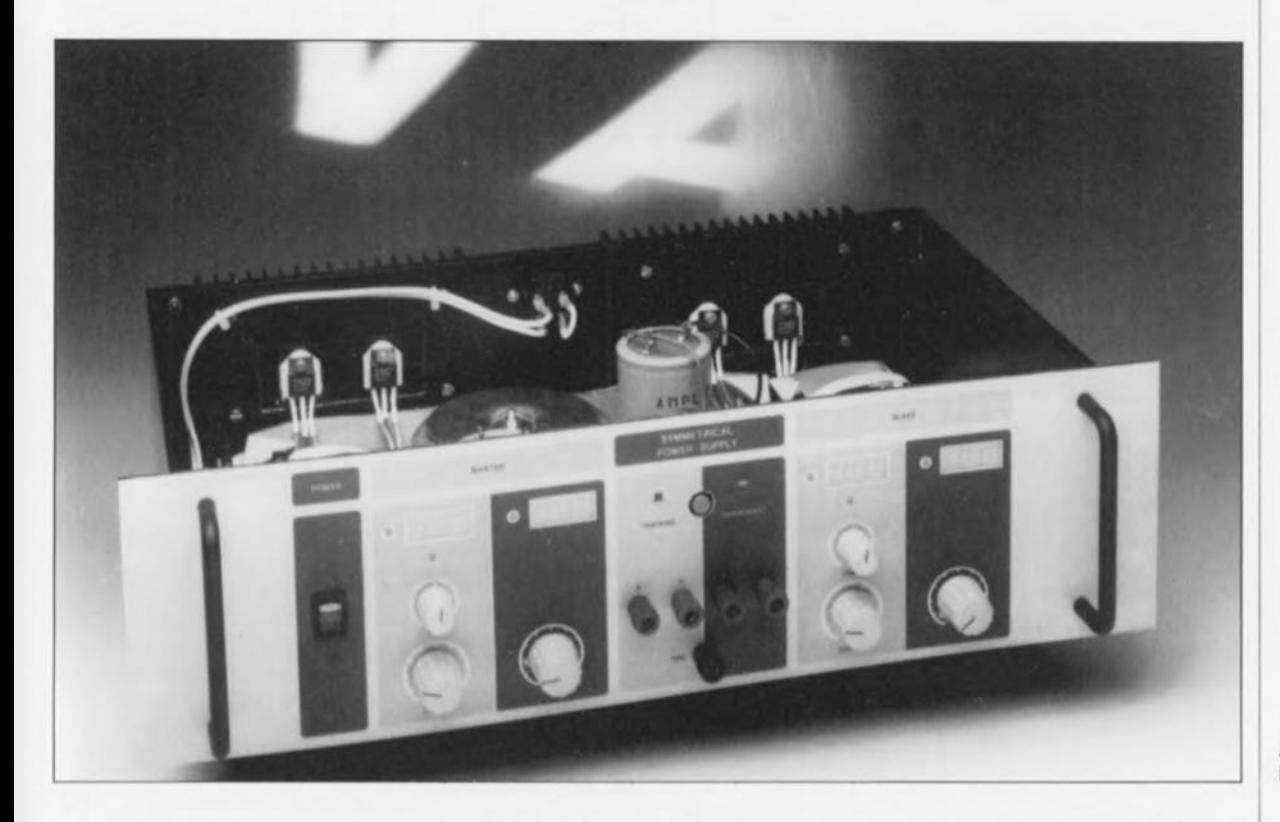

**Ah le beau boîtier ESM!**

**Une alimentation complète, capable de fournir, que ce soit de manière symétrique ou asymétrique, un courant important ainsi qu'une tension élevée, voici ce que nous vous proposons ici. Il s'agit dans ce montage d'une alimentation dont les caractéristiques, sont, à l'image de notre "alimentation de puissance" du mois de juin dernier, franchement époustouflantes:**

**Caractéristiques techniques:** *en mode simple:* **1 module d'alimentation secteur avec réglage de courant et de tension:** de 0 à 40 V et de 0 à 5 A. *en mode ind6pendanr:* 2 modules d'alimentation secteur identiques, séparés galvaniquement, fournissant de o à 40 V et de 0 à 5 A. Les valeurs du courant et de la tension peuvent être réglées séparément. *en mode suivi de tension (trsckinç):*

2 modules d'alimentation secteur, mis en série: de ±O à ±40 V, de 0 à 5 A, voire da 0 à 80 V, de 0 à 5 A. **L'esclave suit, à signe inverse, les courant et tension fournis par le maitre.** *en mode paral/èle:* 2 modules d'alimentation secteur, pris en parallèle: de 0,6 à 39,4 V, de 0 à 10 A. *tension de sortie maximale:* à pleine charge: 40 V hors-charge: *courant de sortie maximal:* 5 A *ondulation résiduelle:* à plaina charge: 10 mV hors-charge:

*différence de tension en mode suivi de tension:* 50 mV

Soyons francs; ne vous est-il jamais arrivé d'en avoir assez de toutes ces alimentations dont l'une ne fournit qu'une tension symétrique de ± 15V/2 A, l'autre ne connaît qu'une unique tension variable allant de 0 à 60 V à un courant de 100mA, ou la troisième fixe de 5 V, 10ampères, ou ... ,ou. .. - nous vous laissons le plaisir de remplir ces points de suspension- et cela jamais simultanément ? Sur de nombreuses tables d'expérimentation on retrouve empilés une bonne demi-douzaine d'appareils fournissant, à qui mieux mieux, courants et tensions de toutes valeurs. Et pourtant, vous n'avez toujours pas mis la main sur un module capable d'alimenter l'étage de puissance que vous aimeriez tant mettre à l'épreuve.

Nombreuses sont aussi les alimentations qui possèdent, disent les revendeurs ou les pages de publicité, un circuit de protection pour les transistors de puissance. Lors des

elektor 25 septembre 1990

1ère partie

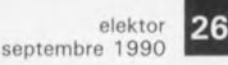

Figure 1. Le **schéma synoptique de la moitié de l'alimentation de**  $label$  de  $400 W$ <br>comporte  $3$ comporte 3  $circuits$ **régulation.**

#### **liste des composants** *Pour la réalisation de ce montage, il vous faudra vous procurer les composants suivants en deux exemplaires:*

Résistances:  $R1, R2, R5, R6 = 10 k$  $R3 = 22 k\Omega$  $R4, R33 = 4k97$  $R7, R12, R23 = 2k\Omega$  $R8 = 8kQ2$  $R9 = 4700$  $R10, R11 = 12 k$  $R13, R14, R18 =$ OQ2215 W  $R15 = 220 k\Omega$  $R16 = 330 kQ$  $R17, R20 = 100 k\Omega$  $R19.R32 = 1 kQ$  $R21 = 220 \Omega$  $R22 = 1kQ8$  $R24 = 2kQ2/1 W$  $R25 = 680 \Omega$ <sup>\*</sup>  $R26 = 47 kQ^*$  $R27.R28 =$ 47 kg/1 W  $R29 = 10 k\Omega/10 W$  $R30 = 150 k\Omega$  $R31 = 27 k\Omega$  $R34 = 220 \Omega/1 W$  $P1 = 1 M\Omega$  ajust.  $P2, P3b = 2kQ2$  lin.  $P3a = 220 \Omega$  lin.  $P4 = 500 \Omega$  ajust."  $P5 = 5 k\Omega$  ajust. **• voir texte**

#### **Condensateurs:**

 $C1 = 100$  nF/100 V  $C2 = 100$  nF/400 V C7 à CIO,CI5 à C18  $= 47$  nF  $C11, C12 = 1000 \mu F/$ 40 V  $C13, C14 = 10 \mu F$ 40 V  $C19.C21 = 1 nF/63 V$  $C20 = 330$  pF  $C22 = 100$  pF  $C23 = 2\mu F2/63$  V  $C24 = 100$  nF  $C25 = 470 \text{ µF}/63 \text{ V}$  $C26 = 10000 \mu F/$ 63 V (avec collier de **fixation)** IC3 à C6 n'existent pas)

premières expérimentations, cet accessoire, attrayant au demeurant, se révèle très souvent incapable de remplir la fonction qui lui est dévolue. Il faut reconnaître que lorsque l'alimentation est réglée à la tension de sortie maximale, elle est capable de fournir son courant de sortie maximal. Pourtant dès que l'on diminue la tension de sortie, le circuit de protection ne manque pas d'entrer en fonction ce qui est parfaitement logique: on a beau faire, il faut dissiper la puissance excédentaire  $[(U_{\text{max}} - U_{\text{sortie}}) \times U_{\text{sortie}}].$ Comment remplir cette fonction, sans faire appel à des radiateurs monstrueux (d'où très chers) et à une pléthore de transistors de puissance ... ?

Elektor vous propose de mettre fin à cette situation... peu satisfaisante, c'est le moins que l'on puisse dire. Dans cet article, et dans le second, à paraître le mois prochain, nous allons décrire une alimentation de labo, capable de fournir 2 fois une tension de 0 à 40 V à 2 fois un courant de  $0$  à 5 A, ou encore de  $+0$  $\hat{a}$  +40 V  $\hat{a}$  0  $\hat{a}$  5 A, soit encore de 0  $\hat{a}$ 80 V à un courant allant de 0 à 5 A; même à des tensions très faibles, celte alimentation fournit son courant de sortie maximal.

Pour la réalisation de cette alimentation on ne fait appel, ni à des composants exotiques, importés directement de Tokyo, ni à un système à microprocesseur. Bien au contraire, il s'agit d'électronique simple mais solide, qui permet d'obtenir sans problème (autre que financier) les performances citées un peu plus haut.

#### **Le schéma à vue d'aigle**

Ualimentation de labo de 400 W consiste en fait en deux modules d'alimentation secteur identiques Ces modules sont séparés galvani quement (c'est-à-dire qu'ils ne sont pas en contact électrique l'un avec l'autre); grâce à une palette d'interconnexions bien étoffée, l'utilisateur dispose d'un nombre impressionnant de modes d'opération différents (voir le tableau des caractéristiques techniques en début d'article).

Le synoptique de la figure 1 comporte un nombre relativement important de sous-ensembles fonctionnels. Il comprend 3 boucles de régulation "entrelacées". La boucle extérieure, celle de la prérégulation autonome du transformateur, sert à maintenir la chute de tension aux bornes des transistors-série T4 et T5 à un niveau constant. La tension

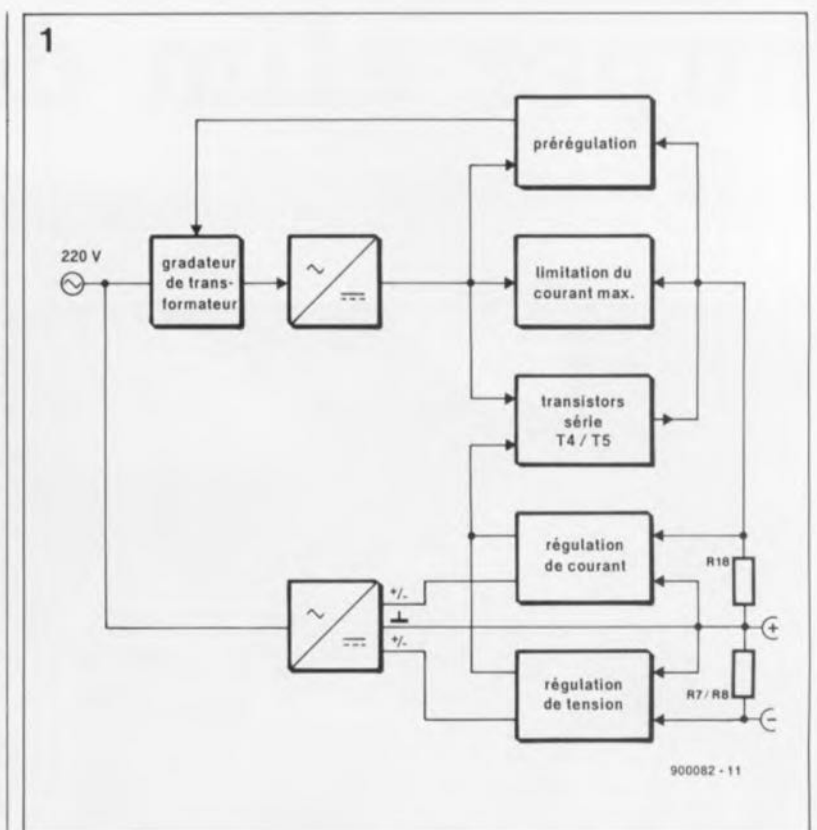

d'entrée doit toujours dépasser la tension de sortie de 10 V environ. La puissance dissipée se limite ainsi à une valeur de 50 W, c'est-à-dire 25 W par transistor.

Les circuits de régulation de tension et de courant ont de nombreux points communs; leur seule différence tient au principe de mesure adopté pour chacun d'entre eux: une résistance de shunt pour la régulation du courant et, pour le circuit régulateur de tension, quelques résistances montées en diviseur, résistances reliées aux bornes de sortie. À l'inverse de la prérégulation du transformateur, dont la valeur de consigne ne peut être réglée, ces deux boucles comportent chacune un potentiomètre qui permet un réglage de la valeur de consigne (voir tableau 1).

Il est intéressant de noter que dans

transistors-série T4 et T5 servent tout à la fois de dispositif de définition de la prérégulation et d'élément de réglage de celle-ci.

Lors de l'examen du schéma synoptique vous avez peut-être remarqué une seconde alimentation. Il s'agit d'une alimentation symétrique interne, fournissant une tension de ± 12V; son potentiel de masse est relié à la borne de sortie positive. Ceci implique que le +12 V du schéma correspond toujours à une tension de + 12V par rapport à la borne positive de sortie. Il en va de même, faut-il le préciser, pour une tension de  $-12$  V. Cette alimentation ne se borne (???) pas à fournir une tension d'alimentation à l'électronique; elle fait également office de source de tension de référence. Pour la suite de cet article (et du prochain), la borne de sortie positive servira toujours de point de référence, à condition qu'il s'agisse

les deux boucles régulatrices, les

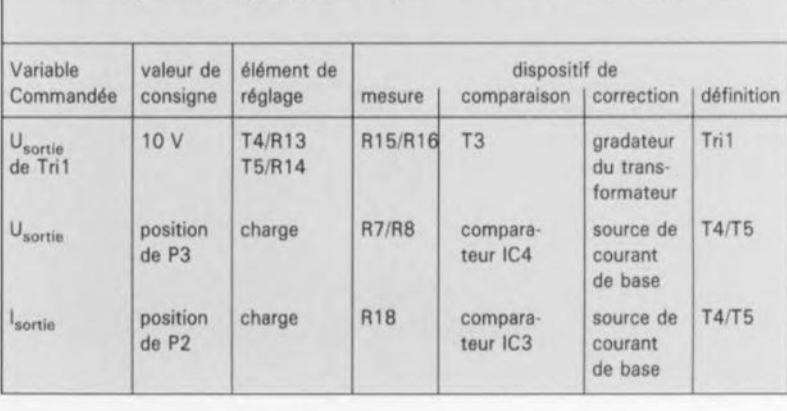

Tableau 1: Répartition des groupes de fonctionnement des 3 boucles de régulation.

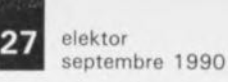

Figure 2. le trajet **de régulation et les** dispositifs de **mesure** et de **comparaison affectent tous la prérégulation du transformateur.**

d'une tension de +12V ou de -12 V et que nous n'ajoutions pas d'autre précision.

Pour conclure l'examen du schéma synoptique, il reste à signaler la présence d'un dispositif de limitation du courant maximal. Ce circuit limite à une valeur de SA le courant maximal de sortie de chaque module d'alimentation secteur. Il est possible, accessoirement, de doter ce circuit d'un dispositif protégeant l'alimentation de 400 W contre une augmentation excessive de la température de ses transistors.

## **La prérégulation**

Lélément le plus important et, en fait le génie de ce montage, est le circuit qui se charge de la pré régulation de la tension au primaire (du transformateur). La figure 2 montre l'ensemble de l'électronique, partie du total, qui en est chargée. A partir du pôle positif du pont de redressement BI (point BI+), le courant arrive à la borne positive de sortie, en traversant les deux transistors darlington T4 et TS montés en parallèle ainsi que les résistances R13, R14 et R18.Il se produit, aux bornes des transistors et de leur résistance d'émetteur, une chute de tension dont la valeur devrait être de 10V A travers un diviseur de tension RI4/RIS et un réseau-RC *R11lC24,* le transistor T3 est attaqué avec un certain retard; de cette manière, d'éventuelles crêtes de tension restent sans effet sur la préréçulation. Plus la chute de tension aux bornes de RIS/RIS est forte, moins le courant à travers la diode électroluminescente (LED), intégrée dans l' optocoupleur ICS, sera important.

Il y a sans doute, parmi vous, des lecteurs qui auront reconnu le circuit de la préréçulation du transformateur. Nous l'avons en effet déjà utilisé précédemment dans un<br>montage, le "Gradateur pour "Gradateur pour charges inductives" (Elektor nº 112, octobre 1987).

Dès lors qu'il s'agit de la gradation d'une charge ohmique, un circuit très simple suffit: à un moment donné de la demi-période de la tension secteur, un réseau RC, pris entre les deux pôles du secteur, produit l'amorçage d'un triac. Ce triac restera passant jusqu'à ce que la tension du secteur soit si faible (à proximité du passage par zéro) que le niveau du courant de maintien de ce composant soit tombé à une valeur trop faible, entraînant son blocage. Le triac redevient conduc-

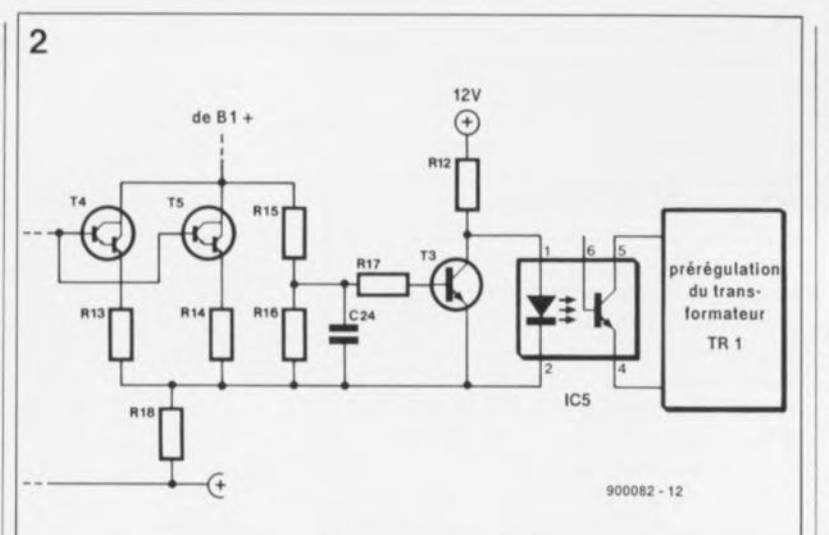

teur dès qu'il reçoit à nouveau, lors de la demi-onde négative du secteur, une impulsion d'amorçage. Plus l'instant où se produit cette impulsion est éloigné du passage par zéro de la tension secteur, plus le courant disponible pour la charge, sera faible. Ce principe de découpage de phase fonctionne très bien, à condition que le courant et la tension soient synchrones.

On ne peut pas faire appel à ce principe pour la gradation de charges fortement inductives, tel l'enroulement primaire d'un transformateur par exemple. L'inductance de la

charge entraîne un déphasage entre la tension du secteur et le courant à travers la charge. Dans ces conditions il arrive qu'il n'y ait pas de courant de maintien, bien que la tension soit suffisamment élevée pour produire l'amorçage du triac. Il est important dans ce cas que l'amorçage ne puisse pas avoir lieu avant que le courant de maintien du triac ne soit suffisamment élevé pour le maintenir à l'état passant. Puisque, dans une alimentation, le courant de charge n'est pas constant, le déphasage entre la tension et le courant ne l'est pas lui non plus. Pour résoudre ce problème, la solution d'un simple

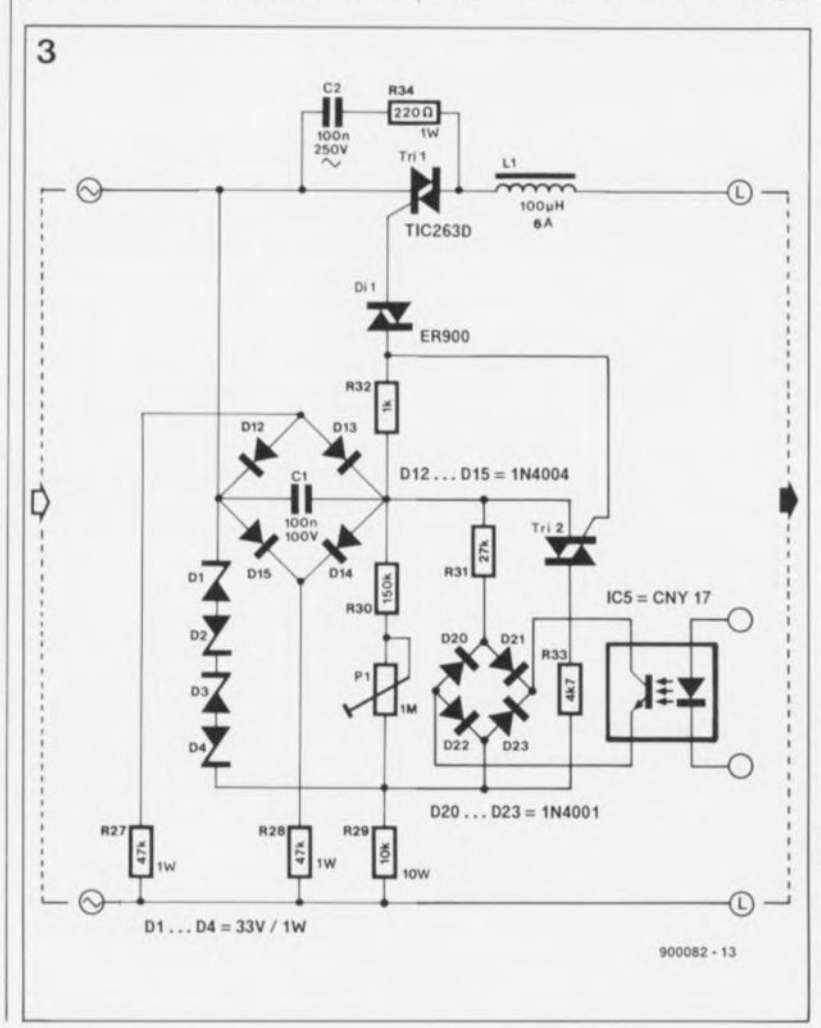

**Semi-conducteurs:**  $D1$  à  $D4 =$  diode zener 33V/1W  $D6 = diode$  zener *15V/400mW*  $D7,D9 = 1N4148$  $D8,D24 = LED$  rouge 5mm D10,D11,D16 à D23  $= 1N4001$  $D12$  à  $D15 = 1N4004$  $Di1 = diag ER900$  $B1 =$  pont de redressement 1100 VI **25 A au minimum,** boltier **métallique à visser sur châssis, tel** que MDA3501 IMataralall  $T1.T3 = BC547B$  $T2 = BC557B$  $T4.T5 = RDV65R$ (Philips Components)  $Tri1 = TIC263D$  $Tri2 = TiC206D-P$  $IC1 = 7812$  $IC2 = 7912$  $IC3,IC4 = LM741$  $IC5 = CNY17-2$ (Siemens, Philips)  $IC6 = TIL 111$ ID5 n'existe pas)

**Divers:**

- $L1 = self$ d'antiparasitage *100 ~H/6* A 140 **spires de fil de cuivre** émaillé de 1 mm de **section sur tore de** ferritel
- **Tr1 = transformateur** toroïdal 2 x 22 *VI* 5A11 (tel que ILP 6101S1
- **Tr2 = transformateur surmoulé encartable** 2x 12 V/10VA (tel que Myrra 442731

Figure 3. le grada**teur du circuit de prérégulation du transformateur. À** l'aide de l'optocoupleur. ICS, et **du pont de redressement variable.** 020 à 023, le **synoptique de la figure 2 commande le retard à l'amorçage.**

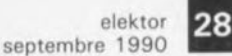

Figure 4. La gradation de charges inductives se réalise en faisant appel à une commande en découpage de phase par amorçage par train d'impulsions. la figure *a* montre comment sont disposées les impulsions d'amorçage par rapport à la tension du secteur.

la figure *b* représente la tension aux bornes de Tri1, vue par rapport à celle du secteur (ligne pointillée). la figure c vous montre finalement le courant, déphasé de *cp.* sans découpage de<br>phase (ligne poinphase (ligne tillée), ot avec découpage de phase (ligne continue).

 $M1$ ,  $M2$  = module voltmètre numérique à LED tel que le "Module voltmétrique à 3 chiffres" (Elektor nº137, novembre 19891 (les modules qui nécessitent une tension d'alimentation de 5 V imposent l'utilisation d'un régulateur de tension du type 7805 et 7905 ou 79L05). soit encore un galvanomètre 1 mA de classe 2  $K2,K3 =$  connecteur encartable mâle à

20 contacts DlL. avec son connecteur femelle pour câble plat (tel que Molex 5330-20AG2 et 5320-20BG21  $K4 =$  connecteur

encartable mâle à 10 contacts DIL, avec son connecteur femelle pour câble plat Itel que Molex 5330-10AG2 et 5320-1 OBG21 K5 = connecteur de transition: ensemble mâle et femelle à 8 contacts SIL PK1 à PK6 = bornier encartable à 3 contacts 2 ensembles d'isolation

pour BDV65B l ensemble d'isolation pour TIC263D

décalage de l'instant de production de l'impulsion d'amorçage n'est pas applicable; il faudra élargir l'impulsion. Ceci est important puisqu'un décalage invariable entraîne inévitablement des asymétries du courant et par conséquent une composante importante en courant continu à la sortie; ceci mènerait très rapidement à une saturation du transformateur. Lorsqu'on procède à un élargissement de l'impulsion d'amorçage, il faudra veiller à ce qu'elle ne dure que jusqu'au passage par zéro de la tension du secteur. Ceci se traduirait sinon par des amorçages parasites et. un fonctionnement erroné du circuit.

La figure 3 vous propose le circuit capable de résoudre ces différents problèmes. La première impulsion est élargie par amorçage par train d'impulsions, processus convenant parfaitement pour des courants de charge variables. Le réseau RC, pris entre les deux pôles du secteur, se compose du condensateur CI, de la chaîne de diviseurs constituée par les résistances R29, Pl. R30 et enfin de la branche comprenant la résistance R31et les diodes D20à D23.Le pont de redressement associé à l'optocoupleur, IC5, ne constitue en réalité qu'une résistance variable pour tension alternative. Il est clair que les deux branches de ce circuit ont la même fonction: définir le réglage variable du retard, 0, à l'amorçage (figure 4a). L'ajustable PI fixe, pour ainsi dire, le retard de base.

Lors de la mise en fonction de l'alimentation, la charge du condensateur Cl débute à zéro; dès qu'elle atteint le seuil de conduction du diac, Dil, (qui est, comme vous le savez peut-être, l'acronyme de  $Diode$  *Alternating Current switch* = diode commutatrice pour courant alternatif), celui-ci est amorcé; il en va de même pour le triac Tril. En présence d'un courant d'amorçage circulant du condensateur Cl vers le triac Tril, la tension aux bornes de la résistance R32 suffira à amorcer également le petit triac Tri2, qui court-circuite ensuite le réseau double évoqué plus haut.

La constante de temps, qui définit la durée de la décharge, n'est plus déterminée par les deux branches, mais devient égale à (R33 + R29) . Cl. Si le condensateur Cl n'est plus capable de fournir son courant de maintien au triac Tri2 - ce qui ne tarde pas à arriver rapidement, vu les valeurs faibles des résistances R33 et R29- le triac bloque. Le condensateur Cl se recharge jusqu'au moment où le

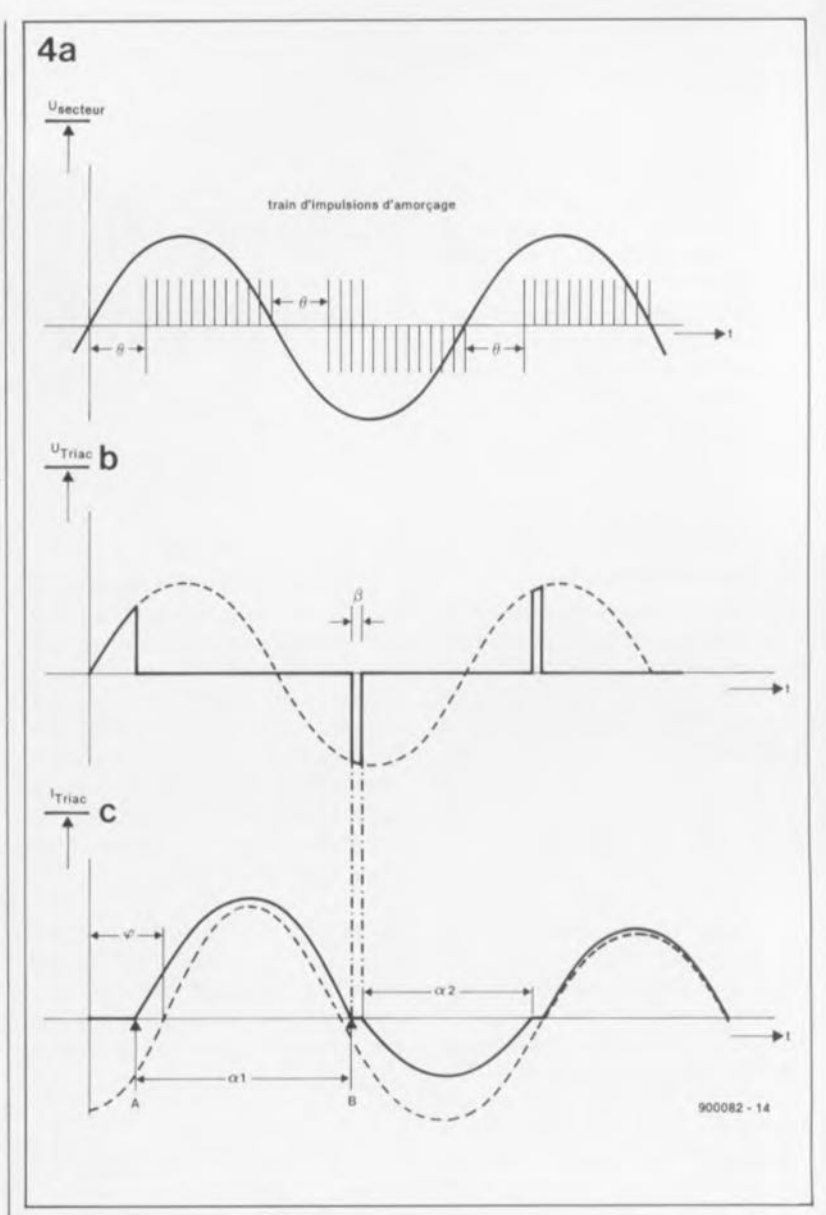

diac Dil est amorcé et fournit une nouvelle impulsion au triac Tril. Ce processus se répète indéfiniment. Lorsque l'onde secteur passe par zéro, la tension ne suffit plus à recharger Cl et Tri2 bloque à nouveau; quelques instants plus tard le cycle recommence (figure 4a). THETA (0) représente le retard à l'amorçage.

En figure 4b, la tension aux bornes du triac est représentée par une ligne pointillée. BETA *(B)* correspond au temps de blocage du triac.

En figure 4c on retrouve la courbe du courant sans le déphasage, PHI *(cp),* (ligne pointillée), comparé au signal découpé par la gradation. Il ne peut se produire d'asymétries que pendant la première demi-onde. Le triac est passant jusqu'au point B, instant auquel le courant de charge devient nul.

Le fonctionnement des autres composants de ce sous-circuit est facile à comprendre: la chaîne des diodes zener, Dl à D4, constitue tout à la fois une limitation à 66 V de la tension présente aux bornes de Tri2 et une stabilisation de la tension de service pour le circuit d'amorçage. Les diodes Dl2 à D14 et les résistances R27 et R28 assurent la décharge du condensateur Cl lors du passage par zéro de la tension secteur. La self LI, dont la présence est essentielle lorsque l'on attaque des charges inductives, sert à éliminer des crêtes de tension et à supprimer ainsi des parasites HF. Le réseau C2/R34 est là pour supprimer les crêtes de tension transitoires qui naissent lors de commutations et pourraient produire des amorçages parasites.

### Régulation du courant et de la tension

Intéressons-nous maintenant à la régulation de la tension à proprement parler, affaire dont se charge le circuit de la figure 5. Le diviseur P3/R9, pris entre la masse (la borne positive) et le point -12 V, permet de fixer une tension de référence, comprise entre  $0$  et  $-10$  V. Un

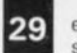

elektor<br>septembre 1990

**Figure 5. le circuit de base de la régulation de tension.**

radiateur 1,1 K/W pour T4/T5 (tel que Fischer SK 1201

- radiateur 13 K/W pour Tri1 Itel que Fischer
- FK2251 2 supports pour IC3 et
- IC4 **borne universelle**
- femelle rouge (telle que Hirschmann PKi100)
- **borne universelle** femelle noire (telle **que Hirschmann** PKi1001

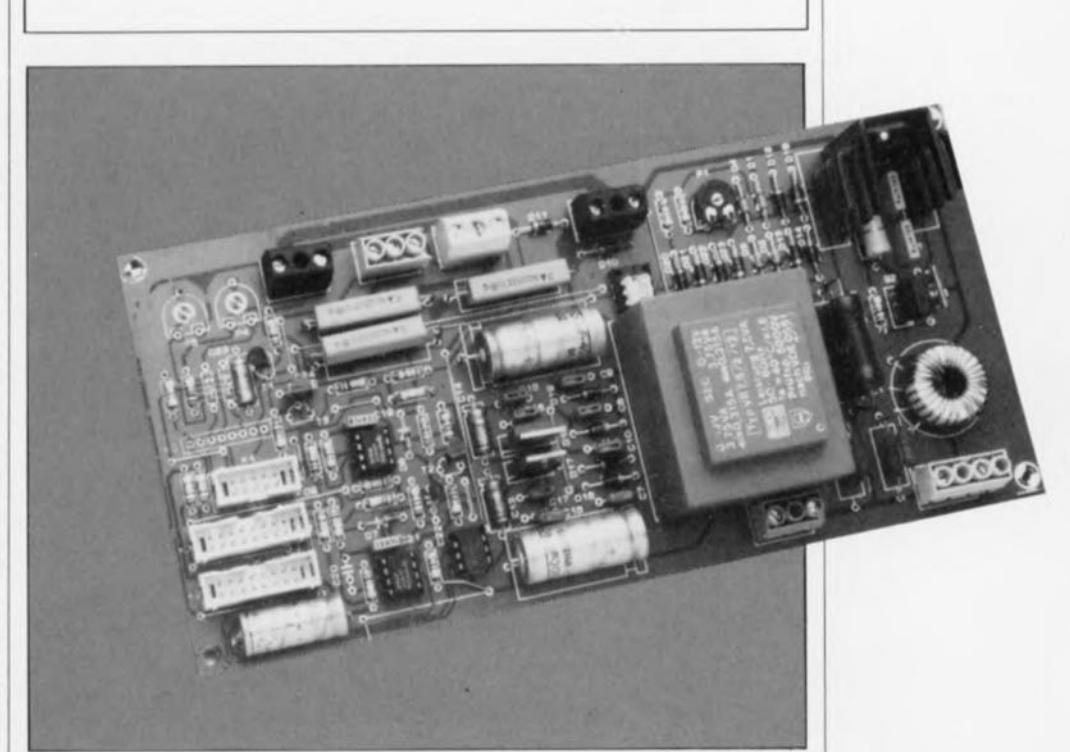

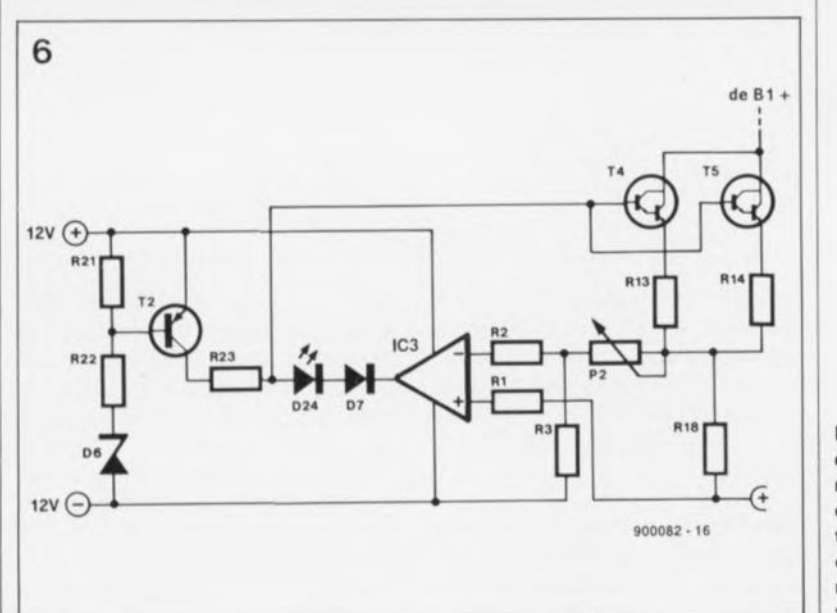

**Figure 6. Il n'existe quo peu de** diffé**rence entre le circuit de régulation du courant et celui destiné à la régulation de la tension.**

second diviseur, constitué par les résistances R7 et RS, est calé entre les bornes de sortie. On dérive aux bornes de ce diviseur 20% environ de la tension de sortie, 0 à - 9 V donc (par rapport à la borne positive de sortie). L'amplificateur opérationnel IC4 compare ces deux tensions et, assisté par les transistors T4 et T5, cherche à réduire la différence entre elles. S'il vous faut une tension de sortie plus élevée, il suffit de tourner le potentiomètre P3 dans le sens horaire (vers le -12 V). La tension à l'entrée inverseuse de l'amplificateur opérationnel diminue et sa tension de sortie grimpe. Si au contraire la tension de sortie de l'alimentation doit être plus faible - peu importe que ce soit par une action sur P3 ou par l'entrée en fonction de la limitation de courant (lorsque le courant réel dépasse le courant de consigne)- l'entrée inverseuse présente un niveau plus élevé que l'entrée non-inverseuse et la tension de sortie de l'amplificateur opérationnel diminue.

Le circuit régulateur de courant (fi**gure** 6) possède un fonctionnement semblable à celui décrit ci-dessus: la circuiterie autour de l'amplificateur opérationnel IC3 fait de son mieux pour régler le courant de façon à ce que la sortie de l' amplificateur opérationnel soit à 0 V. La différence essentielle entre ce circuit-ci et celui de la régulation de tension examiné plus haut, se trouve dans la façon de produire la tension de référence; on fait appel ici à une connexion fixe à la masse, à travers la résistance RI, de l'entrée non-inverseuse de l'amplificateur opérationnel; le courant est, pour sa part, mesuré, sous la forme d'une chute de tension de 1,1V au maximum, aux bornes de la résistance de shunt RIS. Le dimensionne ment du diviseur de tension P2/R3 est tel qu'au point nodal R2 on dispose de tensions comprises entre + 1,1V et -1,1 V par rapport au potentiel présent à la borne de sortie positive.

S'il ne circule pas de courant à travers RIS, la borne positive du potentiomètre P2 se trouve au potentiel de la masse. Si l'on tourne P2 dans sa position 5 A, ce qui correspond à une résistance de 2kΩ2, la tension à l'entrée inverseuse sera de -l,l V, ce qui aura pour conséquence une augmentation de la tension à la sortie de l'amplificateu opérationnel IC3.

A un courant de sortie de 5 A, on constate aux bornes de la résistance RIS une chute de tension de 1,1V. Une action sur P2 pour l'amener

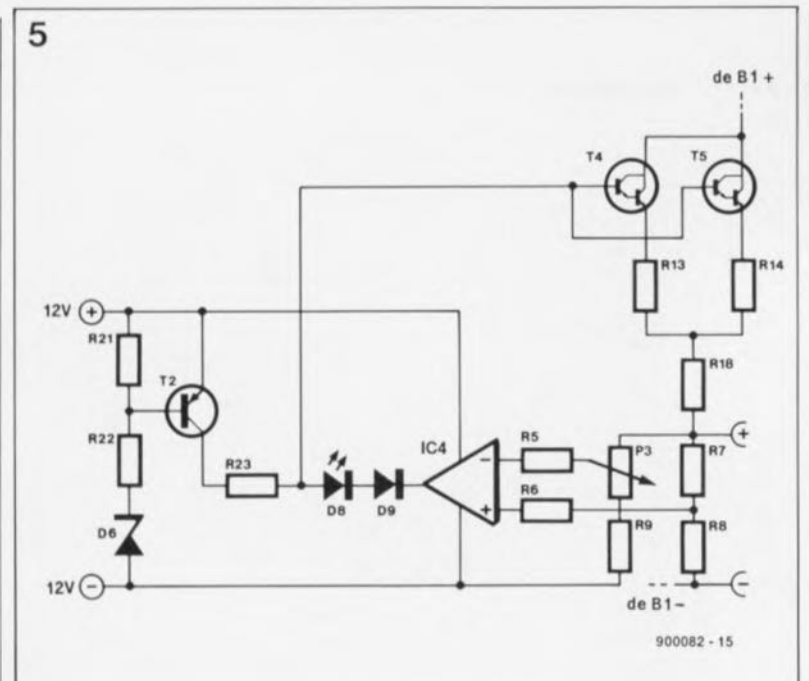

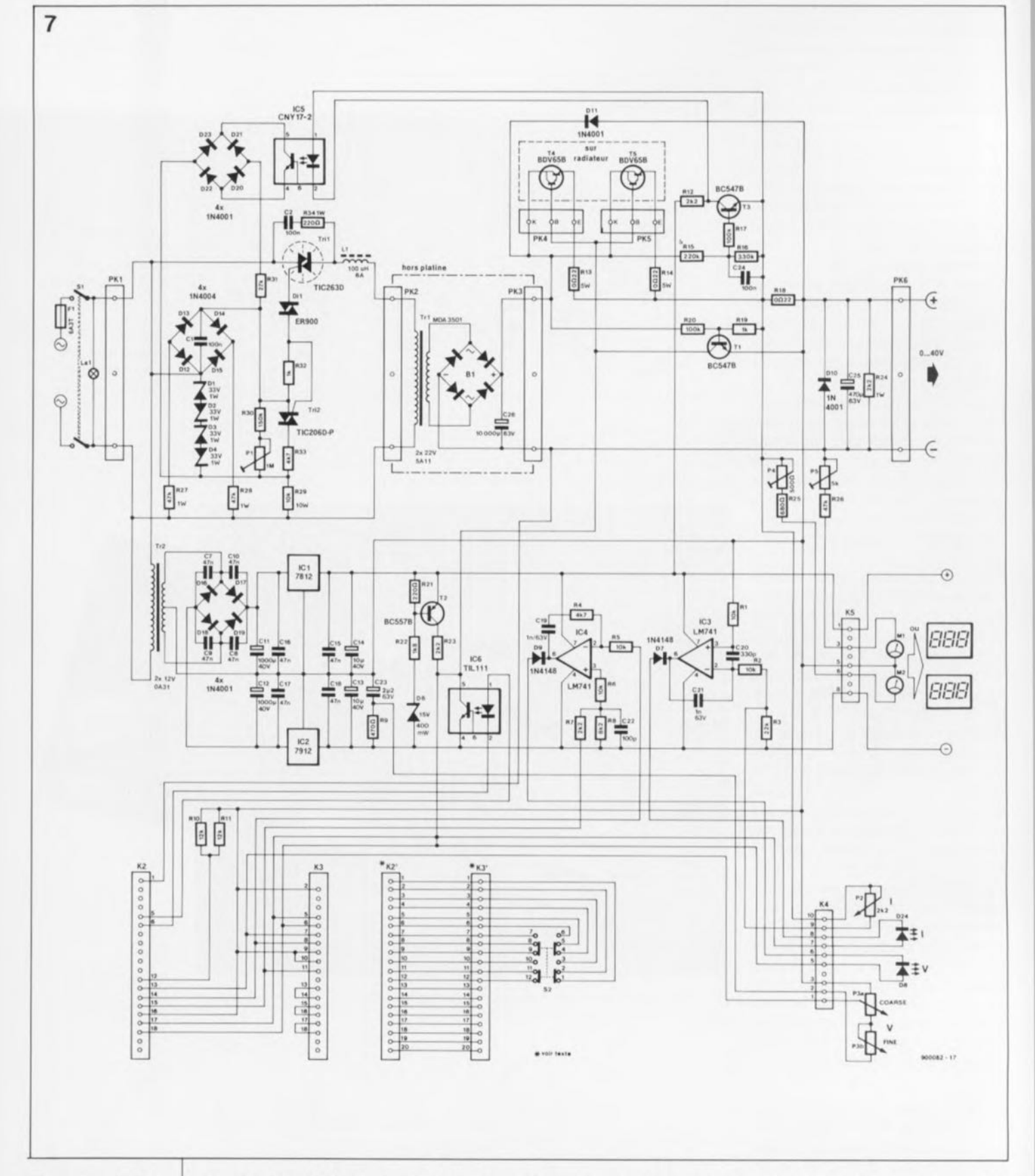

Figure 7. L'élec**tronique complète de la moitié de l'alimentation. Il ost facile d'y retrouver tous les sous-ensembles décrits dans le texte.**

vers sa position 0 A (réduction de la résistance à 0 Q) se traduit par la présence d'une tension plus élevée à l'entrée inverseuse qu'à l'entrée non-inverseuse: la tension de sortie de l'amplificateur opérationnel diminue.

Dans les figures 5 et 6, ainsi que dans la **figure 7** on remarquera que les anodes des LED D8 et D24 sont reliées toutes les deux au même

point du circuit: la résistance R23. C'est à ce point-ci que sont reliées les sorties des amplificateurs opérationnels des circuits régulateurs de tension et de courant. Ceci implique que c'est l'amplificateur opérationnel dont la tension de sortie est la plus basse qui détermine la tension de la ligne de base et, par conséquent, la commande des transistors T4 et TS. R23 sert ici de résistance-tampon qui essaie de forcer la tension de base des transistors T4 et T5 à +11,5 V environ. Les diodes D7 et Dg empêchent la circulation d'un courant entre la sortie positive de l'un des amplificateurs opérationnels et la sortie négative de l'autre. Dès que la tension présente à l'une des sorties des amplificateurs opérationnels descend en-dessous de 11,5V, valeur à laquelle il faut soustraire la chute de potentiel égale à deux tensions de jonction (diodes

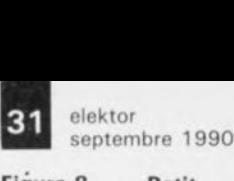

D24/D7, ou DB/D9 selon le cas), l'illumination de la LED (D8 ou D24) signale l'entrée en fonction du circuit de limitation.

Lors d'une mise en fonction de l'alimentation, l'électronique entourant le transistor T2 évite que les transistors-série ne soient poussés à leurs limites (de modulation). La tension au bornes de la diode zener n'atteint un niveau suffisant pour rendre alors passant le transistor T2 que lorsque la tension de service négative appliquée aux amplificateurs opérationnels sera descendue à une valeur suffisante. Ainsi, la tension de crête atteinte lors d'une mise en fonction ne dépassera que de 2,5 malheureux petits volts la tension de sortie requise. Au bout de quelques millisecondes déjà la tension de sortie aura trouvé la valeur requise. En dépit de la présence de ces dispositifs préventifs incorporés dans le montage, on ne connectera de charge aux bornes de sorties de l'alimentation qu'après sa mise en fonction.

**Figure 8. Petit, mais d'une importance capitale: le circuit de limitation du courant.**

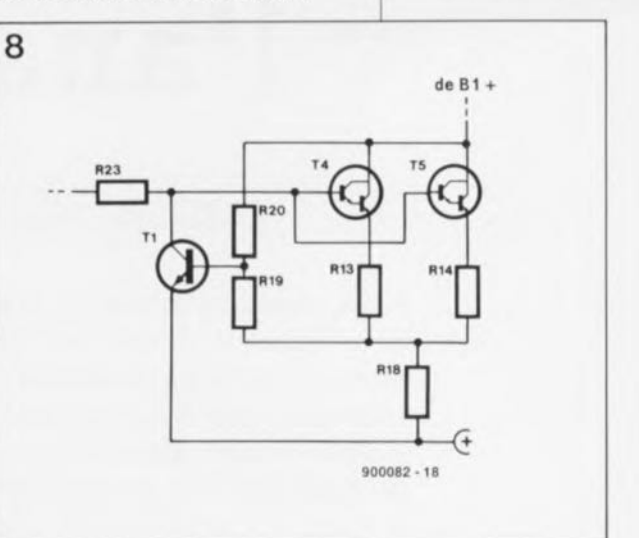

## **Limitation du courant maximal**

Le sous-circuit de la figure 8 se charge de limiter à une valeur sûre le courant de sortie maximal fourni par l'alimentation. On devrait disposer, à condition que le circuit de la prérégulation fonctionne correctement, d'une tension constante aux bornes des paires T4/R13 et T5/RI4. En cas de problème quelconque - courant trop important, tension trop élevée - le diviseur R19/R20 commande le transistor Tl en le rendant conducteur. Ceci entraîne une diminution de la tension de base des transistors darlington et donc une limitation du courant de sortie. Il est possible de substituer à la résistance fixe R20 (100kQ) une thermistance CTN (résistance à coefficient de température négatif) de caractéristiques convenables (résistance de 100 kQ à une température ambiante de 25'), qu'il faudra fixer sur le radiateur, à proximité immédiate des transistors T4 et T5. De cette manière vous réaliserez en même temps une protection contre un excès de température, contre une surchauffe (aussi quoi gast même, comme on dit en pays bigouden).

Dans le second et dernier article consacré à cette alimentation de labo de 400 W nous examinerons les différents modes d'opération; nous verrons en outre la réalisation et l'étalonnage de chacune des platines; nous finirons par leur interconnexion pour obtenir un appareil opérationnel.

Nous vous laissons donc le temps, d'ici au numéro d'octobre, de vous procurer tous les composants nécessaires.

*Les composants suivants ne sont nécessaires qu'en un exemplaire:*

- S 1 **= bouton poussoir Inverseur à**
- 6 contacts
- **interrupteur spécialsecteur à 2 contacts** embase "CEE"
- **tripolaire mâle avec** porte-fusible **incorporé** fusible 6,3 A retardé
- **éventuellement boîtier** 19", hauteur 3 unités (tel que ESM ER48/13)

**sentation de la séri**graphie de **l'implantation des composants de** l'une dos doux **platines nécessaires à la réalisation de l' alimenta**tion do labo de 400 W. Répétons**le: il vous faudra** deux exemplaires **de ce circuit imprimé.**

**Figure 9. Repré-**

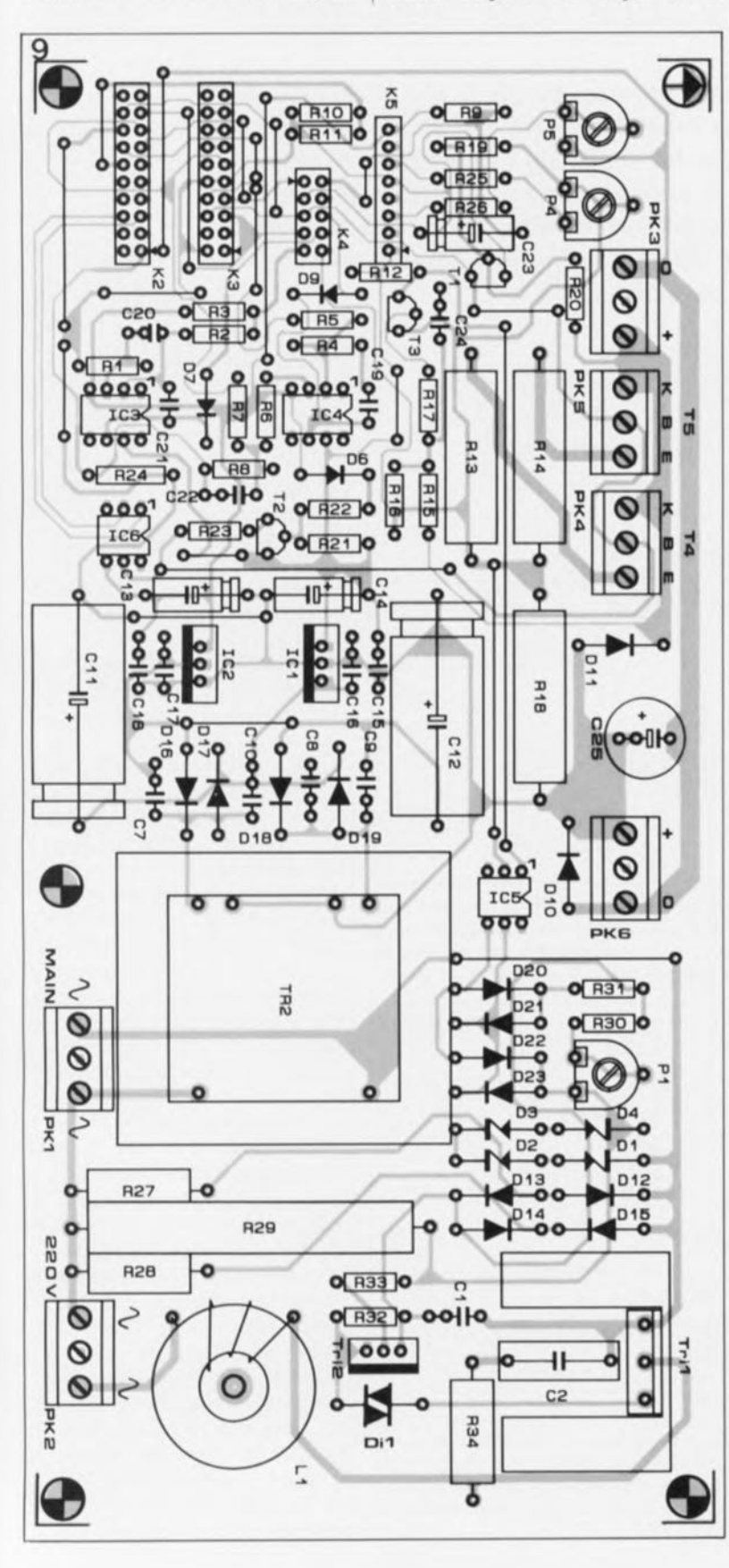

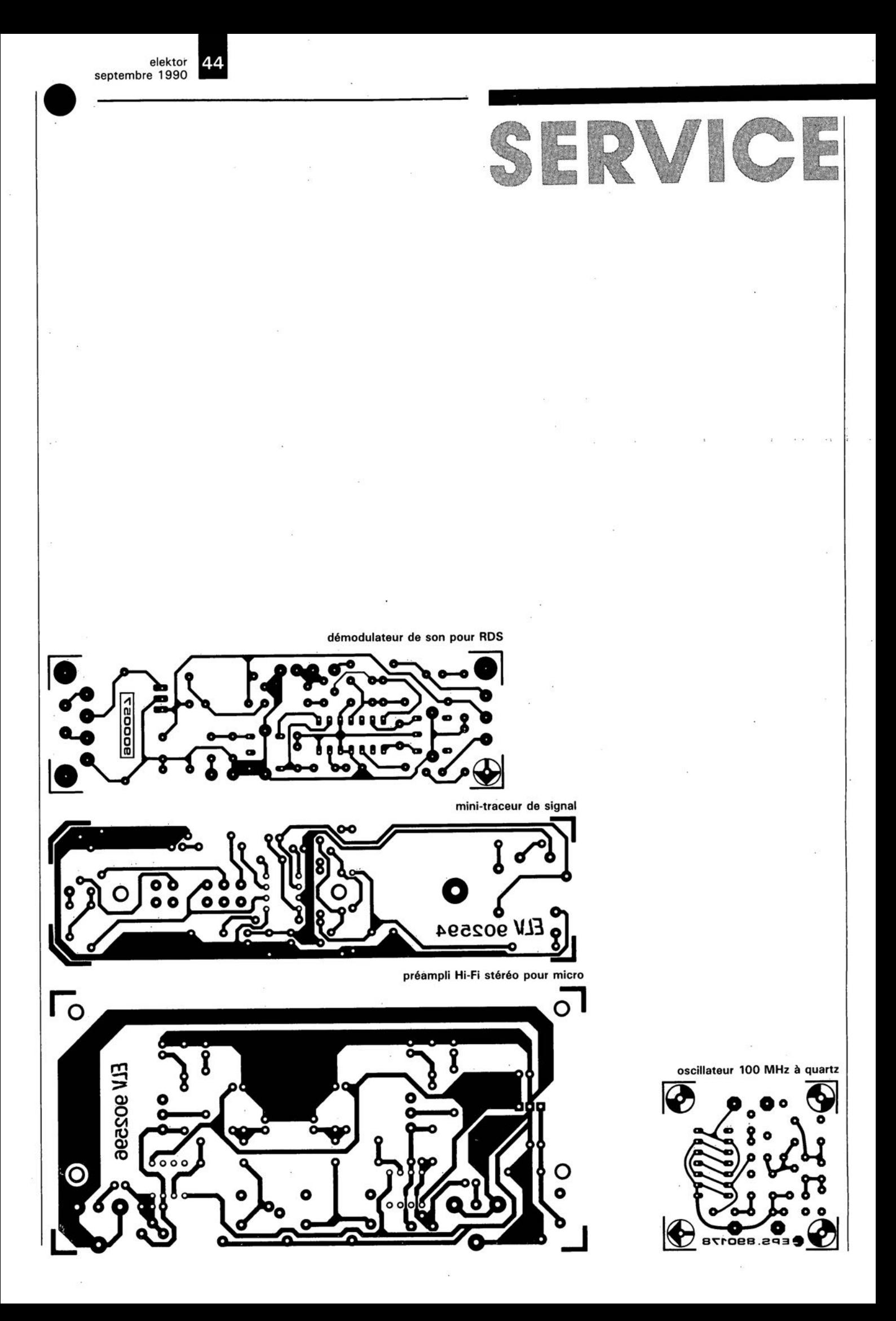

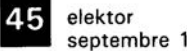

septembre 1990

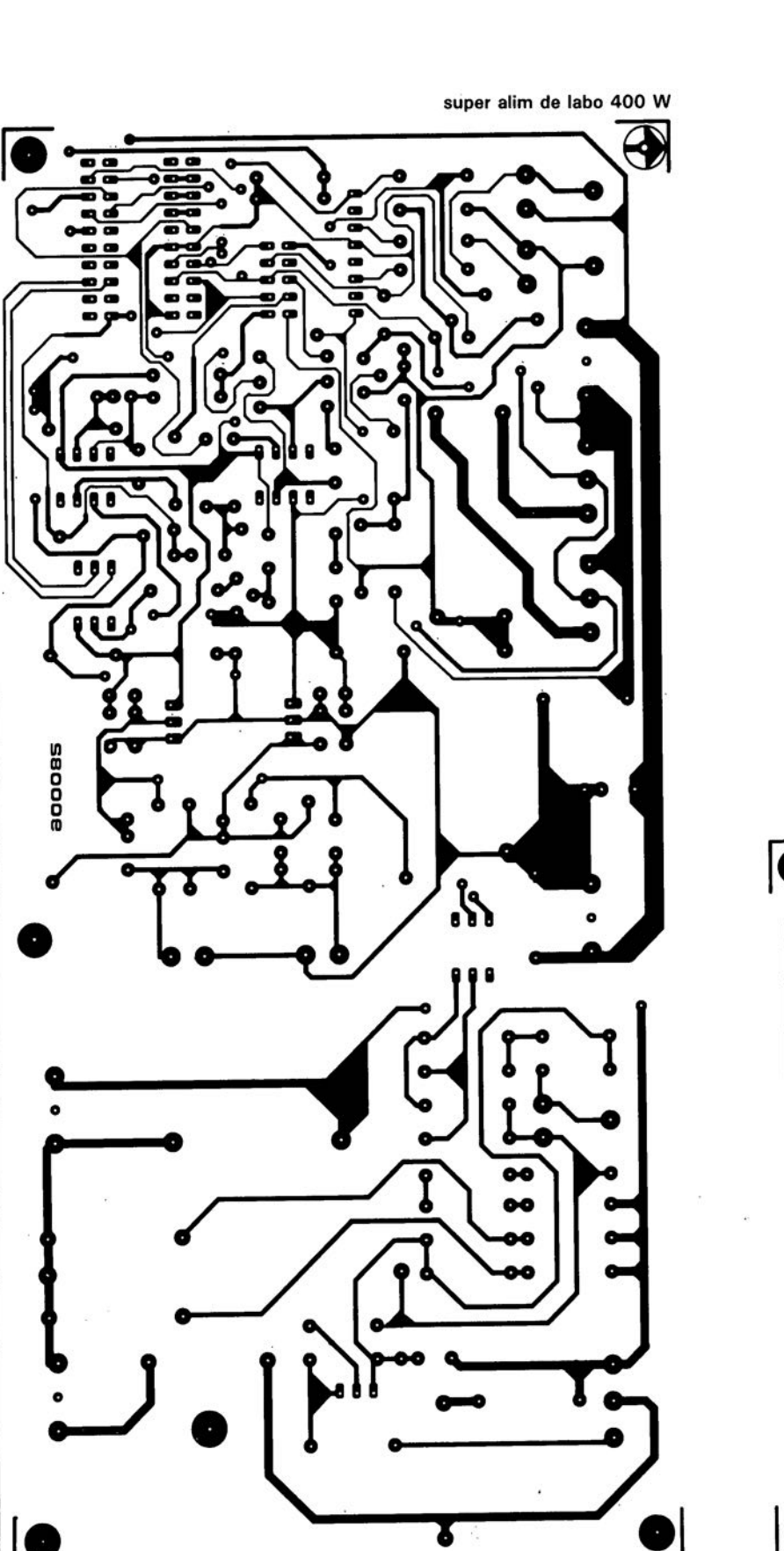

SERVICE

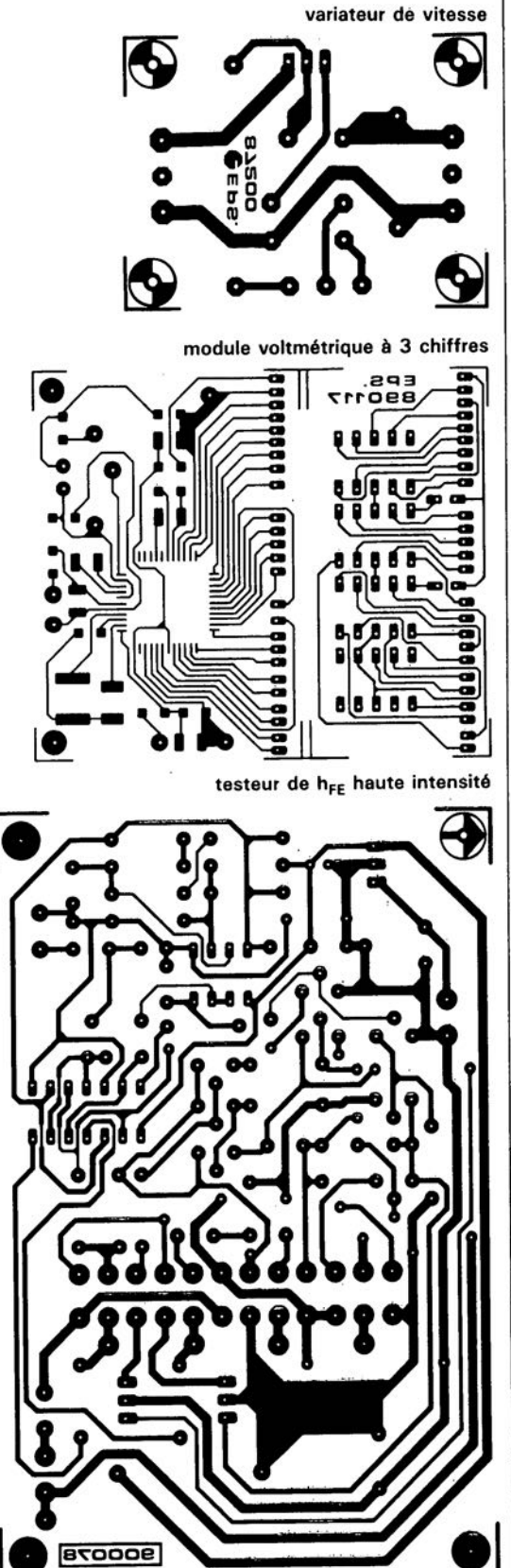

elektor novembre 1990

# LE TORT

#### **super-alim 400 W**

Elektor nº147 et nº148, septembre et octobre 1990

Nous avons rencontré (et continons de rencontrer) quelques **problèmes pour arriver aux valeurs de tension et de courant annoncées dans l'article, valeurs** qui avaient été mesurées en régime non-permanent. Consé**quence: les transformateurs** chauffent plus qu'ils ne devraient. Nous sommes à la recherche d'une solution. Désolé Mr Mainardi (Selectronic) pour **ces ennuis ...**

### **simEPROM, simulateur d'EPROM**

Elektor nº137 novembre 1989

**Dans certains cas, la tension** appliquée à IC3 et IC4 est limite, ce qui peut se traduire par un mauvais fonctionnement des compteurs. Remède: remplacer le 7805 par un 7806 et utiliser pour 01 une BAT85. Autre solution: prendre une 1N4001 en série avec la broche centrale du 7805 ou encore utiliser pour 01 et 02 des diodes à tension de seuil plus faible (BAT85 par exemple).

#### **adaptateur cassette - D.A.N.** Elektor  $n^{\circ}$ 145/146

## juillet/août 1990

D'après certains réalisateurs de ce montage, il semblerait que **divers lecteurs à** *auto-reverse* associés à cet adaptateur ne cessent de changer de sens de lecture. Il semblerait en outre que **certains lecteurs de cassettes "ordinaires" se mettent tout simplement hors-fonction après un certain temps.**

**La solution évidente à ce** problème consiste à laisser en place les roulettes que comporte la cassette à l'origine et à les relier à l'aide d'un élastique.

#### **Correction**

ARIZONA MICROCHIP TECH-NOLOGY, fabricant des circuits de la famille PIC 16C5X, voir Elektor nº147, septembre 1990, n'est pas représentée par General **Instrument Microelectronics comme mentionné par erreur, mais par:**

ARIZONA MICROCHIP TECH-NOLOGY SARL 2, rue du Buisson aux Fraises 91300 Massy

51 elekto<br>décem décembre 1990

# LE TOR

#### **super alim de labo 400W**

#### Elektor  $n^{\circ}147$  et  $n^{\circ}148$ , septembre et octobre 1990

Le premier réalisateur "industriel" de cette superbe alimenta**tion, Selectronic, a attiré notre attention sur plusieurs points. Il** est bien entendu à la limite du possible, voire impossible, de tirer 200 W d'un transformateur de 200 VA. Étions-nous trop opti**mistes, ou n'avons-nous pas fait** durer les tests assez longtemps pour nous rendre compte qu'aux limites, les choses chauffaient **sérieusement. Nous avons remis le monstre sur l'établi et voici nos ...**

#### ... Constatations:

1. La limitation de courant entre en fonction plus tôt que prévu, à 3 ampères environ.

Solution: Remplacer **Tl** par un darlington (un BC517 par exemple, qui a l'avantage d'être compatible broche à brochel et **donner à R20 une valeur de** 82 kQ.

Si cette modification ne suffit pas **à retarder à la valeur requise, 5 A,** l'entrée en fonction de la limita**tion de courant, on pourra** abaisser à OQ18 la valeur de R18 et faire passer à 27 KQ celle de R3.

**2. Le transformateur torique fait** du bruit (tic...). Il peut se faire let cela dépend entre autres des **caractéristiques de transfert de** l' opto-coupleur) que la prérégu**lation présente un certain** *avershoot.* **Cette caractéristique est** aisément visualisable à l'aide **d'un oscilloscope si l'on mesure la tension aux bornes du conden**sateur de filtrage C26 et ce dans le cas d'une charge peu importante. Ce condensateur doit être rechargé sur chaque période du 50 Hz du secteur et non pas une fois toutes les 5 périodes.

Solution: Diminuer le gain de la **régulation en abaissant la valeur** de la résistance R17 à 39 kΩ et en l'utilisant comme résistance de réaction entre la base et le collecteur de T3 (cela signifie qu'il faut **interrompre la piste partant de la** base de T3 et passant entre le **collecteur et l'émetteur de ce transistor d'une part et relier la** borne de R17 qui allait à cette base au collecteur de T3 de **l'autre. Il faut en outre relier la** base de T3 à la borne de C24 la plus proche de R17, voir le dessin **joint.**

**On prend en outre une résistance** de 1 kΩ (R35) en série avec l'opto-coupleur (on remplace donc le strap entre C12 et R18 le plus proche de C12 par une résistance de 1 kQ prise en série avec le reste du strap.

Abaisser la valeur de R16 à 10 kQ, faire passer C24 à 10  $\mu$ F et R15 à 270 kQ.

3. Le transformateur torique chauffe trop. Bien que la prérégulation ait été choisie spécialement pour ses capacités de supporter des charges inductives, il peut se faire qu'en charge (!) on **ait circulation d'une composante de courant continu. Pour** supprimer ce phénomène, qui n'apparaît pas dans le cas d'un transformateur classique, il suffira de prendre un condensateur de valeur comprise entre 47 nF/630 V et 470 nF/630 en parallèle sur le transformateur. Solution plus simple encore, **connecter ce condensateur sur le bornier de connexion du** trans**formateur.**

Le schéma de la figure 7 (page 30 du nº de septembre) comporte **une petite erreur de connexion. le** premier point de liaison de la ligne quittant R23 vers le bas n'a pas de raison d'être.

Il y a en outre, et cela sur le **schéma seulement. une inversion** de polarité de la LED de l' opte-coupleur.

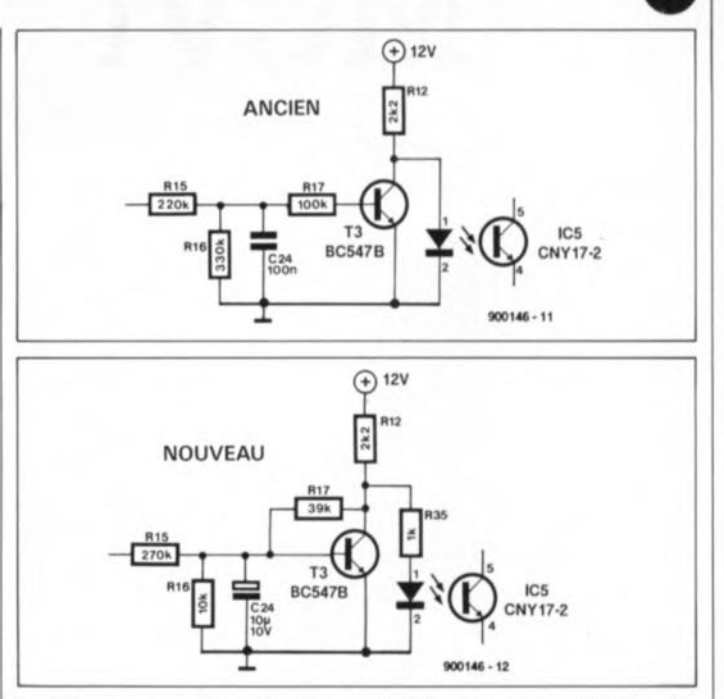

**Dernière remarque importante:** En cas d'utilisation d'affichages à LED, il faut que la masse des affichages soit reliée au pôle positif de C12 si l'on veut éviter des affichages farfelus.

Ci-jointes les modifications à effectuer.

#### Récapitulons

 $R15 = 270 k\Omega$ ,  $R16 = 10 k\Omega$ ,  $R17 = 39 k\Omega$ ,  $R20 = 82 k\Omega$ ,  $R35$  $= 1 k\Omega$  $C24 = 10 \mu F/10$  V, T1 = BC517,  $C28 = 47$  à 470 nF/630 V.

#### **Centélédom à JJP**

Elektor nº148, octobre 1990, page 38... Dans certains cas, la commande de IC17 pose des problèmes dûs **au fait que, pendant un court instant en cours d'adressage. le sens de transfert du tampon n'est** pas exactement celui qu'il devrait être. On constate à certaines occasions un effet de verrouillage **qui empêche une prise en compte** correcte de l'état du téléphone.

**Remède: interrompre la piste** arrivant à la broche 1 de IC17 (sur le dessus de la platine de préfé**rence) et relier ensuite cette** broche 1 à la masse (sur le dessous vers C6 par exemple).

Le texte en haut de la première **colonne à gauche comporte une** erreur: il faut lire (signal Y7) avec la broche 6 de K2 (et non pas8).

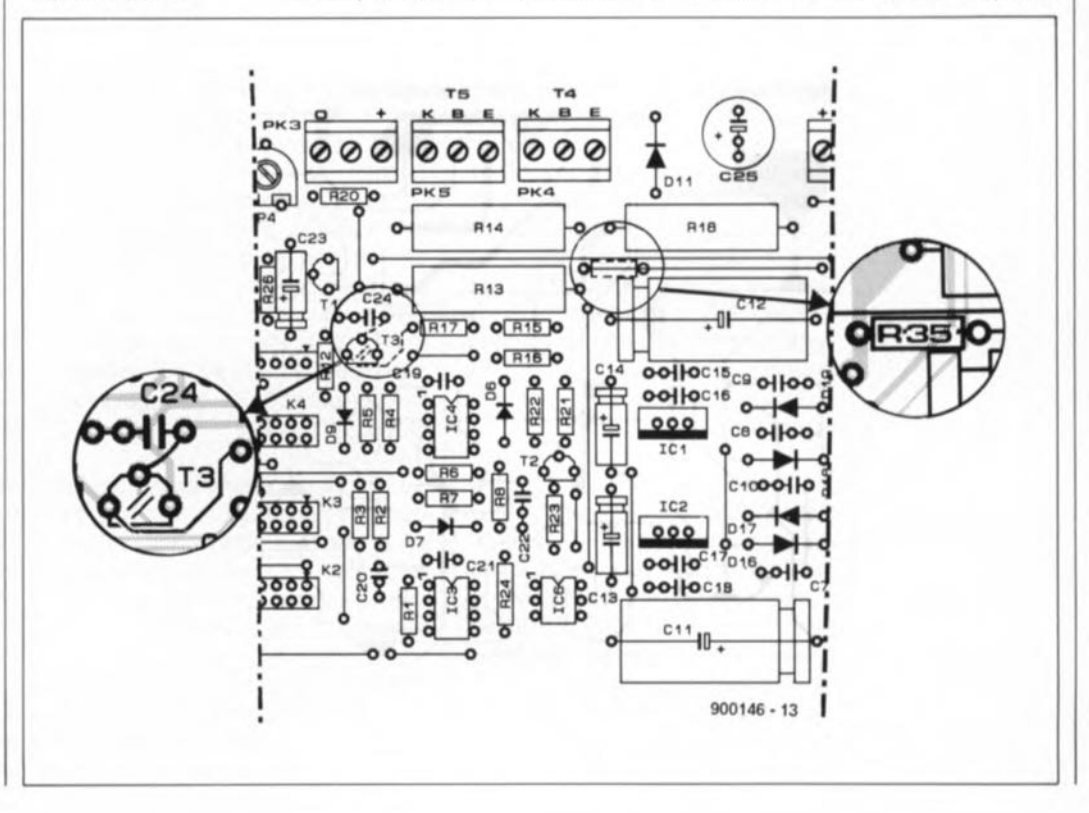

elektor 32 septembre 1990

# **le b.a.- ba de l'analogique**

# *6ème partie: les circuits différentiateurs*

**Nous espérons que vous avez eu le temps, pendant vos vacances, de bien digérer la théorie de l'étape précédente (oui le tour de France est terminé) de notre expédition dans le monde de l'analogique. Dans cet épisode nous nous mettons à la pratique en examinant de plus près quelques applications des circuits différentiateurs. Il s'agit de montages de base que l'on pourra utiliser dans de nombreux circuits de mesure ou de réglage.**

Commençons par le circuit illustré en figure 1, une application du domaine audio. Le circuit soustracteur, réalisé à l'aide de IC1, fait office d'entrée symétrique flottante pour sources de signaux à basse impédance présentant une impédance de sortie ne dépassant pas quelque 2 kQ. Si l'on utilise ce circuit comme amplificateur·diffé· rentiateur pour des tensions continues, soit encore pour le traitement de signaux ne comportant pas de composante de tension continue, les condensateurs de couplage de  $1 \mu F$  sont superflus.

La valeur de 47 kΩ attribuée aux résistances d'entrée a été choisie pour une double raison: réduire l'influence de la résistance interne de la source de signaux et permettre l'utilisation de condensateurs à film qui, à une valeur relativement faible, reproduisent bien les graves Ifréquence de coupure de 3 Hz).

Le gain du circuit est fixé à un à l'aide de la résistance R3. Pour obtenir un taux de réjection en mode commun optimal, on a imaginé une "contre-partie" réglable de la résistance R3 sous la forme d'une mise en série des résistances R4, R5 et P1. La simple utilisation de résistances à tolerance de 1%, pour "imprécises" qu'elles soient, permet d'atteindre déjà un taux de réjection en mode

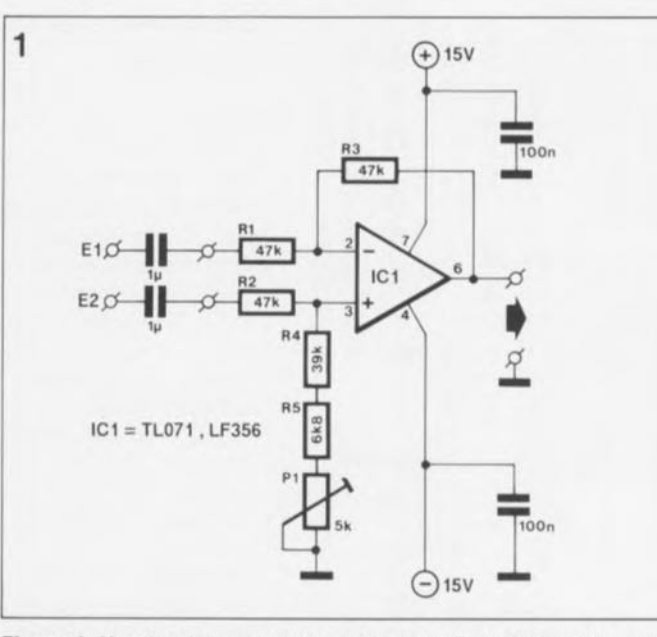

**Figure 1. Un circuit soustracteur en guise d'entrée flottante pour des applications audio. Il est possible, grâce au réglage de la symétrie par l'intermédiaire de l'ajustable P1, d'atteindre un taux de réjection en mode commun très élevé.**

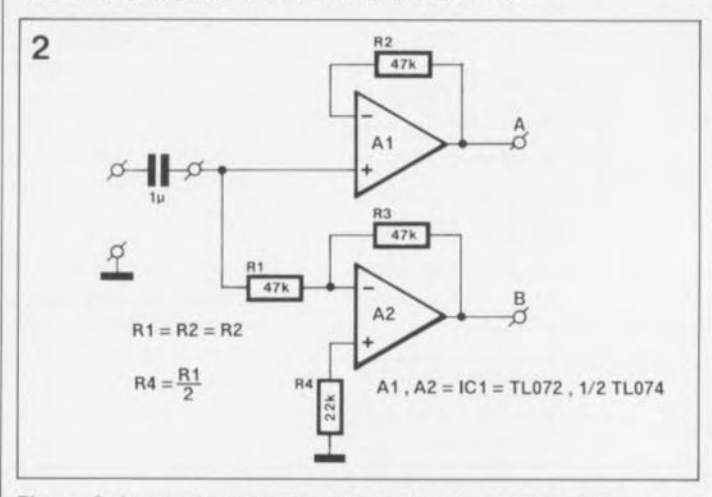

**Figure 2. Le pendant du circuit de la figure 1: un étage de sortie symétrique qui, vu sa caractéristique qui est de produire un déphasage de** *180°,* **peut rendre d'excellents services comme circuit de commande pour étages de sortie d'un amplificateur en pont.**

commun de 80 dB.

Le réglage du circuit est simple: on interconnecte les entrées El et E2 (on les courtcircuite l'une avec l' autre}, on applique ensuite un signal sinusoïdal de 1 kHz environ au point nodal ainsi constitué et on joue finalement sur Pl pour obtenir la tension la plus faible possible à la sortie.

En complément du circuit mentionné ci-dessus, nous vous proposons, en figure 2, le circuit inverse pour une sortie symétrique dans le cas d'une entrée asymétrique. Le signal d'entrée est distribué Sur deux amplificateurs opérationnels dont un seul (A2) inverse le signal. À un gain unitaire, le signal de sortie de chacun des deux amplificateurs opérationnels présente le même niveau. Ces deux signaux sont pourtant déphasés de 180°. De ce fait, l'étage symétrique de la figure 2 convient également pour la commande, déphasée de 180° il est vrai, de deux étages de sortie identiques pour un amplificateur de puissance monté en pont. À l'inverse de nombreux autres convertisseurs de symétrie dans lesquels ces composants sont mis en série, les deux amplificateurs opérationnels de notre circuit sont réellement mis en parallèle. Si, comme le représente la figure 2, on utilise des amplificateurs opérationnels à sorties FET (exception faite cependant dans le cas des CA3130 et CA3140l, on pourra remplacer les résistances R2 et R4 par un pont de câblage.

#### **Circuit de régulation**

Le circuit d'un thermostat pour oscillateur <sup>à</sup> quartz représenté en figure 3 constitue un très bel exemple de processus de régulation. Si nécessaire, c'est-à-dire pour obtenir une meilleure précision, l'oscillateur, associé à un élément de chauffage et à un capteur de température, est placé dans un petit boîtier fermé, à l'isolation thermique aussi parfaite que possible. Le transistor darlington T1 sert d'élément de chauffage. Il est fixé, de même que le capteur de température Dl, sur une petite plaquette métallique assurant un couplage thermique entre ces deux composants. Le transistor T1 fonctionne en émetteur-suiveur: de ce fait la tension d'émetteur, ainsi que le courant à travers la résistance de l'émetteur, "suit" la tension de sortie de l'amplificateur opérationnel. Pendant la période de "chauffage", la diode zener, D2, limite le courant de commande à une valeur de 200 mA. Le capteur de température Dl, un LM335, fixé sur la "tôle de couplage thermique", connaît une variation de tension de 10 mV/K. On applique une tension de 3,33 V, qui correspond <sup>à</sup> une température de capteur de 333 K, c'est-à-dire 60°C -comme vous le savez sans doute  $0^{\circ}$ C = 273 K, n'est-ce pas- aux bornes du diviseur de tension, Rl/R2 + R3, relié à l'entrée non-inverseuse de l'amplificateur opérationnel. La variation de tension qu'entraîne inévitablement un changement de température, subit une amplification à gain important.

Le condensateur Cl, pris en série avec la résistance de contre-réaction R6, fait office d'intégrateur: cela signifie que le gain de la tension continue (amplification statique) est beaucoup plus important que celui que subissent les fluctuations rapides. Dans ce "régulateur intégral proportionnel", la constante de temps, définie à

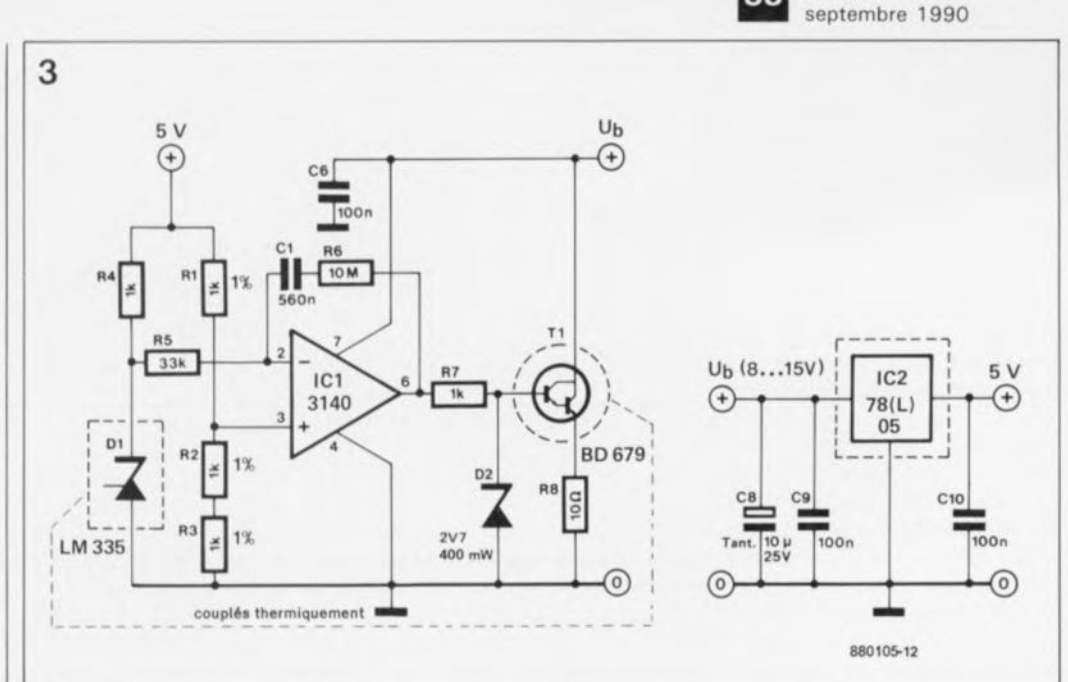

**Figure 3. Circuit de régulation pour thermostat à quartz, faisant appel à un circuit soustracteur.**

l'aide du condensateur C1 et de la résistance R6, est adaptée à l'inertie thermique de la boucle de régulation.

Le circuit de la figure 4, un thermomètre différentiel, fait appel, lui aussi, au capteur de température LM335. En respect du principe vu lors de l'examen du circuit de la figure 1, c'est encore un réglage de résistance, à l'aide d'un ajustable, qui garantit un gain identique pour les tensions appliquées aux deux entrées de l'amplificateur opérationnel utilisé. Puisque la tension aux bornes des capteurs Dl et 02 varie de 10 mV/K et comme le gain que subissent ces variations est de 10, nous retrouvons à la sortie du circuit une tension de 100 mV par °C de différence entre les deux capteurs. Le réglage (à zéro) du circuit se fait en jouant sur l' ajustable, lorsque les deux capteurs ont la même température (température ambiante, par exemplel. Pour visualiser la différence en température on pourrait fort bien faire appel un voltmètre numérique, ou *DVM (Digital Voltage Meter)* comme disent les anglophones, à connecter à la sortie du circuit.

Le principe de fonctionnement du thermomètre à résistance CTN là coefficient de température négatif) que vous voyez en figure 5 est très similaire. Ici, le soustracteur sert d'amplificateur en

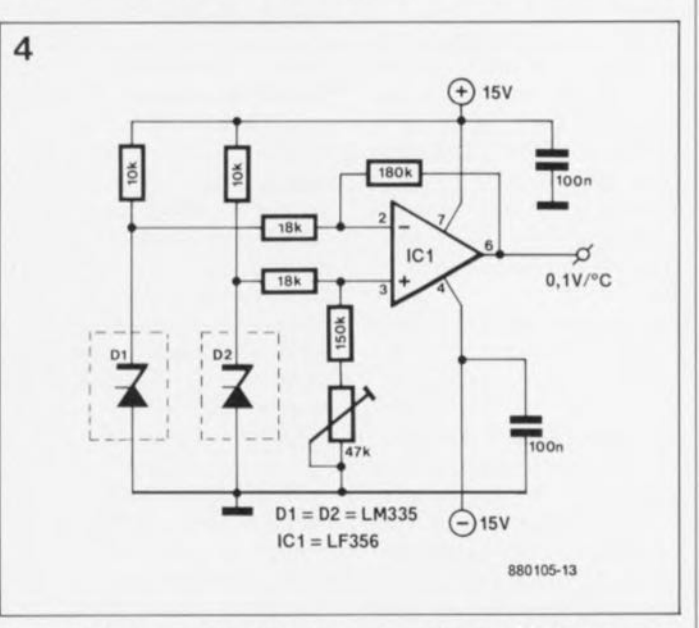

elektor

Figure 4. L'application de deux capteurs du type LM335, permet **à ce circuit de mesurer la différence de température existant entre deux points de mesure.**

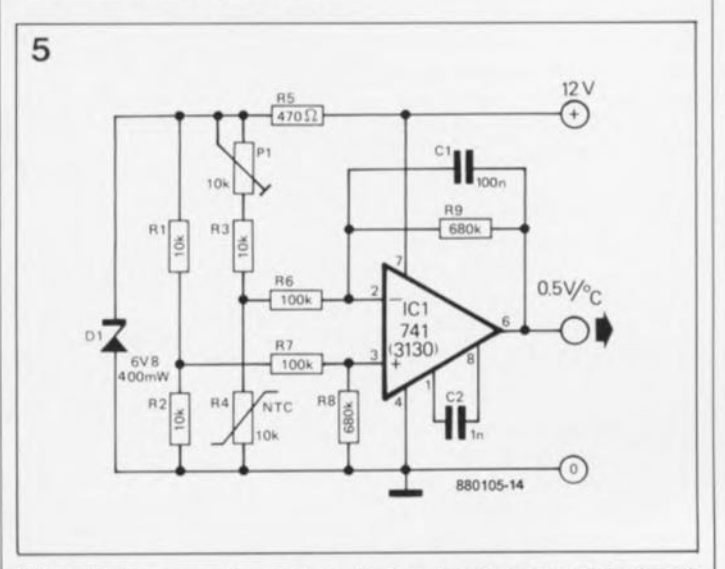

**Figure 5. Un convertisseur température-tension; une résistance à coefficient de température négatif (CTN) fonctionne comme capteur de température.**

#### $e$ lektor  $\sqrt{34}$ septembre 1990

pont pour un pont de mesure  $\frac{3}{4}$  résistances, dont l'une des  $\frac{6}{4}$ moitiés intègre la résistance CTN, R4. La diode zener, Dl, maintient la tension aux bornes d'alimentation de ce pont à un niveau constant.

Le pont de mesure est ajusté, à l'aide de Pl, de manière à ce que sa tension soit de 0 V à une température de O°C.

Dans ces conditions, la tension présente aux bornes des deux demi-ponts de mesure est égale à la moitié de la tension de la diode zener. La tension à la sortie de l'amplificateur opérationnel est alors de 0 V. Tout change ment de température entraîne ensuite un "déséquilibre" du pont de mesure et l'amplificateur opérationnel fait subir à la différence de tension qui en résulte un gain de 6,8. Dans le cas d'une courbe caractéristique typique d'une résistance CTN, on dispose d'une tension de 0,5 V/°C à la sortie du circuit. Il faudra modifier la valeur de la résistance R9 (qui fixe le gain) en fonction de la valeur de ce facteur d'échelle, qui varie d'un type de résistance CTN à l'autre.

Note importante: il est important de veiller à attribuer à la résistance R8 très exactement la même valeur que celle donnée à R9. Le condensateur C2 (compensation de fréquence) n'est mis en place que dans le cas de l'utilisation d'un amplificateur opérationnel du type 3130. Si vous préférez faire appel à un amplificateur doté d'une compensation de fréquence interne, tel que le 741, le LF356, le TL071 ou le 3140, le condensateur C2 devient parfaitement superflu. Le condensateur Cl sert à la suppression de signaux parasites de fréquence élevée (HF) ainsi qu'à l'amélioration de la stabilité du circuit.

Le thermomètre alimenté par pile qu'illustre la figure 6 est encore plus astucieux. Dans ce circuit, le capteur de température prend la forme d'une diode universelle au silicium (telle que la 1N4148 par

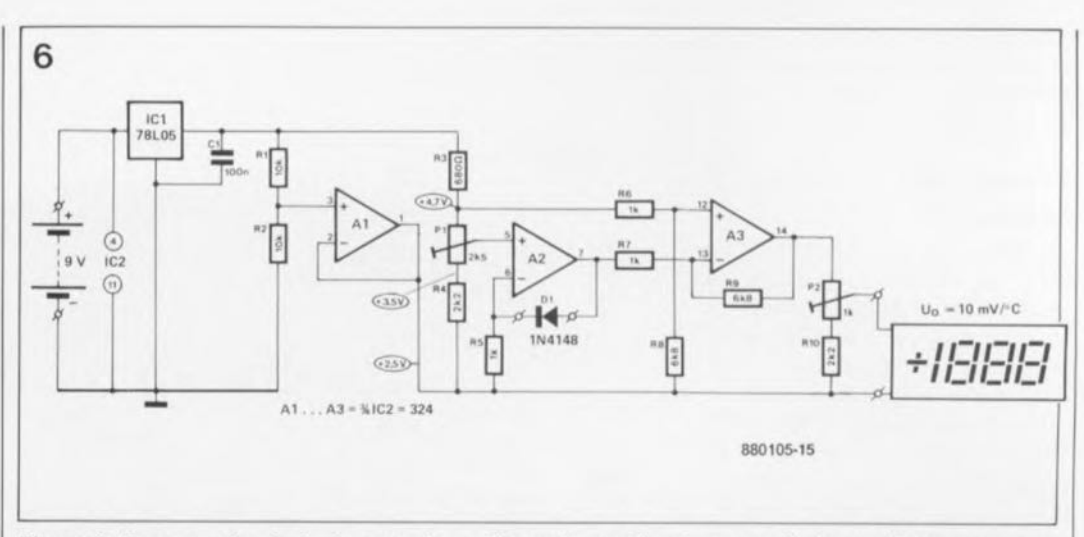

**Figure 6. Dans ce circuit de thermomètre. alimenté par pile, c'est une diode au silicium standard** du type 1N4148 qui sert de capteur de température.

Commençons par les tensions d'alimentation: le circuit intégré IC1, un régulateur de tension du type 78L05, fournit une tension stable de 5 V, dont l' amplificateur opérationnel Al, qui fonctionne comme diviseur de tension actif, dérive une tension auxiliaire de 2,5 V; celle-ci sert de "masse" (potentiel nul) aux deux autres amplificateurs opérationnels (A2 et A3). Par rapport à cette ligne de référence nulle, la tension de 9 V de la pile produit ainsi une tension d'alimentation double: de  $+6,5$  V et de  $-2.5$  V.

Le "capteur de température" est pris dans la ligne de contre-réaction de l'amplificateur opérationnel A2. En l'absence de la diode Dl, celui-ci se comporterait en suiveur de tension standard par rapport à la tension présente au curseur de l' ajus-

table Pl. La présence de la diode Dl entraîne cependant un accroissement de la tension de sortie, par rapport à la tension présente au curseur de Pl. La valeur de cette augmentation est égale à la tension directe de la diode, U<sub>F</sub>; elle est par conséquent de 0,6 V. Cependant, ce qui nous intéresse est la variation de cette tension en fonction de la température. Pour les diodes au silicium, la tension évolue de 2 mV/°C.

L'amplificateur opérationnel soustracteur A3 détermine cette composante de la tension de la diode, due à la température, et par ailleurs amplifie, à l'aide de A2, la différence existant entre la tension de référence fixe et cette tension fonction de la température. L'ajustable Pl permet de régler cette tension de manière à ce qu'elle soit de<br>0 V à une température de 0°C. Pour obtenir une crois-

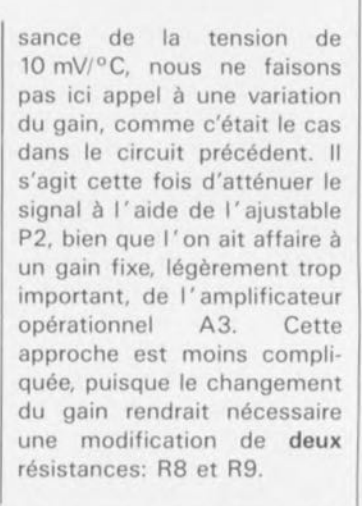

En résumé on peut dire que le facteur d'échelle se détermine en modifiant soit le gain, soit l'atténuation du signal, alors que le zéro absolu est toujours tension ajustable. fonction d'une de référence

### **Amplificateur de mesure**

La figure 7 montre un amplificateur de mesure simple qui pourrait très bien servir comme "entrée flottante" pour un voltmètre numérique quelconque ou un millivoltmètre. Il s'agit d'un circuit soustracteur élémentaire à gain unitaire, doté d'une compensation de la tension de dérive, *l'offset*, (à l'aide de l'ajustable P1) ainsi que d'une suppression de la composante de tension alternative (à l'aide du condensateur Cl, pris dans la contre-réaction). L'amplificateur opérationnel à FET (Field Effect Transistor transistor à effet de champ) du type 3140 permet d'utiliser des résistances d'entrée de forte valeur (tolérance de 1%) et accepte

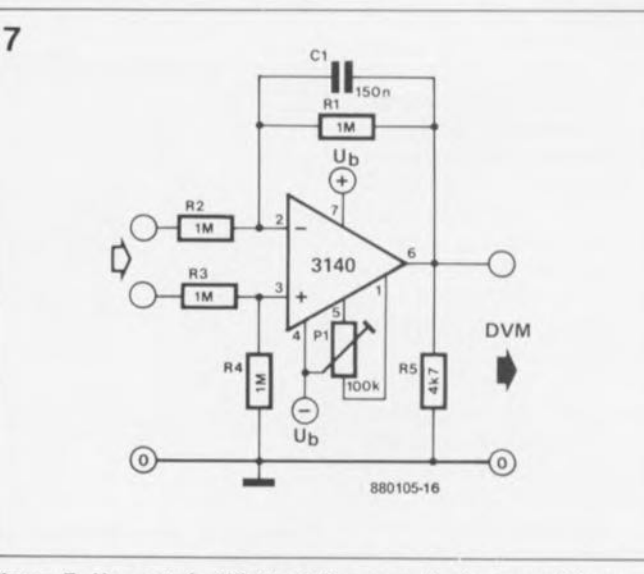

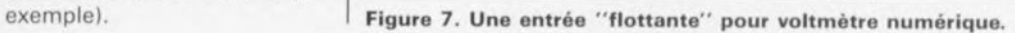

d'être alimenté è l'aide d'une tension comprise entre  $\pm 3$  à ±18 V. La plage de commande disponible est légèrement plus étroite que le domaine de la tension de service utilisée; il est primordial que les tensions appliquées aux entrées ne dépassent pas les niveaux de la tension d'alimentation.

L'amplificateur d'entrée flottant pour voltmètre numérique qu'illustre la figure 8 est bien plus subtil encore. Les transistors T1 à T4, qui fonctionnent comme des diodes de protection à faible courant de fuite, protègent ses entrées contre une surmodulation. Le circuit soustracteur amélioré (on parle alors d'''amplificateur de mesure"), doté d'entrées parfaitement symétriques, grâce aux circuits intégrés IC1 et IC2, possède également un gain unitaire ainsi qu'une compensation de la tension de décalage. Pour effectuer cette compensation il suffit de connecter les entrées HI (Hlgh = haut) et LO (LO $w =$  bas) à la masse et de jouer sur l'ajustable P2 afin d'avoir une tension de o V à la sortie, L'ajustable Pl sert au réglage de la symétrie: on applique aux entrées HI et LO une tension identique de 3 V environ et on Joue ensuite sur l'ajustable P1 pour avoir une tension de 0 V à la sortie.

On peut, si nécessaire, augmenter jusqu'à 10 M2 la valeur de la résistance d'entrée Rl. Le circuit présente un domaine de réjection en mode commun de  $-3$  V à  $+3$  V à un courant d'entrée inférieur à 1 nA et constitue ainsi une amélioration très sensible pour la commande de voltmètres numériques basés sur le CA3162E, un circuit intégré classique pour ce type d'applications.

La tension de service, U<sub>B</sub>, du schéma de la figure 8, devrait être comprise entre ±8 V et  $+18$  V.

#### **Baromètre à piles**

Cette application Siemens dont on retrouve le schéma en figure 9 est si astucieuse qu'elle se contente de quatre amplificateurs opérationnels,

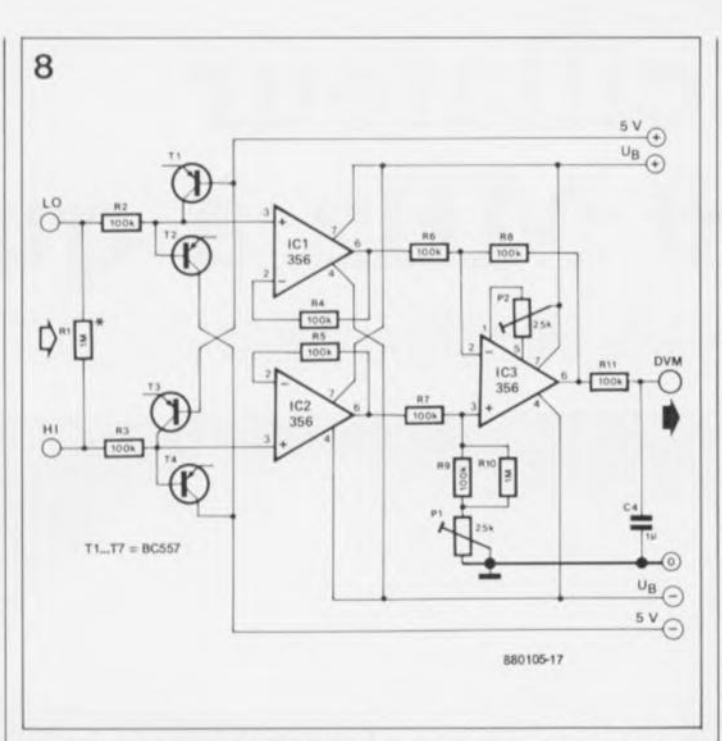

**Figure 8. Circuit d'entrée flottante amélioré dans lequel des transistors fonctionnent comme diodes de protection à faible fuite de courant.**

qui de plus trouvent tous place dans un seul circuit intégré du type LM324, alias TBB 0324A. Outre ce TBB 0324A, il vous suffira d'un second composant intégré: le capteur de pression KPYlO composé de 4 résistances de  $7 k\Omega$  chacune, disposées sur une fine membrane de silicium. Si la pression atmosphérique produit une flexion de cette membrane, la valeur des résistances change leffet piézoélectrique) et, de ce fait, la tension aux bornes du pont aussi. Il faut remarquer qu'à une tension de pont relativement élevée fortement dépendante de la tension de décalage du pont, ces variations sont extrêmement faibles  $(70 \mu V/mb$  environ).

Pour pouvoir faire attaquer un voltmètre numérique <sup>à</sup> LCD (Liquid Cristal Display = affichage à cristaux liquides) au signal, il faut le débarrasser de la tension de décalage, procéder à une compensation

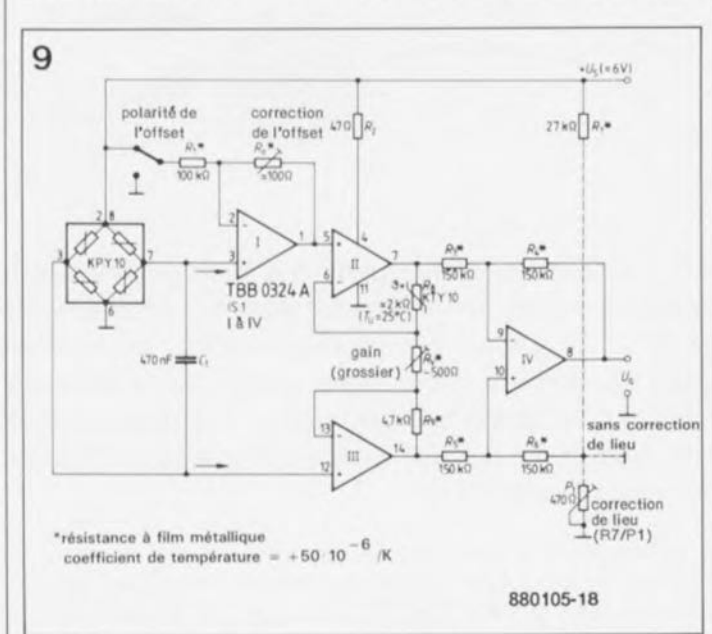

**Figure 9. Circuit de baromètre à pile. Dans cette application Siemens, un amplificateur de mesure à 3 amplificateurs opérationnels (II, III et IV), sert d'amplificateur en pont à un pont de résistances, intégré dans le capteur de pression. L'amplificateur opérationnel 1 se charge de la compensation de la tension de décalage.**

# 35 elektor<br>septembre 1990

amplification.

en température et à son

L'amplificateur opérationnel l' est un suiveur de tension qui se charge de la correction de décalage en ajoutant une faible tension de quelques mV au signal du pont. Puisque le décalage peut être aussi bien positif que négatif il faut disposer d'un interrupteur permettant une commutation de la polarité (ramenée à la tension de pont de  $U_c/2$  = 3 V environ),

Les amplificateurs opérationnels Il, III et IV forment un amplificateur de mesure dont le gain est approximativement de 15 (somme des résistances R8, R, et R9, divisée par R.). La résistance R8 est un capteur de température au silicium du type KTY10B qui influence le gain par son coefficient de température positif de 0,75%/K, Ce composant fournit de ce fait une compensation au coefficient de température négatif du capteur de pression. Lors de l'étalonnage, la résistance R<sub>o</sub> fixe la valeur absolue de la **tension de sortie qui est** proportionnelle, elle, à la pression atmosphérique. Le facteur d'échelle, exprimé en mV/mb, est fonction de la valeur de la résistance R<sub>v</sub>, et devrait être ajusté à 1 *mV/mb.*

Afin de tenir compte de la hauteur de lieu, altitude de l'endroit par rapport au niveau de la mer, où est installé le baromètre -on parle de correction de lieu-, il faudra connecter à la résistance R6 un diviseur de tension (Rl/Pl) fournissant une tension de correction réglable (par l'ajustable Pl). Si *vous* n'avez que faire de cette correction de lieu *(vous* habitez donc sur un littoral quelconque}, il faudra relier la résistance R6 à la masse.

Cette étape-ci de notre voyage à la découverte de l'analogique vous a démontré l'effet pratique de circuits soustracteurs à l'aide de différentes applications utiles. Nous continuerons le mois prochain avec quelquesunes des délices de l' électronique: gain en tension alternative, bande passante et compensation de fréquence.<br>Tout un programme! Tout un programme!

# **oscillateur 100 MHz à quartz**

J. Bareford

à niveau de sortie compatible TTL

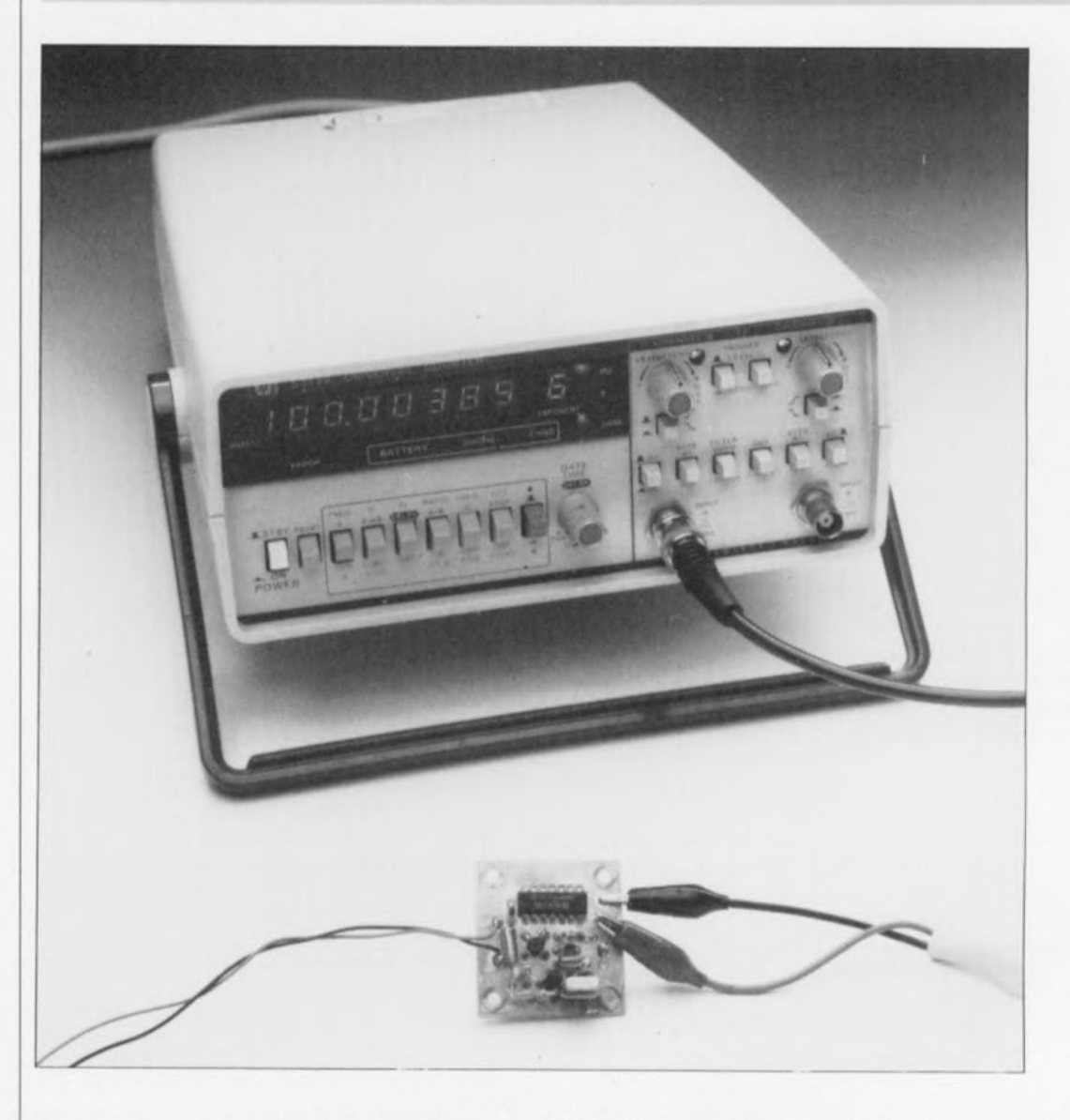

De nos jours, l'utilisation de fréquences d'horloge pouvant atteindre jusqu'à 100 MHz n'est plus exceptionnelle, en particulier dans les équipements de traitement numérique de signaux (DSP = *Digital Signal Processing),* les synthétiseurs HF, les circuits de mémorisation de signaux vidéo, sans parler des analyseurs logiques.

Au coeur du circuit décrit bat un quartz; le signal de sortie fourni par ce montage possède une fréquence de 100 MHz et présente un niveau lui permettant d'attaquer directement des circuits TTl.

En dépit de sa simplicité, il est possible de décomposer ce circuit, dont on retrouve le schéma en figure 1, en trois parties fonctionnelles: un oscillateur à quartz basé sur Xl et le transistor Tl, un adaptateur d'impédance centré sur le transistor T2 et un tampon de sortie constitué par ICI, une quadruple porte NAND.

Les valeurs données aux composants constitutifs du circuit d'accord, Ll/C2, sont telles que le quartz XI oscille à sa cinquième harmonique (on en déduit que sa fréquence fondamentale en résonance-parallèle est de 20 MHz). Le condensateur C5 pris entre l'émetteur et la base

tive du signal.

de Tl permet une réinjection posi-grille 1présente une impédance trèsSachant qu'il est important de charger l'oscillateur aussi peu que possible, pour éviter tout problème d'entrée en oscillation et autre risque d'instabilité, le signal de sortie attaque directement un FETMOS à double grille, T2, dont la

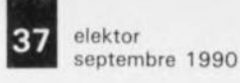

Figure 1. Le schéma de cet oscillateur de

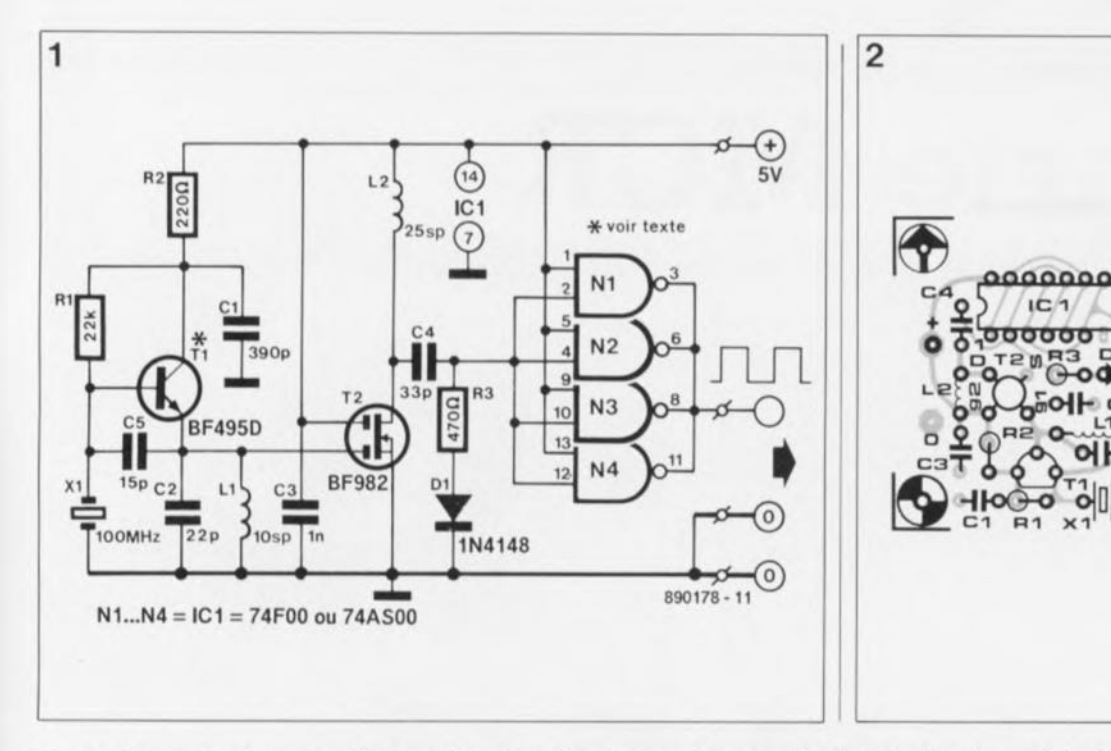

élevée. La transconductance élevée du FETMOS permet d'extraire de son drain le signal de l'oscillateur et ceci à une impédance relativement faible.

Le réseau R3/DI relève le niveau de crête du signal de 100MHz jusqu'au-delà du seuil TTL reconnu comme étant un niveau logique haut  $(\hat{a} + 2.42 \text{ V environment}).$ 

Les quatre portes NAND d'un 74FOO ou 74AS00, une version rapide du premier rejeton de la famille TTL,le 7400, montées en parallèle, servent à la numérisation et à l'amplification du signal de l'oscillateur.

L'excursion de 5  $V_{cc}$  (crête à crête) du signal de sortie permet de l'appliquer tel quel aux entrées d'horloge compatibles TTL.

#### La réalisation

Nous sommes en HF. Il Y a donc certaines règles à respecter. Ceci explique que nous vous proposions le dessin d'un petit circuit imprimé à double face. Le plan de masse présent sur le côté composants de cette platine, dont la sérigraphie est représentée en figure 2, permet un découplage efficace du signal HF.

La première étape de la réalisation de ce montage consiste à fabriquer les deux bobines à air LI et L2. La self LI comporte 10 spires jointives de filde cuivre émaillé de 0,5 mm de section effectuées sur un corps de formage de 3 mm. La self L2 présente le même diamètre intérieur de 3 mm que Ll, mais comporte, elle, 25 spires jointives de fil de cuivre émaillé de 0,3 mm. On pourra utiliser un foret de 3 mm comme corps de formage pour ces deux bobines. Une fois réalisées, ces selfs sont mises à l'emplacement prévu à leur intention, à une distance très faible de la surface du circuit  $imprimé$   $(< 0.5$  mm). Vous aurez sans doute noté J'absence de trou dans la platine pour la connexion de masse de la self LI. Il suffira de replier à angle droit l'extrémité concernée de cette self avant de la souder directement sur le cuivre de la platine au point que touche cette extrémité et non pas au point de masse général prévu un peu plus loin; il n'est pas question de procéder à une élongation néfaste de la bobine.

Il est important de faire en sorte de raccourcir au maximum la longueur des connexions des différents composants. Il faudra donc implanter les condensateurs céramiques aussi profondément que possible dans les orifices prévus. On préétamera les broches des composants devant être mises à la masse de manière à en permettre une soudure

aisée des deux côtés de la platine. Sur la sérigraphie de l'implantation des composants, on reconnaît les broches de composants concernées à la présence d'un symbole (·) gravé dans le plan de masse (l'une des connexions du condensateur C3 ou la source du transistor T2 constituent deux exemples parlants). Comme l'une de ses broches (la broche 7) doit être soudée à la masse, il faudra monter le circuit intégré ICI directement sur la platine.

Une remarque finale au sujet du quartz: on utilisera un quartz à résonance-parallèle ayant une fondamentale de 20 MHz et oscillant à la cinquième harmonique. La résistance de perte doit être inférieure à 20 Q. La plage des tensions d'alimentation du montage est relativement serrée puisqu'elle s'étend de 4,75 à 5,25V seulement. La consommation du montage alimenté en +5 V n'atteint pas 10 mA.

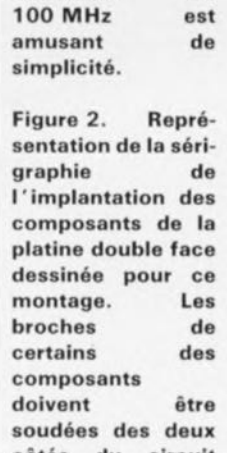

côtés du circuit imprimé pour assurer, en quelque sorte, l'interm étalli sation des deux faces.

liste des composants

Résistances:  $R1 = 22 kQ$  $R2 = 220 \Omega$  $R3 = 470 \Omega$ 

Condensateurs:

 $C1 = 390$  pF  $C2 = 22 pF$  $C3 = 1$  nF céramique  $C4 = 33$  pF  $C5 = 15pF$ 

Semi-conducteurs:  $D1 = 1N4148$  $IC1 = 74F00 \text{ ou}$ 74ASOO  $T1 = BF495D$  ou BF495C (Philips)  $T2 = BF982$  (Philips)

DIVers:

- $X1 =$  quartz 100 MHz (sème harmonique. résonance-parallèle, Philips/Valvo) fil de cuivre émaillé de 0.3 mm de section
- fil de cuivre émaillé de 0.5 mm de section

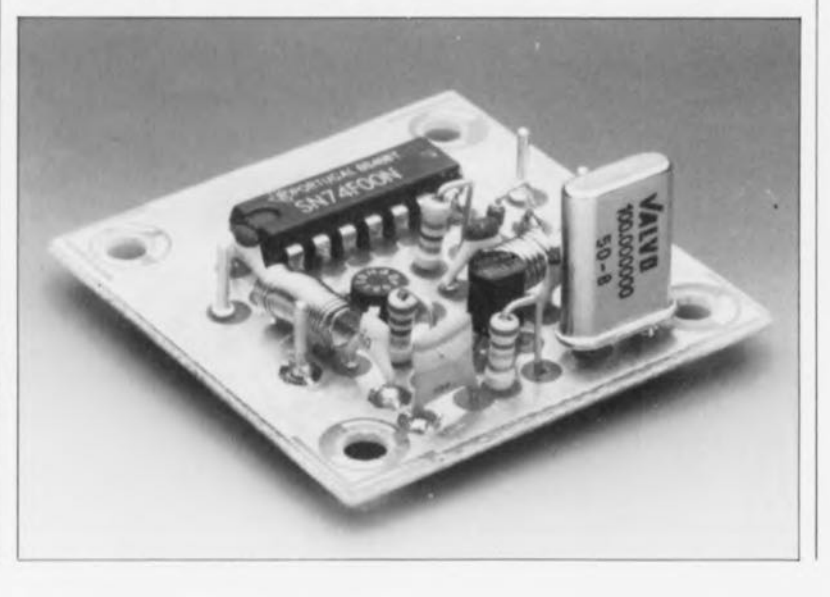

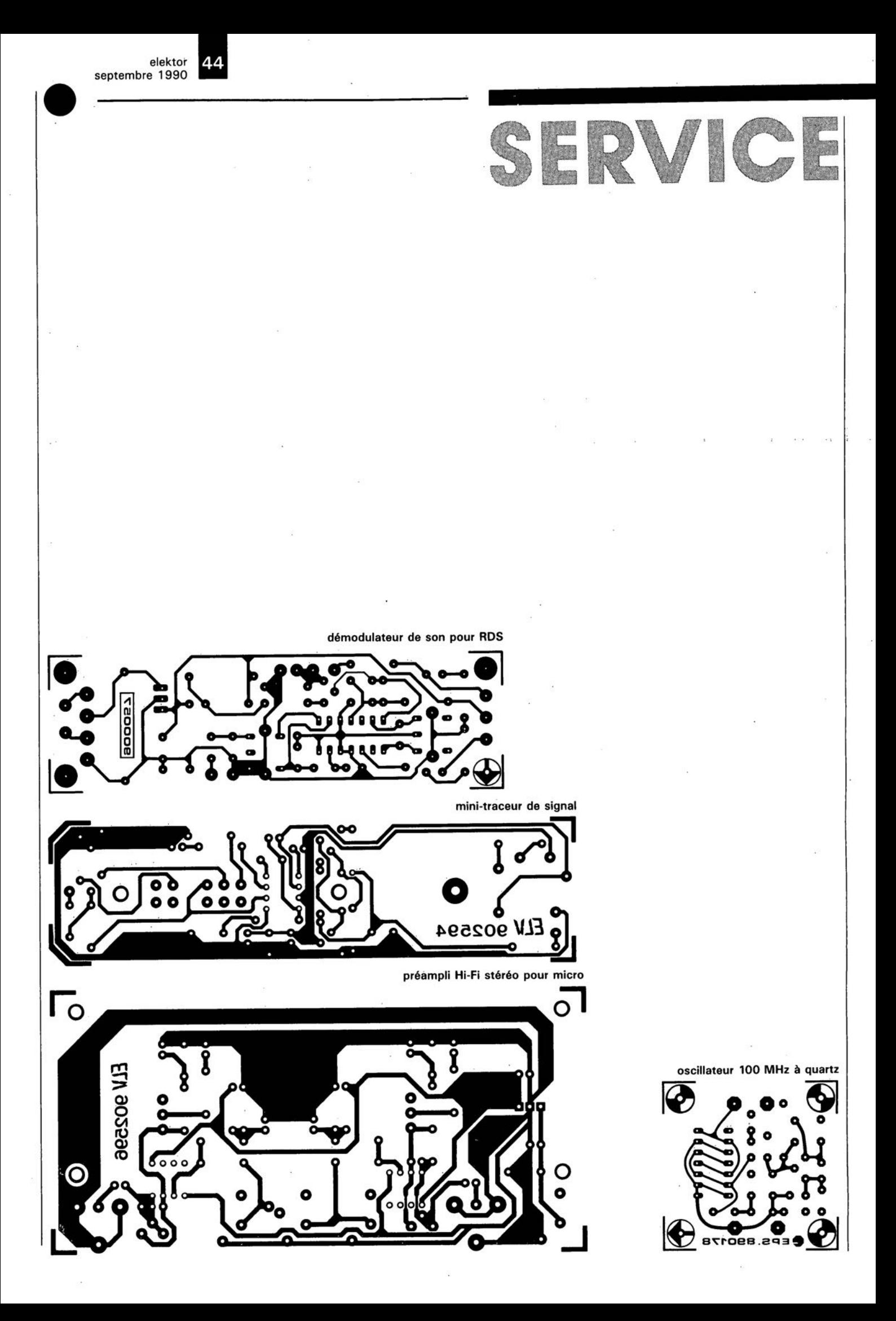

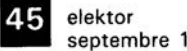

septembre 1990

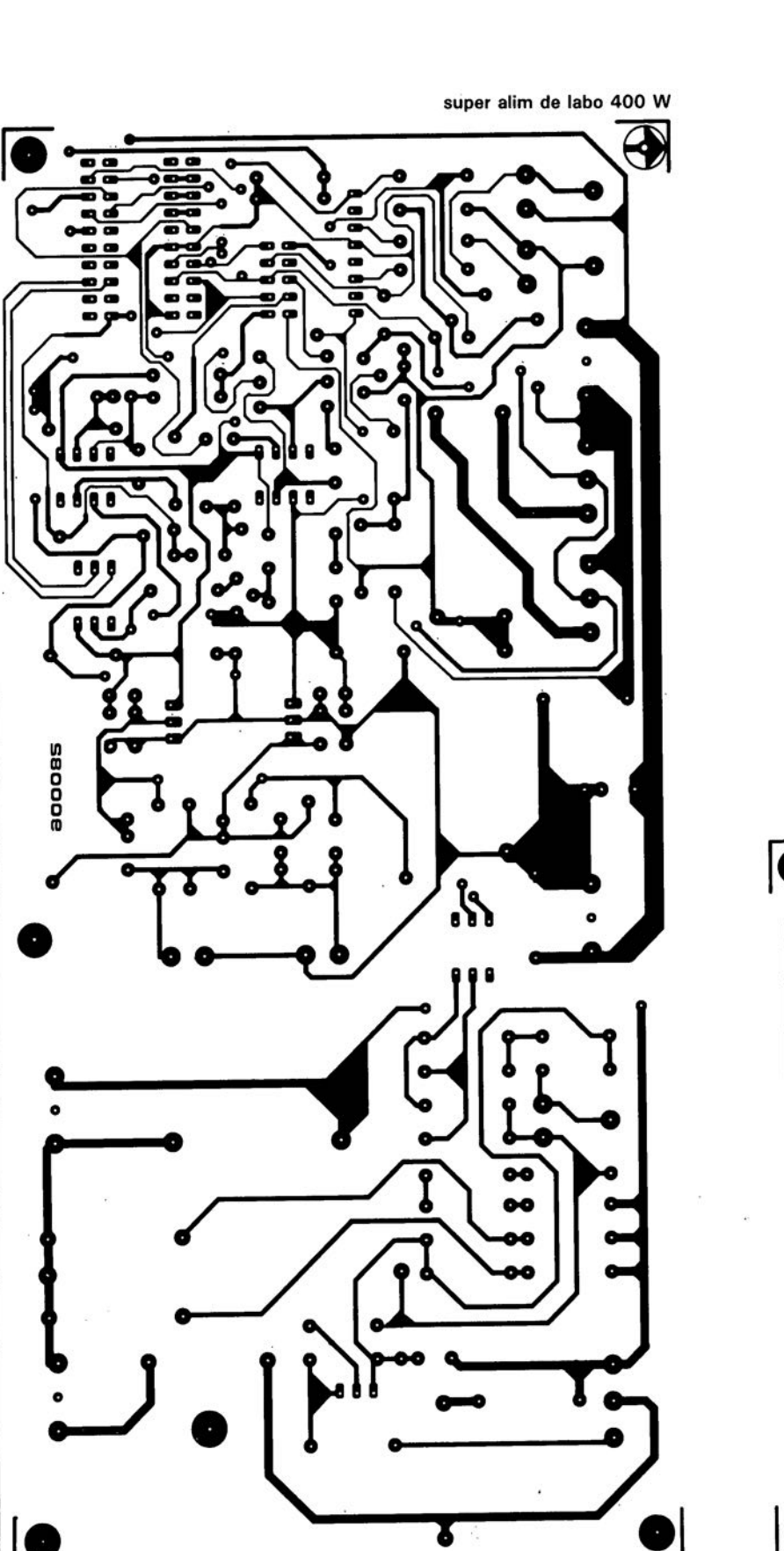

SERVICE

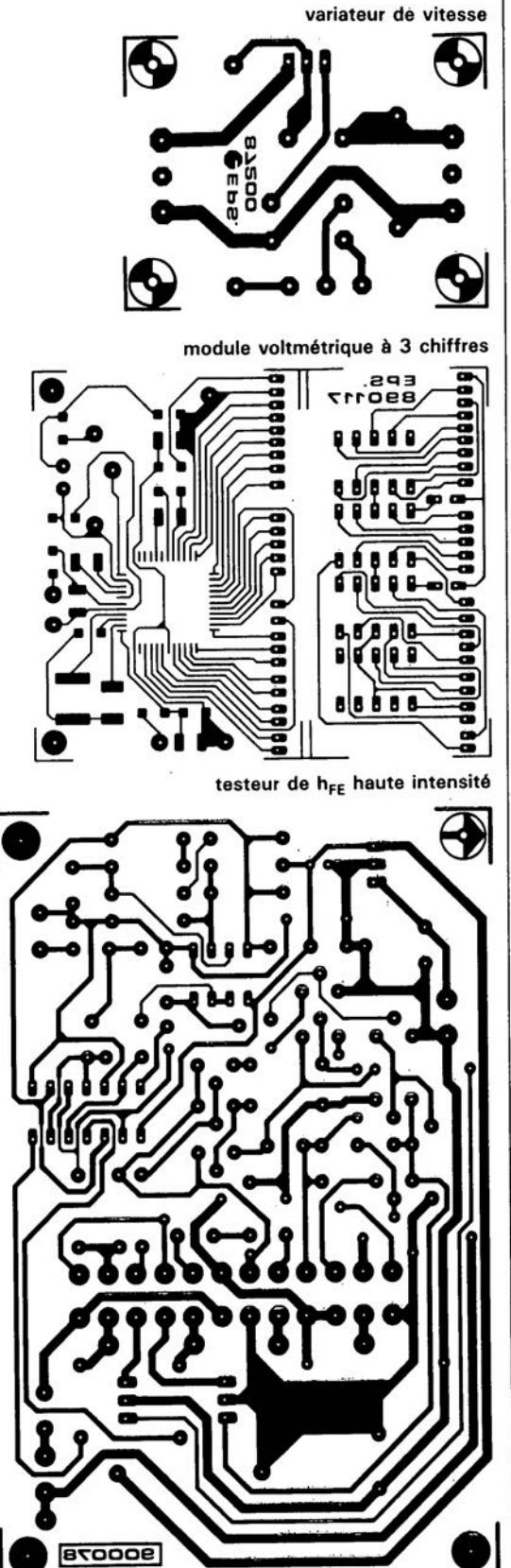

J. Fischer & U. Werges

# **Pour IBM-PC & Compatibles Carte MCR**

**convertisseurs** *AIN* **&** *NIA* **+ 8** *E/S* **TTL sur une carte courte**

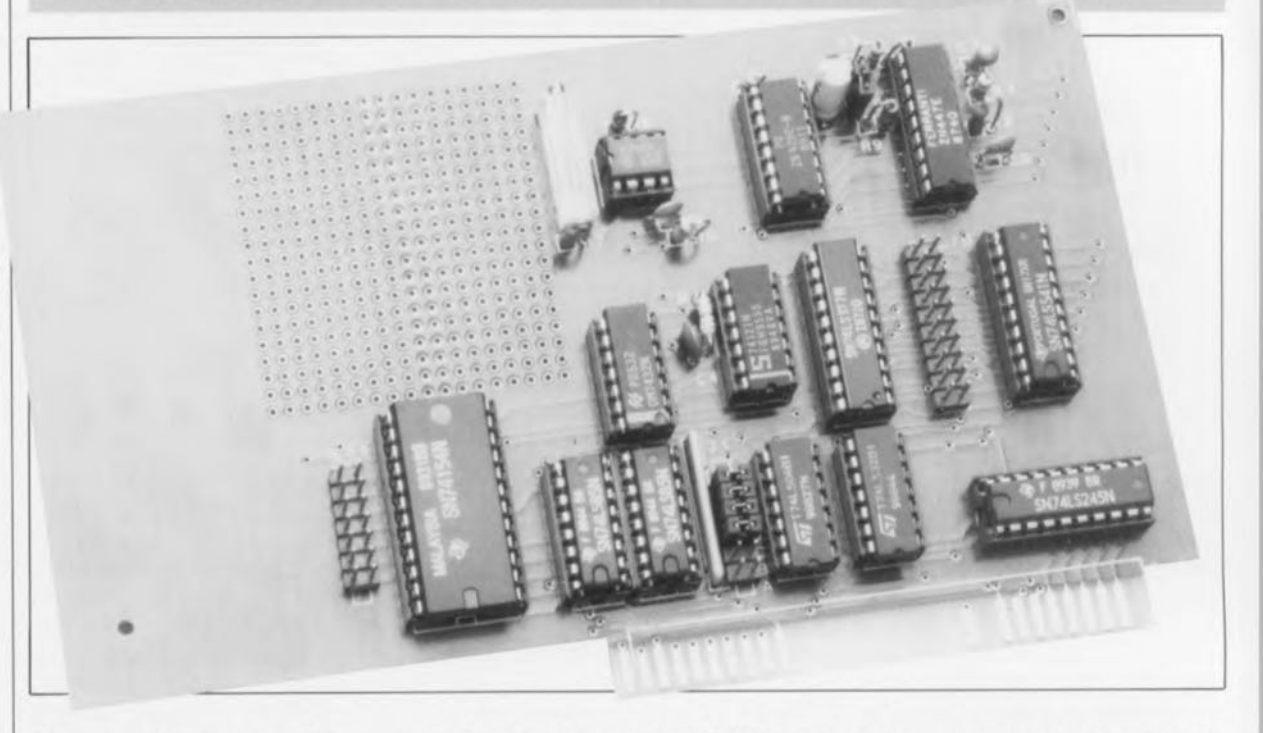

**Bien qu'elle ne travaille que sur 8 bits, la carte multi-fonction que nous nous proposons de vous faire découvrir associe simplicité et rapidité et ceci à coût très abordable. Cette carte intègre un convertisseur A/N, un convertisseur N/A et 8 lignes d'Entrées/Sorties TTL. C'est à dessein que nous l'avons conçue, pour ne pas dire organisée, de cette manière; elle met ainsi à la disposition d'un éventuel utilisateur possesseur d'un PC tout l'indispensable pour réaliser ses premières expériences dans des domaines aussi différents que la Mesure, la Commande et la Régulation, d'où l'abréviation MCR que l'on retrouve dans le titre, et ceci à un prix fort concurrentiel, pour ne pas dire à un prix défiant toute concurrence.**

Le choix de convertisseurs travaillant à une largeur de mots de 8 bits réduit très sensiblement la complexité d'une carte multi-fonctionnelle telle que celle que nous vous proposons ici. A l'inverse de ce qui se passe dans le cas de convertisseurs à 12bits, voire plus, la mémorisation complexe des octets de données devient superflue. La programmation en est elle aussi bien entendu notablement simplifiée. Ces caractéristiques font de cette carte le ticket d'entrée rêvé pour le débutant en technique de mesure informatisée; ce montage convient également fort bien à une utilisation en domaine scolaire pour un premier contact avec ce type d'applications, voire aussi pour des études plus avancées.

La **figure 1** nous propose le schéma de la carte que l'on peut subdiviser en trois sous-ensembles fonctionnels: le décodage des adresses, les Entrées/Sorties numériques et les Entrées/Sorties analogiques. Prenons-les dans cet ordre.

#### **Le décodage d'adresses**

est l'affaire des deux comparateurs sur 4 bits, IC2 et IC3, associés à un démultiplexeur/décodeur binaire sur 4 bits, ICS et à quelques portes additionnelles. Le signal de validation d'adresse AEN *(Address ENable)* sert à valider (ou non, selon le cas) IC2. La combinaison du décodage avec ce signal prend tout son sens lorsque l'on sait que le signal AEN indique si l'on se trouve en présence d'une opération d'accès direct à la mémoire (DMA) ou encore signale la présence d'une adresse sur le bus en question.

Si cette ligne présente un niveau logique haut, c'est que l'on se trouve au milieu d'une opération de DMA. Dans cette situation, c'est le

contrôleur DMA qui gère les trois bus de l'ordinateur, à savoir les bus d'adresses, de données et de commande. Si cette ligne est inactivée (niveau logique bas) c'est l'unité centrale, c'est-à-dire le microprocesseur, qui gère les lignes des différents bus. Ce n'est qu'alors qu'une adresse de port pour carte d'extension peut être présente sur le bus. Lorsqu'IC2 est validé par l'intermédiaire de l'entrée A=B (broche 3), ce circuit procède à une comparaison entre les bits présents sur ses entrées AO à A3 et les niveaux définis sur le connecteur à cavaliers de court-circuit, JI, En cas de correspondance des deux informations, la broche 6 de IC2 valide IC3 (par sa broche 3), de sorte que l'on peut procéder maintenant à une comparaison des quatre bits de poids fort de l'adresse avec les niveaux (et donc l'adresse en fait) définis par les quatre connexions

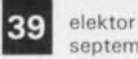

nique

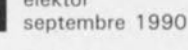

de notre

Figure 1. L'électro-

carte MCR encar-

table. Il est aisé d'y

retrouver les diffé-

rents sous-ensembles importants.

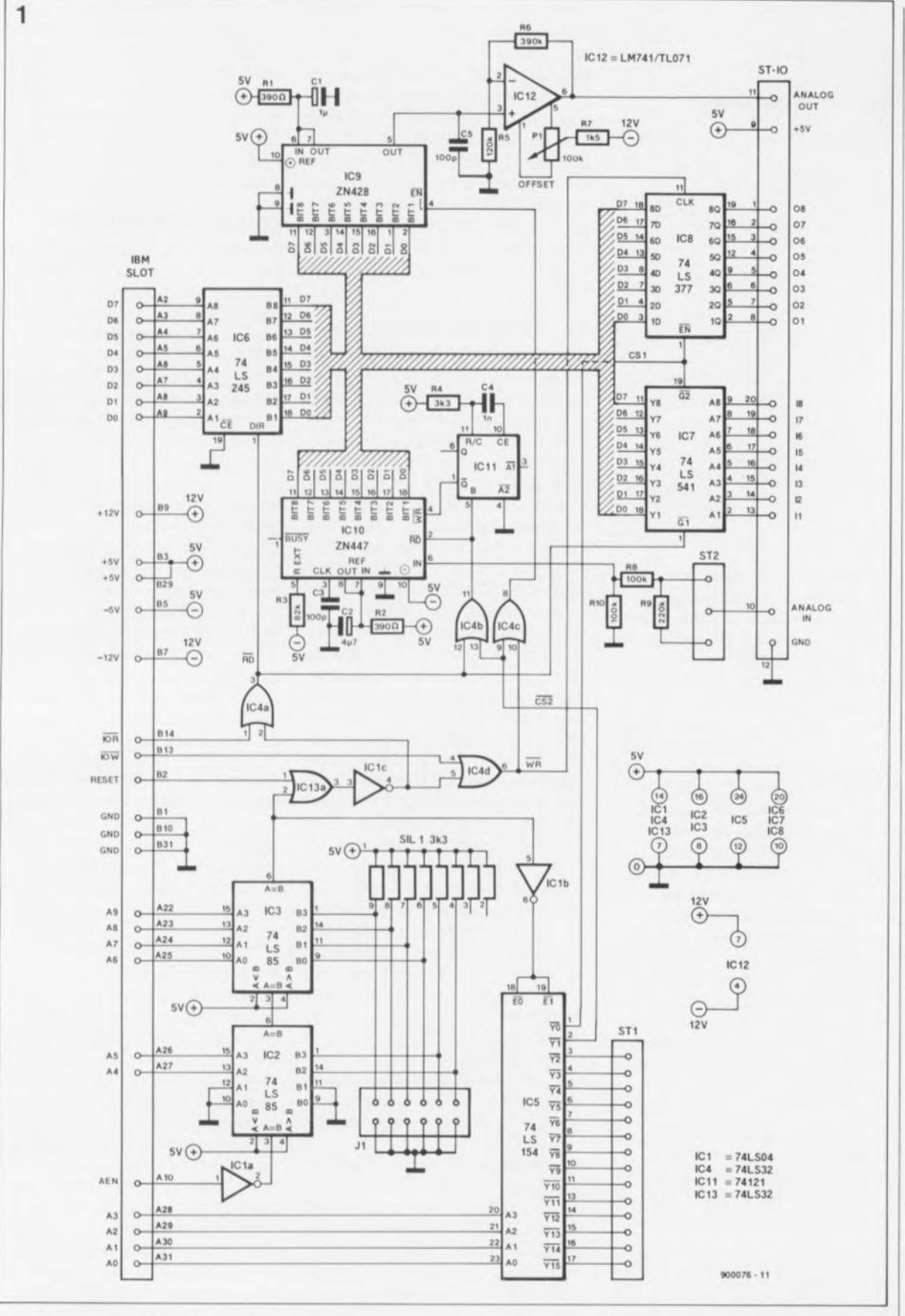

(ouvertes ou fermées) du connecteur Jl. Si l'adresse présente sur le bus de l'ordinateur est identique à celle définie par Jl, la broche 6 de IC3 passe au niveau haut ("l") libérant (validant) ainsi le démultiplexeur IC5. À partir des adresses A0 à A3, le 74LS154 décode 16 adresses successives à compter de l'adresse de base.

Sur le connecteur Jl seuls sont accessibles les bits de comparaison des lignes d'adresses A4 et A5 (points B2 et B3). On peut, grâce à eux, définir le pas de changement de l'adresse de base. Le tableau 2 donne toutes les tailles de pas avec lesquels il est possible de modifier l'adresse de base. Ce tableau donne en outre toutes les adresses valides.

Supposons que nous voulions mettre la carte à l'adresse 300<sub>HEX</sub>; pour ce faire il faudra implanter les cavaliers C. D. E et F. Dans ces conditions, les Entrées/Sorties numériques se trouvent à l'adresse de base, tandis que les Entrées/Sorties analogiques se trouvent elles à l'adresse de Base  $+1$  c'est-à-dire  $301$ <sub>HEX</sub>.

On notera que la carte d'extension

#### Liste des composants:

Résistances:  $SIL1 = 8x3k\Omega3$  $R1.R2 = 390 Q$  $R3 = 82 k\Omega$  $R4 = 3kQ3$  $R5 = 120 kQ$  $R6 = 390 k\Omega$  $R7 = 1kQ5$  $RB, R10 = 100 k$  $R9 = 220 k\Omega$  $P1 = a$ just. 100 k $\Omega$ multitour

Condensateurs:  $C1 = 1 \mu F$  $C2 = 4\mu F7$  $C3, C5 = 100 pF$  $C4 = 1 nF$ 

Semi-conducteurs:  $IC1 = 74LS04$  $IC2.IC3 = 74LS85$  $IC4IC13 = 74LS32$  $IC5 = 74LS154$  $IC6 = 74LS245$  $IC7 = 74LS541$  $ICB = 74LS377$  $IC9 = ZN428$ (Ferranti)  $IC10 = 7N447$ (Ferranti)  $IC11 = 74121$  $IC12 = TLO71$ 

Divers:  $ST1 = \text{barrette auto}$ sécable mâle de 2x7 contacts  $ST2 = \text{barrette auto}$ sécable mâle de 1x3 contacts  $ST - IO = barrier$ auto-sécable mâle de 2x10 contacts  $J1 = \text{barrette auto}$ sécable mâle de 2x6 contacts

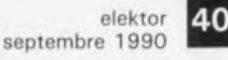

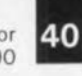

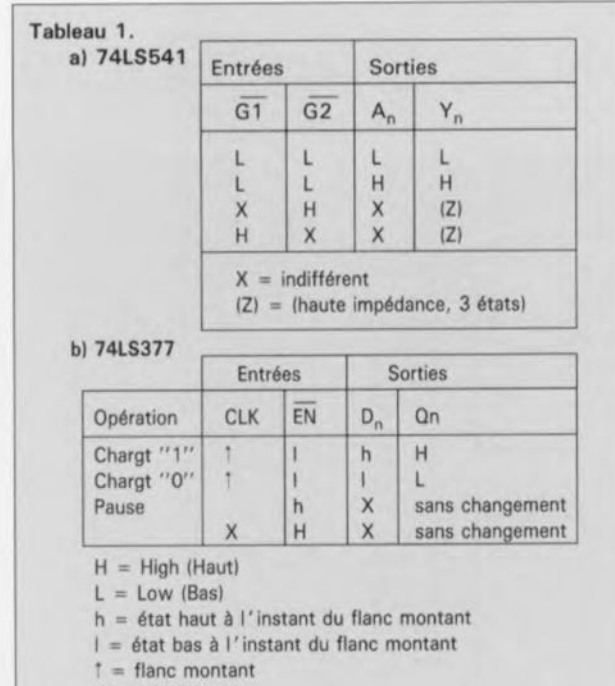

 $X = \text{indifférent}$ 

Tableau 1. Tables procède à un décodage complet de vérité des l6 adresses contigues à partir de de **vérité** des 16 adresses contiguës à partir de l'adresse de base. Comme la carte ne nécessite que les deux adresses de poids faible du domaine d'adresses concerné, l'utilisateur dispose de 14 adresses additionnelles auxquelles il pourra faire appel pour une éventuelle application personnelle réalisée dans l'espace réservé aux expérimentations présent sur la carte (l8xl9 orifices métallisés). Sachant qu'IBM a réservé le domaine 300<sub>HEX</sub> à  $31F<sub>Hex</sub>$  aux cartes expérimentales (prototypes), il faudra donc se limiter ici aux adresses de base 300<sub>HEX</sub> et 310<sub>HEX</sub> pour éviter tout risque de conflit avec d'autres périphériques du système. Attention cependant si vous avez déjà attribué l'une de ces adresses à une carte quelconque, comme, par exemple, au testeur de circuits intégrés (voir Elektor n°129, mars 1989).

**Tableau** 2. **La**

**connecteur à cava-**<br> **liers de court-**<br> **circuit J1 permet** activé en permanence, il lit les circuit J1 permet activé en permanence, il lit les<br>de définir les diffé- données présentes sur le bus de données présentes sur le bus de **rentes adresses de** l'ordinateur et définit ainsi les **base de la carte.** données du bus interne de la carte

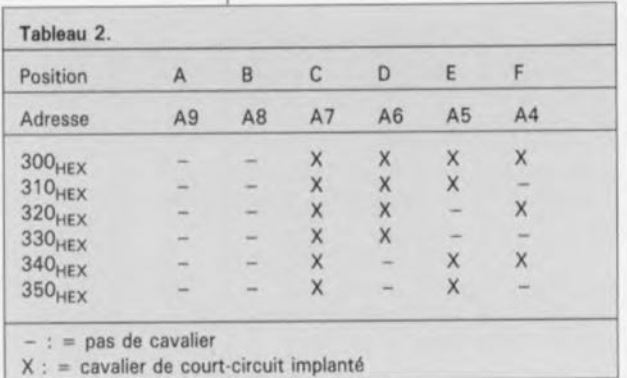

d'extension. Si en plus de l'adresse de base correcte le signal de lecture des Entrées/Sorties, IOR *(Input Output Read),* est également présent, le tampon voit son sens de transfert des données basculer et c'est le bus de données à 8 bits interne qui détermine l'état du bus de l'ordinateur. En résumé le sens de transfert des données est défini par le signal RD; si RD se trouve au niveau haut, ("1") il est possible d'écrire des données vers la carte  $(10W = "0")$ .

#### **Les Entrées/Sorties**

Grâce à IC7, la carte peut lire (prendre en compte) 8 bits; IC8 au contraire permet lui de fournir 8 bits pris en compte par un quelconque circuit périphérique. La communication avec le bus de l'ordinateur (IBM SLOT) se fait ici par l'intermédiaire du tampon de bus IC6, un classique 74LS245. La prise en compte des données de 8 bits s'effectue à travers le 74LS541, un tampon sur 8 bits à sorties trois états. En technologie informatique on fait toujours appel aux Entrées/Sorties trois états *(3-state)*lorsqu'il faut, dans des systèmes à bus, faire communiquer entre eux plusieurs périphériques à travers le même bus. Comme on peut le déduire de leur appellation, les circuits trois états connaissent (logiquement) trois états: haut, bas, et haute impédance. Le 74LS541 possède deux entrées de commande actives au niveau bas, Cl et G2 - notons au passage que c'est d'ailleurs cela et uniquement cela que signifie la barre de négationqui permettent la commutation des sorties à l'état de haute impédance. numéro de l'entrée de commande à laquelle est appliqué le niveau haut est, dans le cas présent, sans importance, comme le montre le tableau la. Si les deux entrées se trouvent au niveau bas, la combinaison de bits présente aux entrées de données est transférée vers la sortie.

La commande du circuit chargé de l'émission des données vers l'extérieur, à savoir l'octuple bascule-D de type 74LS377, se fait par l'intermédiaire de ses deux entrées de commande, *CLK(CLocK* = Horloge) et EN*(ENable* = Validation). L' application d'un flanc à l'entrée d'horloge charge les huit bascules et produit le transfert des données vers la sortie, si tant est que l'entrée EN se trouve à cet instant au niveau bas. Si au contraire, l'entrée EN présente un niveau haut, on a bien alors chargement des bascules, mais pas changement des données de sortie. Le tableau lb récapitule toutes les combinaisons possibles.

La charge demandée aux sorties numériques, c'est-à-dire le drain en courant, ne doit pas dépasser une valeur TTLstandard, entre 5 et 10mA donc. Si l'on a besoin de courants plus élevés, il faudra, de préférence, doter les sorties d'un étage tampon classique dont on trouve deux exemples dans les figures 3a et 3b.

#### **Le convertisseur N/A**

Le ZN428, voir l' infocarte 177 en début de numéro, est un convertisseur N/A sur 8 bits caractérisé par une durée de conversion de  $0.8 \mu s$ environ. Il est compatible TTL et HCT-CMOSet nécessite une tension d'alimentation de 5 V. Le domaine des tensions de sortie s'étend de 0 à 2,5 V avec 256 pas de 10 mV chacun. L'entrée de validation EN permet la commutation des tampons (mémoires intermédiaires) d'entrée qu'intègre le circuit intégré. En présence d'un niveau logique haut à l'entrée, les données présentes à cet instant aux entrées BITI à BIT8 sont maintenues; dans le cas de l'application d'un niveau ("0"), les verrous deviennent transparents et les données en entrée déterminent directement la tension de sortie. Le circuit intégré possède une source de tension de rélérence interne de 2,5 V (disponible en broche 7). L'examen du schéma montre qu'ici cette sortie est connectée directement à l'entrée de rélérence. Si vous voulez appliquer une tension de rélérence diflérente, il vous faudra interrompre l'interconnexion et appliquer cette tension à la broche 6.

lC9 utilise un réseau de résistances en échelle du type R-2 R. Cette approche al' avantage de permettre de se passer d'amplificateur de sommation pour la génération de la tension de sortie. Cette solution se paie cependant par un relèvement relativement important du niveau de la tension aux commutateurs et par une charge irrégulière de la source de tension de référence.

La présence d'un amplificateur opérationnel en aval du ZN428 s'explique par la limite de la charge admissible par la sortie de ce circuit: le courant drainé ne doit pas, en effet, dépasser de 4 à 15mA.ICI2 fait office et d'amplificateur de tension et d'amplificateur de courant.

Le choix du TL071 s'explique par ses caractéristiques d'impédance d'entrée élevée et de résistance de sortie faible. ICl2 est monté en amplificateur non-inverseur avec un gain k de 4,25(RI+R2)/RI. La tension de sortie maximale atteint:  $U_{REF}$  k = 2,5 · 4,25 = 10,625 V.

Le potentiomètre Pl et la résistance

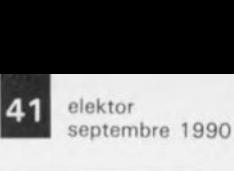

R7 permettent d'effectuer une compensation de la tension de dérive introduite par l'ensemble convertisseur *NIA* + amplificateur opérationnel.

#### Le convertisseur  $A/N$

Le ZN447 - voir recto de l ' infocarte 177- est un convertisseur *AIN* pour systèmes à microprocesseur à 8 bits. La vitesse de conversion atteint  $9 \mu s$ . Le principe de travail du ZN447 repose sur l'approximation successive. Pour ce faire, il procède <sup>à</sup> une comparaison du signal d'entrée avec une tension de référence ajustable. La conversion proprement dite se fait selon le principe de comparaison.

Le début de la conversion est donné par l'application d'une impulsion négative à l'entrée WR *(WRite).*

La sortie BUSY passe alors au niveau logique bas. L'entrée RD *(ReaD)* est maintenue au niveau haut la durée de la conversion, ceci de manière à ce que les tampons de sortie se trouvent à l'état de haute impédance *(3-state).* La prise en compte des données peut se faire une fois que l'entrée RD est mise au niveau bas. Cette lecture des données effectuée, une nouvelle conversion a automatiquement lieu. Ce processus est déclenché par une brève impulsion de lancement produite par la bascule ICll à la fin d'un accès IOR à l'adresse  $30l_{\text{HEX}}$  (si tant est que l'adresse de base choisie est 300<sub>HEX</sub>), impulsion appliquée au convertisseur. La fréquence de lecture maximale est de ce fait de quelque 60 Hz.

Si, pour une application spécifique, ce taux de conversion est insuffisant, on peut envisager de connecter la sortie BUSY à l'un des bits de 7SLSS41;on effectue l'interrogation de ce bit d'état pour s'assurer que la conversion est terminée, et que donc on dispose, dans le registre, d'une nouvelle valeur utilisable.

En amont de l'entrée du convertisseur A/N est pris un diviseur de tension auquel on peut donner, à travers le connecteur ST2, deux rapports de division différents. Si le cavalier implanté sur ST2 interconnecte directement l'entrée analogique et la résistance RB,le domaine des tensions d'entrée s'étend de 0 à 5 V; si au contraire, le cavalier relie les deux broches du connecteur ST2 les plus proches de la résistance R9 et interconnecte donc l'entrée analogique à l'extrémité libre de la résistance R9, le domaine des tensions d'entrée admissible s'élargit jusqu'à IOV

### **Réalisation et mise en oeuvre**

La figure 2 donne la sérigraphie de l'implantation des composants de la platine encartable. Comme le dit la formule consacrée, la mise en place des composants n'appelle pas de remarque particulière: on procèdera comme à l'accoutumée, les composants passifs comme les résistances et les condensateurs d'abord; on passera ensuite aux supports (de bonne qualité) pour circuit intégré et aux barrettes autosécables encartables des connecteurs. Vu la faible <sup>1</sup> densité de l'implantation, vous ne

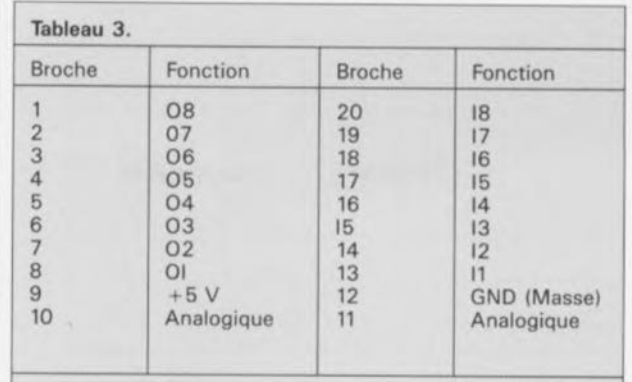

devriez pas avoir de problème de **aux conversions** mise en place des composants. Le point 1 du réseau de résistances SIL1 fait face au centre de la carte. Pour procéder aux premiers essais, on n'implantera que les composants concernant la partie numérique. Une fois définie l'adresse de base -on fera pour cela appel au tableau 2 on pourra implanter la carte dans l'un des connecteurs vides de l'ordinateur (IBM PC ou Compatible, répétons-le), ordinateur hors-tension est-il nécessaire de le préciser. Après mise sous tension, l' ordinateur devrait présenter son comportement habituel et charger son système d'exploitation comme<br>d'habitude. On charge le d'habitude. On charge le programme de test des deux listings avant de le lancer. Il devrait être possible maintient de mesurer des impulsions à la broche 6 de IC3. On devrait également en trouver aux broches 3 et 6 de IC4, à cette différence près que l'on observera un décalage de ces impulsions puisqu'elles ne peuvent apparaître qu'à l'instant précis où les lignes !OR et IOW sont validées. Sila carte fonc-

Tableau 3. Brochage du **connecteur d'E/S,** ST-lO

 $A/N$  et  $N/A$ . **Figure 2. Représentation de la sérigra**phie de l'implanta**tion des composants. La simplicité de cette carte la** met à la portée de **tous ceux qui aimeraient s'essayer**

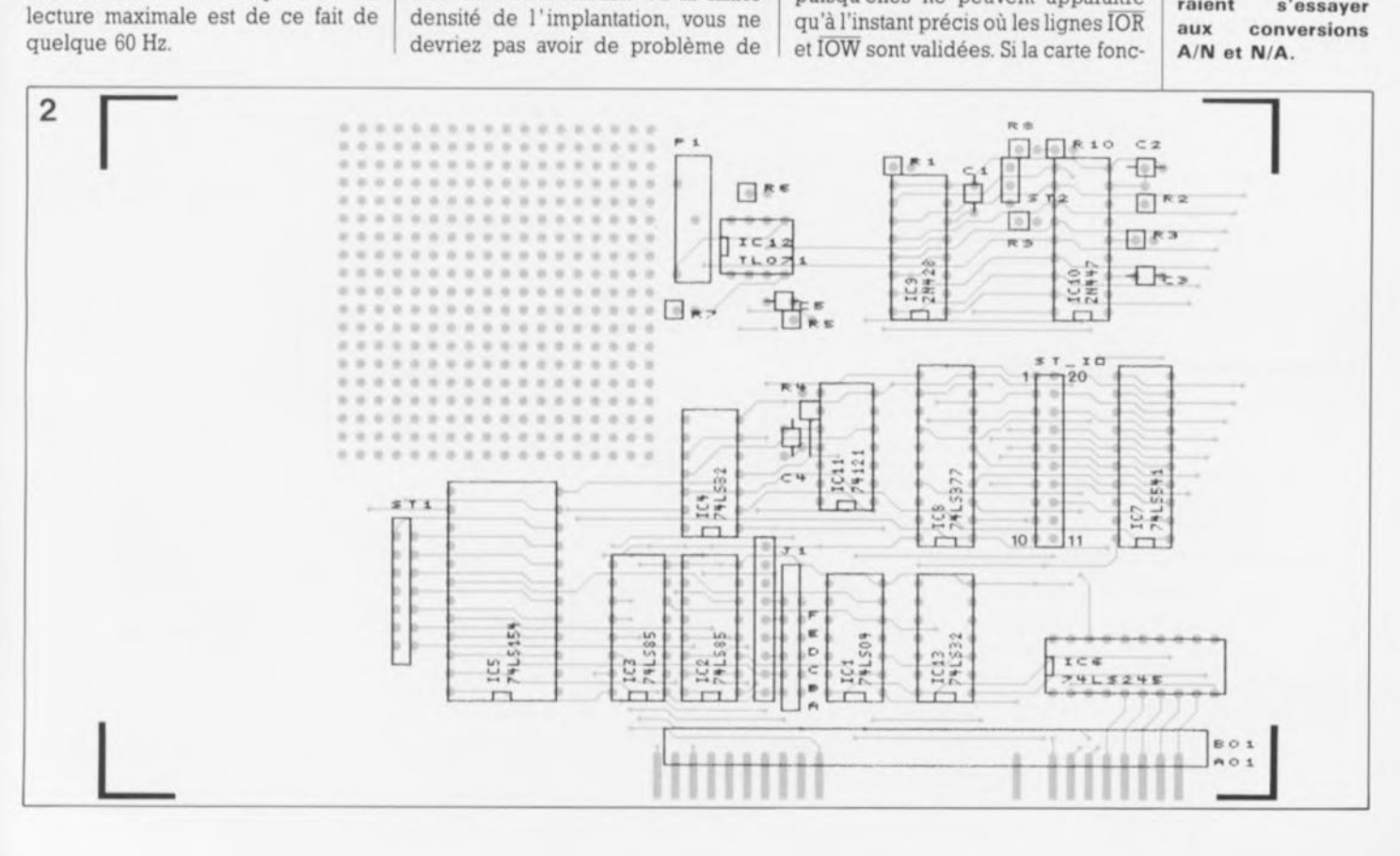

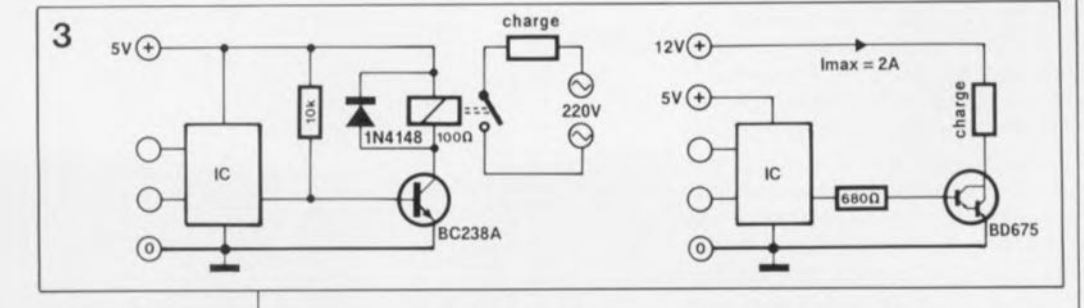

tion du dessin de cette platine double face à trous métallisés dans les pages "SERVICE". Notre expérience (limitée???) en la matière nous permet de conseiller, à la grande majorité de nos lecteurs, de ne pas se lancer dans la réalisation persontionne comme elle le doit, on pourra vérifier le bon état du groupe des E/S à 8 bits (IC7 et IC8), en procédant, par l'intermédiaire de IC8, à l'émission de données et à travers IC7 à la réception de données. Le listing 2 donne un exemple de programme écrit en BASIC.Il reste encore à mettre en place les composants analogiques. Pour l'étalonnage du convertisseur et de l'amplificateur opérationnel on donne, à l'aide du programme en Pascal, la valeur zéro au convertisseur N/A et l'on mesure la tension disponible à la sortie analogique à l'aide d'un multimètre numérique. Cette tension de sortie est ramenée à 0 V à l'aide du potentiomètre multitour Pl. Figure 3. l' adjonction d'un étage de puissance simple permet une augmentation sensible de la charge admissible des sorties. La version à relais permet en outre d'effectuer une<br>isolation galvaisolation nique entre le PC et le circuit du courant de puissance. Bibliographie: *Ferranti D to A Converter and Reference IC's.* 10 'Programme de test pour le convertisseur A/N 50 CLS<br>100 SCREEN 2 <sup>100</sup> SCREEN <sup>2</sup> "Eno <sup>ï</sup> s <sup>î</sup> r une rëscrut icn écr-an élevée 'Boucle pour pixel horizontal 130 A=INP(&H301):IF V=0 THEN PSET (0,A\*199/255) 'Lire le port et Afficher pixel 135 LINE -(V,A\*199/255) - Relier les pixels affichés 140 LOCATE 24,1: PRINT "Valeur de mesure : "; A; 'Indiquer en décimal La valeur lue sur le port 'Point d'écran eutvunt 'Fin du programme en cas D'action sur une touche Le convertisseur  $A/N$  n'exige quant  $150$  NEXT V à lui pas d'étalonnage. Tout se passe automatiquement dans les limites de la précision de la tension de référence. **Listing** 1. Le Convertisseur  $A/N$  mexige quant  $\begin{bmatrix} 1 & 60 & M^* \end{bmatrix}$  as  $M^* = N^*$ . Then 50 Programmes en PASCAL pour les premiers essais de la carte d'extension 170 END la 'Programme pour- l'étalonnage de la partie *NIA* 100 BASEADR\$-&H300 'L'adresse de base est 300HEX 'Appliquer ln valeur <sup>0</sup> 8U Convertisseur *NIA* 110 OUT BASEADR%+1.0 Vous voici équipés d'un instrument puissant pour efectuer vos premiers pas dans le monde des conversions analogique/numérique et inversement. Une remarque à l'intention de ceux d'entre nos lecteurs qui s'offusque-120 END listing 2.11 est bien entendu également possible de vérifier le fonctionnement de la carte en BASIC. 10 'Programme de test pour entrée numérique 50 CLS<br>100 BASEADRE=&H300 'L'adresse de base est 300HEX 110 VALENTREE%-INP(BASEADR%) 'Lire le port d'entrée numérique 120 LOCATE 10.22:PRINT"Bit 7 6 5 4 3 2 1 0" 'Indiquer la valeur des Différents bits 130 FOR 1-0 TO 7 'Boucle pour une prise en compte bit par BH des valeurs *lM)* l.OCATE 12,40-]'2 'Fixer sur l'écran la position du bit 150 IF 2 <sup>"</sup> I AND VALENTREES THEN PRINT"1" ELSE PRINT "0" 'Le bit. en question est-il positionné a) Test des E/S uses crt; const Base = \$300; beg1n repent Port[Base] ;. 255; lort[Base] := 200; ||\* Routes ies sorties passent a 1 - |<br>Dummy := Port[Base] : |\* Lecture de données à travers IC? \* Port(8ase := *Oi* unttl xeypresseô: end, 'Vérifier le bit suivant 'Fin du programme en cas D'action sur une touche 160 NEXT t 170 A\$-INKEY\$: IF A\$-"" THEN 110 <sup>1</sup> <sup>~</sup> 'foutes les sorties pas sen! à 1 ~ <sup>1</sup>  $\vert * \vert$  Toutes les sorties passent à 0 \* | 180 END 10 'Programme de test pour la sortie numérique 20 BASEADR\$-&H300 'L'adresse de base est 300HEX 30 OUT BASEADRE, 255 'Mettre toutes les sortles au niveau haut 40 A\$=INKEY\$:IF A\$=<sup>011</sup> THEN 40 'Attendre une action sur une touche 50 OUT BASEADR\$, O 'Mettre toutes les sorties au niveau bas 60 A\$=INKEY\$:IF A\$="" THEN 60 'Attendre une action sur une touche b) Programme de test pour l'étalonnage de la partie N/A uses crt; const Base = \$300; begin repeat Port[Base+1] := 0; until keypressed; end, 70 IF A\$-"S" THEN END 'La touche s arrête le programme de démo <sup>80</sup> core JO 90 END 10 'Programme pour la génération d'une rampe 20 'La visualisation de la rampe en sortie se fera de préférence JO 'à l'aide d'un oscilloscope 100 BASEADR%-&lI)OO 'Ltudreese de base est JOOHEX 110 FOR I= 0 TO 255 'I représente les escaliers de la rampe 120 OUT BASEADR**%**+1, [ 'Appliquer la valeur de I au convertisseur *N/A* 130 NEXT I "Escalier suivant de la rampe c) Le programme produit une tension en dents de scie uses crt; const Base = \$300; var byte; oegtn repeet for i:= 0 to 255 do Port[Base+1] := 1; until keypressed; end. 'Fin du programme en cas D'action sur une touche 140 A\$=INKEY\$:IF A\$="" THEN 110 150 END

raient de l'absence de représenta-

nelle d'une platine de ce genre. Les risques encourrus sont grands: montage ne fonctionnant pas (ce qui n'est pas si grave) avec surtout risque de destruction d'un composant de l'ordinateur dans lequel il est enfiché et là les choses deviennent franchement dramatiques (vous sentez la sueur perler sur votre front?). Résignez-vous à acheter toute platine qui doit finir à l' intérieur de votre ordinateur!!!

Fiche de caractéristiques ZN428, Fiche de caractéristiques ZN44718/9, *Ferranti Data Convertets* octobre 1990 elektor

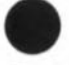

#### o. Polette

Exeel est sans doute l'un des tableurs les plus appréciés dans le monde des PC/PS et compatibles. Il a bien entendu à faire face à lotus '-2-3 et autres Ouattro, mais comme il est un des premiers à<br>travailler sous environnement travailler sous environnement Windows, tous ses utilisateurs auront pu apprécier la beauté de ses graphiques.

Trêve de philosophie, intéressonsnous d'un peu plus près à ce spécifique cet ouvrage.

Tôt ou tard, il vous faudra disposer d'un tableur pour faire des calculs quels qu'ils soient. Que vous soyez concepteur, représentant en matériel micro-informatique ou vendeur<br>de composants, un tableur composants, permettra de mieux visualiser votre activité.<br>Cet ouvrage

constitue une approche pratique et progressive des multiples possibilités d'Excel. Il comporte de nombreux exercices corrigés qui permettront au lecteur de créer, mettre en forme imprimer ses propres tableaux.

Vous concevrez des tableaux de ventes et des plans de trésorerie prévisionnels, et explorerez ainsi les fonctions statiques, mathématiques et financières d'Excel.

Illustrez vos données chiffrées sous forme d'histogrammes, de courbes, de "camemberts", ..

Exploitez la base de données d'Excel pour rechercher et extraire des informations précises à partir d'une grande masse de données.

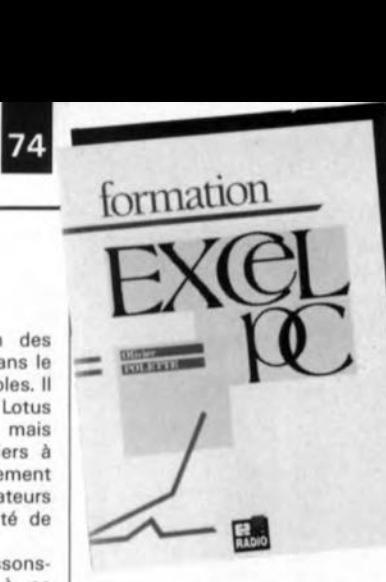

Apprenez enfin à construire "sur mesure" vos propres fonctions à l'aide des macros d'Excel. Un manuel de formation précis et progressif, à la portée de tous.

*Editions Radio 189, rue Saint-Jacques 75005 Paris tët.: (1).43.29.63.70*

# TURBO PASCAL Orienté Objets

Une nouvelle approche de la programmation

H. P. Haiduk

l:abréviation OOP *(Object Oriented Programming)* est un cri de guerre de plus en plus souvent émis dans le camp des amateurs de Turbo Pascal.

Cet ouvrage-ci vous présente cette nouvelle façon de programmer en Turbo Pascal, la programmation orientée objet d'une manière claire et pédagogique. Il comporte plusieurs aides à l'apprentissage: exercices et problèmes sont donnés

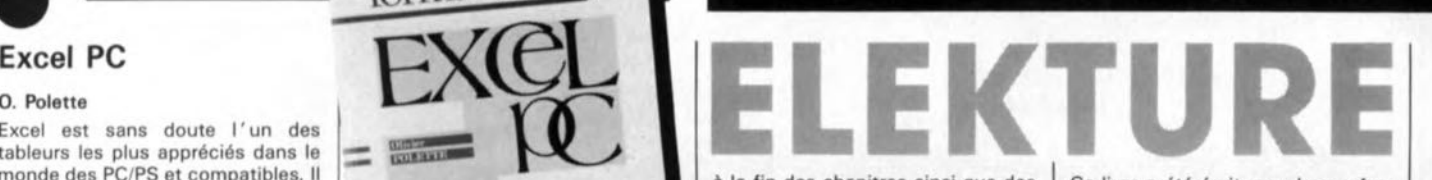

à la fin des chapitres ainsi que des questionnaires et des diagrammes syntaxiques permettant d'illustrer<br>les caractéristiques de Turbo les caractéristiques de Pascal. La présentation des concepts est à la fois rigoureuse et minutieuse, tous les points importants de la programmation orientée objets sont discutés avec précision et illustrés de nombreux exemples.

# module d'écho et

Elektor nº140, février 1990, page  $26...$ 

Le dessin de cette platine représenté en page 45 comporte un petit oubli qui n'a de conséquence que si l'on utilise pour C6 un condensateur prenant place dans les deux orifices extrêmes. Il faudra dans ce cas-là relier la broche côté masse de ce condensateur à la pastille située immédiatement à côté pour qu'elle soit effectivement reliée à la masse.

# carte MCR

Elektor nº147, septembre 1990, page 38... *Vu* les extrêmes difficultés Ce livre a été écrit pour les professionnels, les étudiants ou les ensei· gnants qui veulent apprendre cette<br>nouvelle technique de technique programmation

*McGraw-Hill 28, rue 8eaunier 75014 Paris*

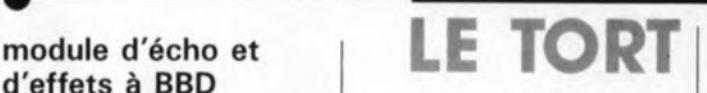

d'approvisionnement rencontrées en ce qui concerne le ZN447 de Ferranti, firme reprise depuis par Plessey Semiconductor, il nous semble logique d'accepter le remplacement de ce circuit par un ZN448, compatible broche à -broche avec le précédent, en attendant des temps meilleurs.

variateur de vitesse Elektor nº147, septembre 1990, page 56...

La caractéristique de courant de la self de choc L1 est grandement exagérée. Une self de 40  $\mu$ H/5A fait parfaitement l'affaire.

*LES INFOCARTES SONT AUSSI INDISPENSABLES AUX ELECTRONICIENS, QUE LA \_ ....... GRENOUILLE AUX METEOROLOGUES.*

N'ATTENDEZ-PAS!

*PROCUREZ-VOUS VITE VOTRE*

*COLLECTION D'INFOCARTES PRESENTEE DANS UN*

*BOIT/ER TRES PRATIOUE*

*UN AUXILIAIRE DE TRAVAIL PRECIEUX OUE VOUS*

*CONSULTEREZ SOUVENT: IL EST SI FACILE A MANIPULER.*

*PRIX:* 45 *FF (+25FF de frais de port)*

*INFOCARTES (publiées dans les n030 à* 60 *d'Elektor)*

*UTILISEZ LE BON DE COMMANDE EN ENCART*

*Commandez aussi par Minitel.'* 3615 + *ELEKTOR MOT CLE AT*

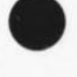

#### Carte MCR Elektor nº147, septembre 1990, page 38...

le schéma de la figure 1 comporte une erreur: la broche 10 de IC10  $(-)$  doit se trouver au +5 V et non pas au  $-5$  V. La platine est **correcte.**

Générateur de dents de scie déclenchable

#### Elektor nº145/146, juillet/août 1990, page 121

Il existe une erreur de valeur sur le schém. La résistance R6 doit avoir une valeur de 10 kQ et non pas de 1 MQ.

#### Circuit de suppression de bruit Elektor nº97/98, juillet/août 1986, page 108

Il s'est glissé 2 erreurs dans le brochage de ICl et IC2. le moins de IC2 est la broche 11 et non pas 12, erreur déjà relevée précédemment, le plus de IC1 est la broche 11 et non pas 10.

Mesure numérique du rapport cyclique

#### Elektor nº109/110, juillet/août 1987, page 25 ...

**Comme vous le voyez, nous cor**rigeons nos absences même à très long terme. le schéma de la figure 1 n'indique pas de type pour les afficheurs à 7 segments à LED. On pourra utiliser pour LD1 et LO2 soit des HP 5082-7750, LTS-7750 ou encore des OL-7750.

#### **Temporisateur pour essuie-glace** Elektor nº109/110, juillet/août 1987, page 79

le brochage du 747 indiqué sur le schéma est très bizarre. pour ne pas dire faux: l'entrée - est la broche nº1, l'entrée + la nº2, la sortie la broche nº12. De même pour A2, l'entrée - est la broche 7, l'entrée + la broche 6, la sortie étant la broche 10. La valeur du condensateur C3 est de l'ordre de 100 nF par seconde de temporisation. Merci Mr Label.

# LE TORT

**PAM 1000**

# **description d'un kit ELV**

# **préampli Hi-Fi stéréo**

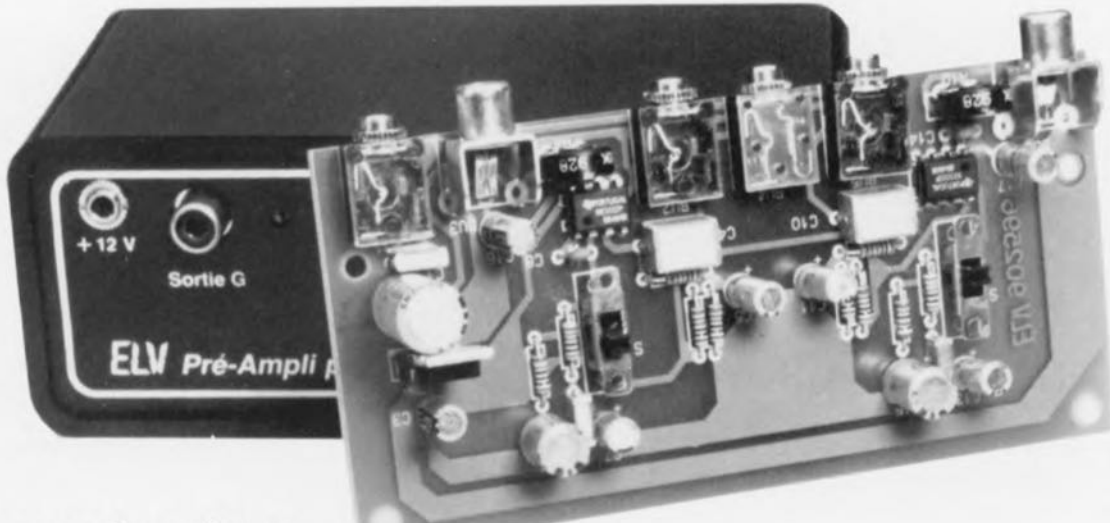

**pour microphone**

**Nous allons, dans cet article, vous présenter un préamplificateur pour microphone de quelque type que ce soit. dynamique ou à condensateur. Son excellent rapport signal/bruit nous permet de lui attribuer le qualificatif de Hi-Fi.**

La majorité des préamplicateurs intégrés dans les amplificateurs stéréophoniques ne sont guère en mesure de donner un gain "suffisant" au niveau relativement faible d'un signal produit par un microphone Hi-Fi. Ces reproches cachés ne concernent pas uniquement le gain mais aussi le rapport signal/bruit.

Le PAM1000 est un préampli de qualité proposé par ELV (domaine de fréquences: 16Hz à 40 kHz, rapport signal/bruit: 60 dB). Il pourra également être associé aux entrées "ligne" de systèmes audio existants.

## **Le schéma**

Le niveau du signal de sortie fourni par un microphone à condensateur est, pour un signal à intensité acoustique standard, compris entre 0,5 et 2,0 mV Si l'on veut amener ce signal au niveau constituant la norme pour une entrée "ligne", il faudra l' amplifier avec un gain de quelque 40 dB. Dans le cas d'un microphone dynamique, le niveau de sortie est notablement plus faible encore puisqu'il se situe entre 0,1 et 0,2 mV, ce qui implique une amplification à un gain de 60 dB.

Pour pouvoir amplifier à un niveau suffisamment élevé les tensions BF (basse fréquence, on dit aussi audio) extrêmement faibles, il faut, dès lors que l'on envisage d'atteindre une qualité de signal correcte dépassant les limites minimales de la norme Hi-Fi, faire appel à de très bons préamplificateurs présentant de plus un niveau de bruit intrinsèque (propre) particulièrement faible.

Le signal en provenance du microphone arrive, à travers le condensateur de couplage C4, à l'entrée noninverseuse (+) de l'amplificateur opérationnel intégré, IC2. Il est important, dans le cas précis de ce condensateur, d'utiliser un condensateur à film plastique dont la contribution propre au bruit total est, si on la compare à celle d'un condensa-

teur électrochimique, notablement plus faible. Le point de travail est défini à l'aide du diviseur de tension, constitué par les résistances RI et R2, associé au condensateur (de filtrage) CS et à la résistance de limitation R3.

Le gain de cet étage est défini par le diviseur de tension que constituent les résistances R4 et R5, combinaison dans laquelle la résistance ajustable R4 permet une adaptation individuelle du gain. Le condensateur C7 introduit un découplage en continu lors de la fixation, au niveau de la masse, du signal du potentiel BF limite. Le condensateur à film plastique C6 monté en parallèle sur le condensateur précédent a pour fonction d'éliminer à la source toute composante de bruit qui pourrait être due à C7. Un dernier condensateur, céramique en l'occurrence, C8, pris dans la ligne de contre-réaction de IC2, sert à augmenter la stabilité de l'ensemble et à supprimer toute tendance d'oscillation que pourrait présenter le montage.

septembre 1990

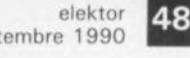

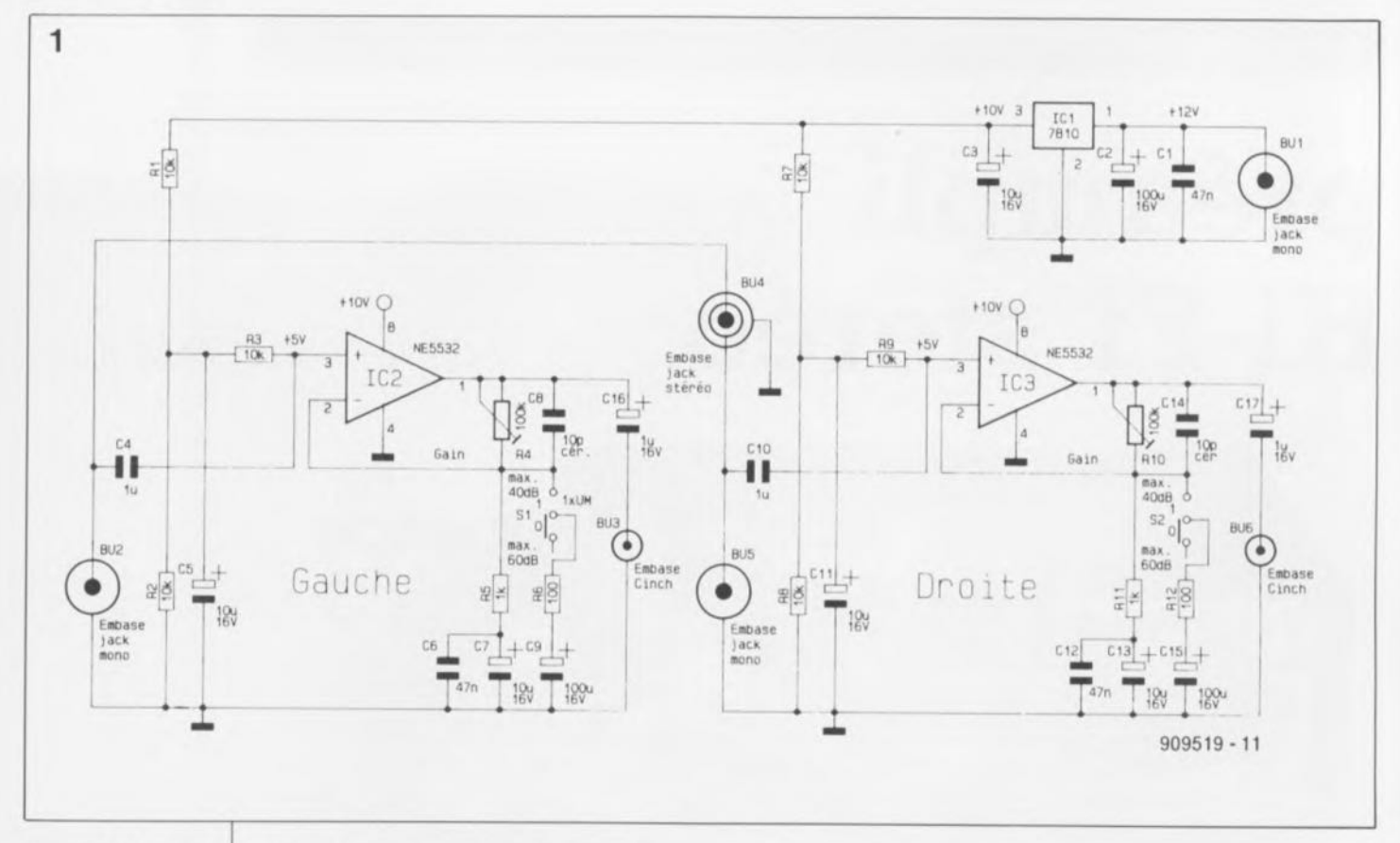

**Figure 1. Schéma du préamplificateur Hi-Fi stéréo pour microphone.**

Liste des composants

**Résistances:** Rl à R3,R7 à R9 = 10 kQ  $R4, R10 = 100 k\Omega$ **ajust. vertical**  $R5, R11 = 1 k\Omega$  $R6, R12 = 100$ 

**Condensateurs:**  $C1, C6, C12 = 47$  nF  $C2 = 100 \mu F/40 V$  $C3, C5, C7, C11, C13 =$ 10  $\mu$ F/16 V  $C4, C10 = 1 \mu F$  $C8, C14 = 10$  pF  $C9, C15 =$  $100 \mu F/16$  V  $C16, C17 = 1 \mu F/16$  V

**Semi-conducteurs:**  $IC1 = 7810$ IC2.IC3 = NE5532

**Divers:**  $S1, S2 =$  inverseur à **glissière** BU1.BU2,BU5 = **embase encartable** mono 3.5 mm BU4 = embase encartable stéréo 3.5mm BU3.BU6 = embase Cinch

Si l'on donne à l'inverseur à glissière SI la position indiquée sur le schéma, la résistance R6 et le condensateur C9 sont mis horscircuit. Si au contraire, on bascule SI vers le haut sur le schéma, la résistance R6 se trouve, du point de vue du courant alternatif, en parallèle sur la résistance R5 ce qui a pour effet de faire passer le gain de 40 dB à 60 dB au maximum. Cette seconde position est à utiliser, nous l'avon évoqué quelques lignes plus haut, en cas d'utilisation d'un microphone dynamique, Le condensateur de sortie CI6 sert au découplage du signal du microphone après son amplification, Il est possible ici, d'utiliser un condensateur électrochimique, sachant que sa part de bruit est, puisque l'amplification a déjà eu lieu, négligeable,

Le second canal stéréo présente la même structure que le premier; il comporte des embases d'entrée et de sortie distinctes de celles du premier canaL

L'embase stéréo commune BU4 est montée en parallèle sur les embases d'entrée BU2 et BU5; elle offre la possibilité de connexion d'un microphone stéréophonique, Si l'on ne dispose pas d'un micro stéréo, il faudra brancher deux microphones monophoniques aux embases d'entrée BU2 et BU5, Si l'on n'a besoin que d'un seul canal, il suffira, sans précaution supplémentaire, de ne pas connecter le second canaL

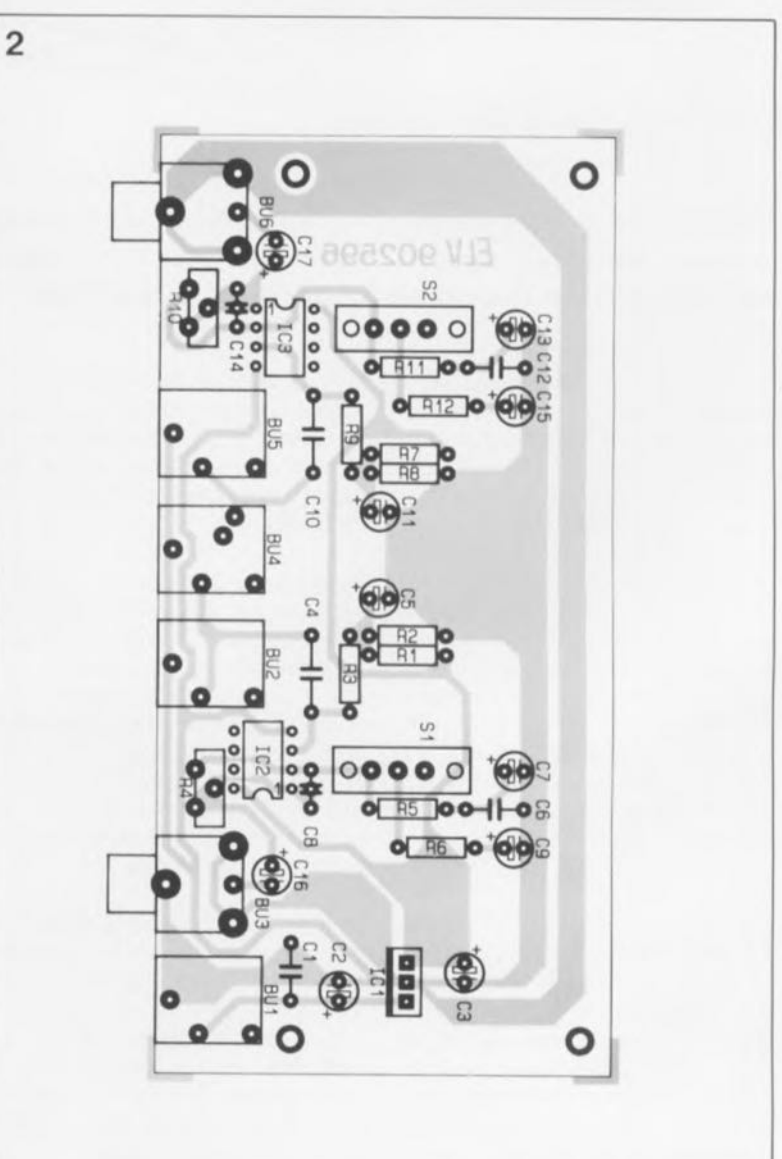

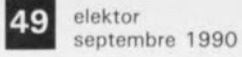

L'alimentation du préampli pour micro fait appel à un adaptateur secteur modulaire fournissant une tension non régulée de 12V à un courant de 300 mA. Un régulateur intégré tripode, ICI, présent sur le circuit imprimé, assure la stabilisation à + JO V de la tension qui lui est appliquée. Les condensateurs CI à C3 remplissent la double fonction classique de filtrage et de tamponnage à l'égard de cette tension. Venons-en aux choses sérieuses.

#### **La réalisation**

La totalité des composants, y compris les embases encartables et les deux inverseurs, trouvent place sur une platine dont la densité d'implantation des composants n'a rien d'effrayant. Les dimensions de la platine sont étudiées de manière à en permettre l'implantation dans un boîtier de petites dimensions, baptisé "micro-line" par ELV, boîtier que nous avons déjà utilisé pour d'autres montages (le répondeur **téléphonique digital,** Elektor nº121/122, page 128 et suivantes, par exemple). Une fois la platine mise en place, il reste suffisamment de place pour l'implantation d'un second circuit imprimé de dimensions identiques.

La mise en place des composants respectera la séquence classique: les composants de faible dimension pour commencer, résistances, circuits intégrés et condensateurs, suivi par les composants plus encombrants tels que les embases et les inverseurs. Le régulateur ICI, à implanter verticalement, ne nécessite pas de radiateur.

Sil'on utilise un boîtier "micro-line'' il faudra glisser la platine dans les rails de guidage supérieurs, les composants étant alors tournés vers le bas du boîtier. L'embase de 3,5 mm destinée à l'alimentation se trouve, dans celte version, à gauche. Comme nous le disions, on connectera à cette embase le jack male 3,5 mm d'un module d'alimentation secteur fournissant entre 12 et 20 V. La consommation est, pour un montage de ce type, très faible, puisqu'elle varie entre JO et 25 mA.

L'embase Cinch placée à proximité immédiate de l'embase 3,5 mm que nous venons d'évoquer, constitue la sortie du canal gauche; il faudra la connecter à l'entrée "ligne" d'un amplificateur stéréo. On trouve ensuite une embase encartable mono de 3,5 mm qui constitue elle l'entrée de ce même canal. À l'extrême-droite de la platine on trouve l'embase Cinch de sortie du canal droit avec, à sa gauche, l'embase d'entrée correspondante.

Entre les deux embases d'entrée (3,5mm) on en trouve une troisième, en version stéréo cette fois. On l'utilisera, comme nous l'indiquions plus haut, si l'on dispose d'un micro stéréo.

La face avant comporte deux orifices placés en regard des deux résistances ajustables de manière à en permettre l'accès, boîtier fermé. On pourra ainsi, à l'aide d'un tournevis d'horloger, ajuster à son goût le gain de chacun des canaux, indépendamment l'un de l'autre. L'adaptation de ce montage au type de micro, dynamique ou à condensateur, se fait, par principe, à l'aide des inverseurs à glissière placés au milieu de la platine (vue dans le sens latéral). Ces deux inverseurs ne sont plus accessibles une fois que l'on aura implanté la platine dans le boîtier. Si l'on doit fréquemment changer de type de micro, il peut être judicieux d'envisager de

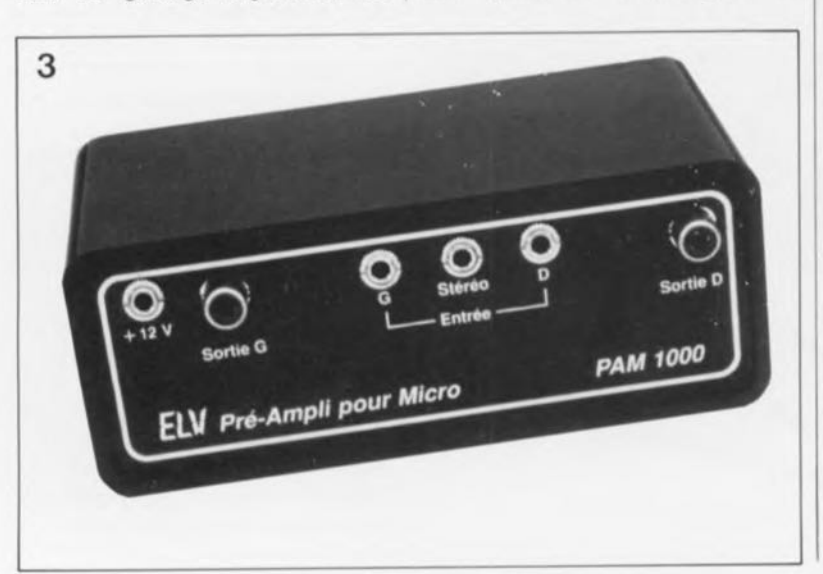

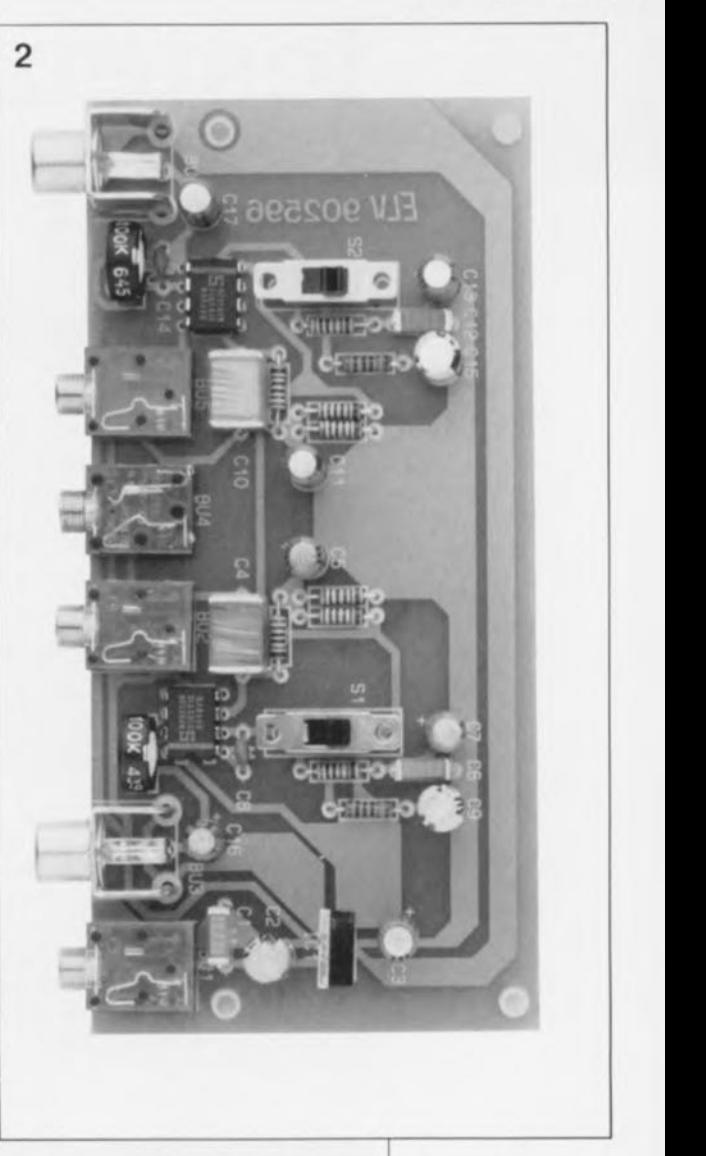

remplacer ces inverseurs à glissière par des inverseurs miniature à placer à un endroit quelconque du boîtier.

Après avoir procédé à une ultime vérification de sa réalisation, absence de court-circuit, d'erreur de polarité de IC2 (la broche <sup>1</sup> est identifiée par un repère en forme de cuvette) ou des condensateurs, on procèdera à la mise en place de la platine dans le boîtier, en la glissant, composants orientés vers le bas, dans les rainures prévues à cet effet. La mise en place de la platine demande une certaine pression. Lorsque la platine est bien en place, ilsuffit de glisser la face avant sur les six embases en vérifiant que les deux orifices prévus donnent bien accès aux résistances ajustables. La fixation définitive de la platine à la face avant se fait à travers les quatre écrous de fixation des embases de 3,5 mm.

Attention, lors d'une utilisation de ce montage dans l'obscurité, à ne pas vous tromper d'embase lors de l'enfichage du jack d'alimentation.

**Figure 2. Représentation de la sérigra· phie de l'implanta· tion des** compo**sants de la platine du préampli pour micro. Ci·dessus, une platine terminée, prête à être implantée.**

**Figure 3. Vue de** la **face avant destinée au préampli pour micro.**

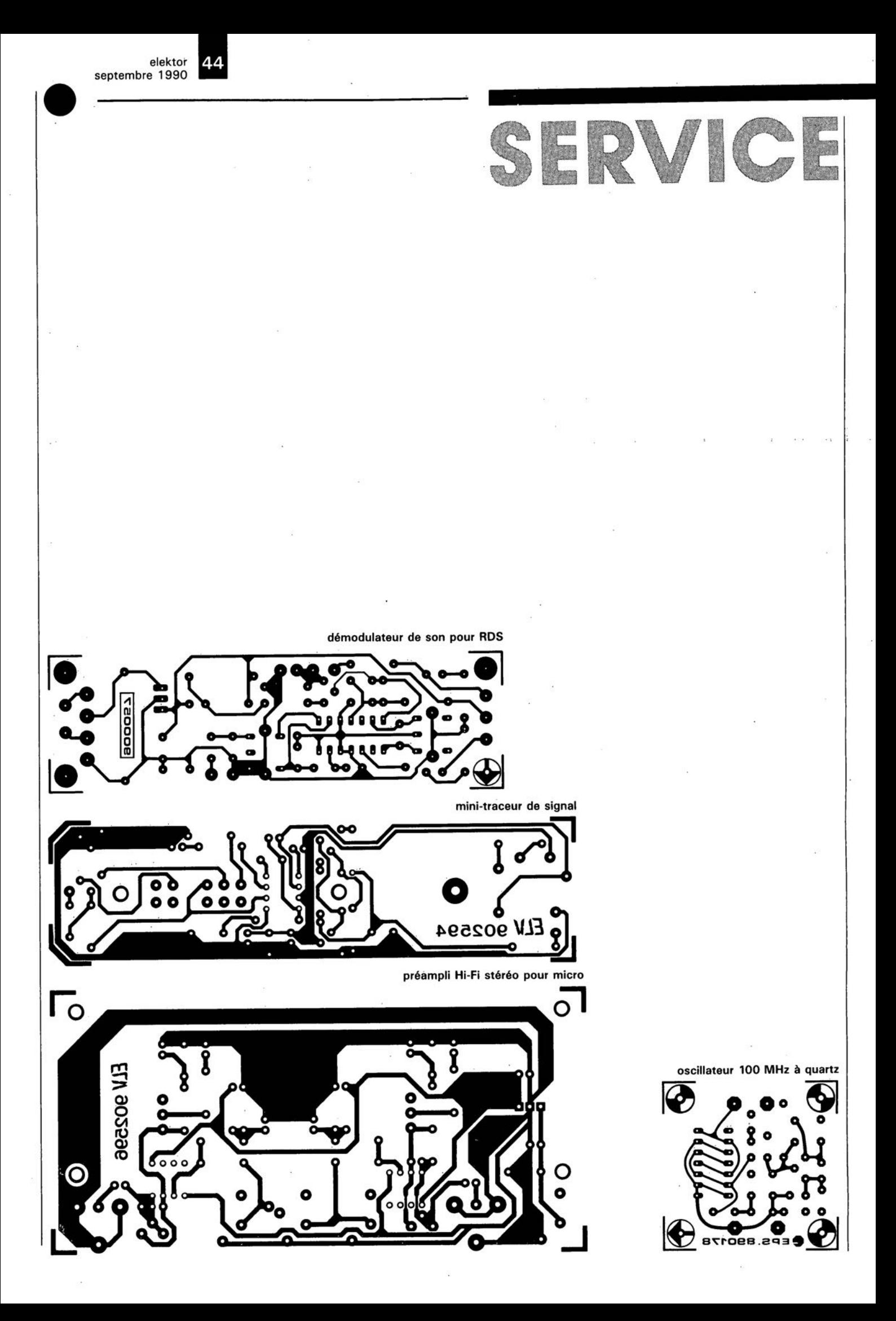

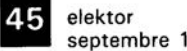

septembre 1990

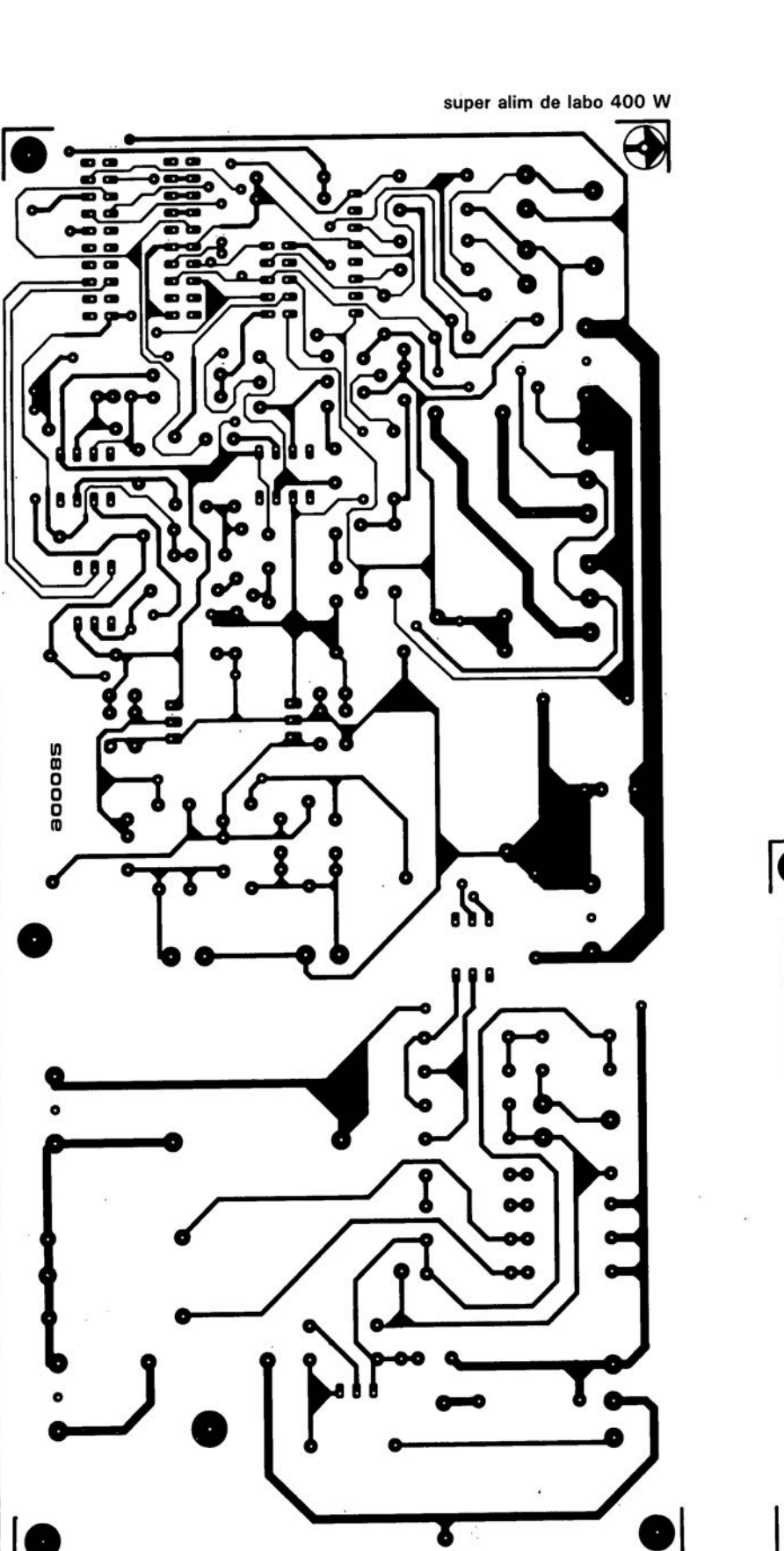

SERVICE

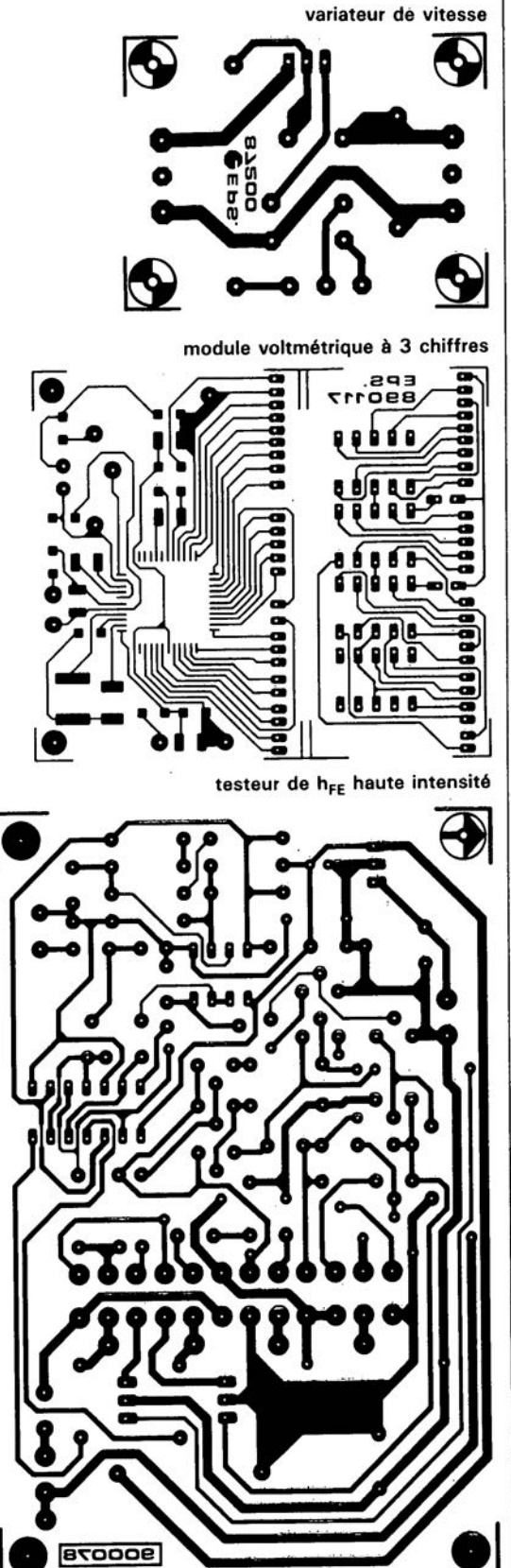

# $testeur$  de  $h_{FE}$ <sup>\*</sup> d'après une idée à fort courant

**la vraie mesure du gain des transistors de puissance**

**Lors de mesures ou de comparaisons du gain en courant continu de transistors de puissance, les résultats fournis par un testeur de hFE conventionnel peuvent être sujets à caution puisqu'un tel instrument néglige d'effectuer un réglage du courant de collecteur à une valeur correspondant aux conditions d'utilisation réelles, telles celles que l'on rencontre, par exemple, dans l'un des étages de sortie d'un amplificateur audio.**

**Le testeur hFE, objet de cet article, effectue une mesure du gain du signal à large bande, notion que l'on a comprimé sous l'acronyme de hFE, de transistors de tout poil, n-p-n et p-n-p, et ce à un courant de collecteur pouvant atteindre jusqu'à 10 A, sans pourtant faire appel à une alimentation "monstrueuse".**

Afin d'éviter des problèmes de dérive en température, de fonctionnement non-équilibré ou de distorsion insupportable, on utilise, lors de la conception de nombreux montages, tels que les amplificateurs de sortie, des transistors de puissance complémentaires, présentant des caractéristiques identiques quant à leur gain en courant continu.

Lors de la réalisation d'une alimentation faisant appel à plusieurs régulateurs de tension, mis en série, il est également nécessaire - pour assurer une répartition égale du courant- de faire appel à deux transistors de puissance (voire plus dans certains cas), pris en parallèle et possédant un gain aussi similaire que possible.

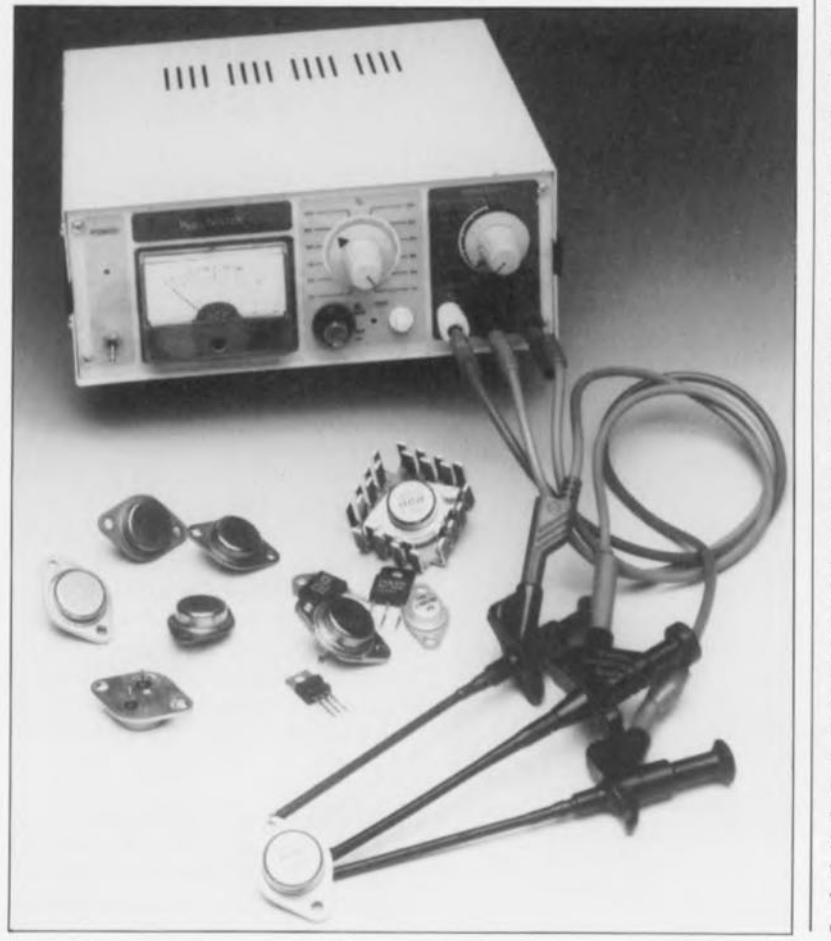

Dès lors qu'il s'agit de l'une de ces applications, il est instamment recommandé de sélectionner, dans un lot de transistors de puissance, deux exemplaires présentant un gain identique. Et c'est précisément pourtant lors de cette opération que l'on se trouve confronté à deux problèmes,

Le premier est que les conditions dans lesquelles ces transistors sont normalement destinés à fonctionner, sont complètement différentes des conditions de test que peut .... simuler un testeur de gain standard, Un tel testeur détermine le gain à faible signal du transistor en question, à un courant de collecteur ne dépassant qu'exceptionnellement 100mA, Dans la réalité, ce courant peut être jusqu'à 100 fois plus important, ce qui fait grimper la température de jonction du transistor à tester et entraîne un changement de son gain en courant continu, Dans de telles conditions, l'utilité d'un test de transistors de puissance à l'aide d'un testeur de gain standard est très illusoire,

Le second problème est celui de l'alimentation, Supposons qu'il soit indispensable de tester ces transistors à des courants de collecteur très importants (plusieurs ampères), Dans ce cas-là, le coût d'une alimentation convenable associé à celui du radiateur dont il faudra doter le transistor à tester rendrait prohibitif ce genre de vérification, Il n'est pas exclu en outre qu'il soit extrêmement difficile, voire impossible de trouver un ampèremètre, capable de visualiser un courant de collecteur d'une telle intensité,

 $h_{EF}$  = taux du **transfert en courant direct statique**

**niveau de la**

tension impulsion**nelle. le circuit de test pouvant attaquer des transistors p - n - p est, en principe, identique à ce circuit-ci.**

# 51 elektor<br>septembre 1990

**Figure 1. le circuit de base pour le testeur du gain à courant élevé pour transistors** n-p-n. **Un courant important, au rapport cyclique assez faible, fourni par le condensateur-tampon Cb, circule à travers la résistance de collecteur R<sub>c</sub>** et par **conséquent à travers le transistor** à tester (TAT). Un. **circuit de mesure à** échantillonneur/ **bloqueur dérive le taux du gain de courant, h<sub>FE</sub>, du**<br>**niveau** de la

**Fonctionnement de base**

Le circuit que nous proposons dans cet article surmonte, de façon astucieuse, les difficultés évoquées plus haut; il fait appel à un courant de collecteur impulsionnel travaillant à un rapport cyclique de 0,01. Ceci permet d'utiliser une alimentation capable de fournir un courant (très modeste pour cette application) de 1A seulement environ. Pour éviter l'utilisation d'un ampèremètre aux caractéristiques "ésotériques" (et donc quasi-impossible à trouver), le processus de mesure choisi est l'inverse du principe de la mesure du gain en courant: réglez un courant de collecteur quelconque et procédez ensuite à la mesure du courant de base qui en résulte et .. qui a l'avantage appréciable d'être beaucoup plus faible (voir l'encadré "Informations de fond"). La mesure est effectuée au cours de l'intervalle de temps pendant lequel le courant de collecteur est appliqué au transistor (on<sub>time</sub>). Les valeurs obtenues sont traitées ensuite par un circuit échantillonneur/bloqueur (sample & hold ou S&H), dont la chronologie de fonctionnement est synchronisée par le même générateur que celui qui fournit les impulsions au transistor à tester. La figure 1 montre le

## **Circuit de test fondamental**

 $\ddot{a}$  utiliser avec les transistors  $n-p-n$ . Les impulsions produites à un rapport cyclique de 0,01 environ rendent conducteurs les transistors Tl, T4, T5 et le transistor à tester, TAT (de l'anglais TUT, *Transistor Under* Test) pour une durée de quelque 1,5ms et les bloquent pendant 150ms approximativement. De par sa présence, la diode zener de 3,9 V, D<sub>z</sub>, fait que le transistor T4 limite à une valeur de 3,3 V environ la tension aux bornes de la résistance Re, prise dans la ligne de collecteur du TAT. Au cas où cette tension grimpe au-dessus de cette valeur, le transistor T5 bloque, entraînant le blocage du Transistor sous Test. La tension maximale ainsi admise à traverser la résistance de collecteur R<sub>ci</sub> produit un courant de collecteur constant, auquel on pourra mesurer le courant de base afin d'obtenir la valeur de h<sub>FF</sub>.

En laissant au transistor T5 un certain temps pour devenir passant, le condensateur C<sub>p</sub>, pris entre la base et le collecteur du transistor T4, étouffe dans l'oeuf tout risque d'entrée en oscillation de la source de courant. L'inconvénient caracté-

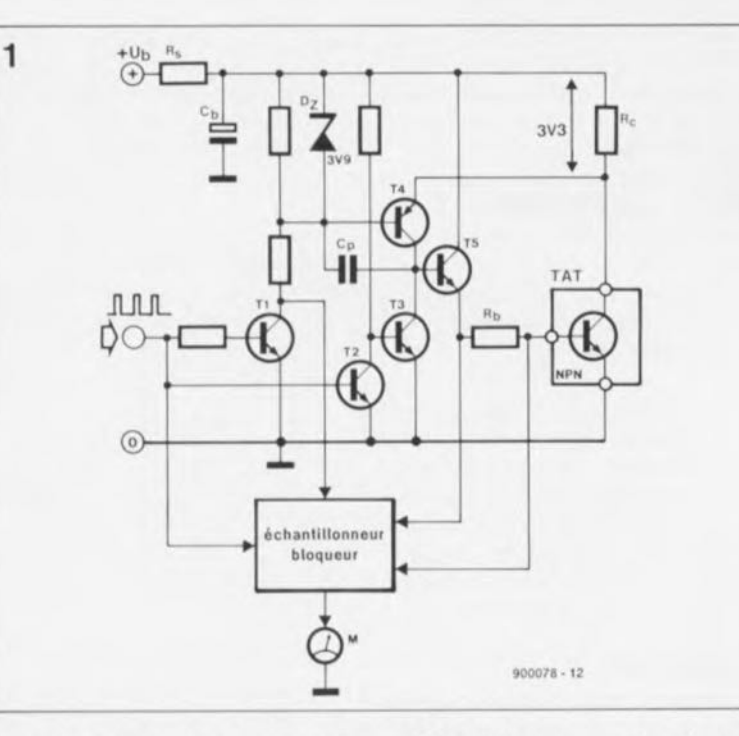

ristique de ce genre de compensation est l'application, très brève, d'une tension plus élevée aux bornes du condensateur C<sub>p</sub>, apparaissant lors de la commutation vers l'état bloquant du transistor T4. En forçant la base du transistor T5 à la masse, les transistors T2 et T3 évitent la naissance de crêtes de tension aux bornes de T5 et du TAT.

Le condensateur-tampon  $C_p$  fournit le courant (important) qui circule à travers le TAT lors de ses périodes de conduction, définies par les impulsions brèves de 1,5ms mentionnées plus haut.

Pour pouvoir tester également des transistors du type  $p - n - p$ , nous avons réalisé un "négatif" du circuit de base en faisant appel à des transistors complémentaires cette fois. Nous gardons pourtant la même diode zener D<sub>z</sub> et la même résistance de puissance R<sub>c</sub>. Ceci permet d'effectuer des tests de gain comparatifs avec des paires de transistors complémentaires.

Un circuit échantillonneur/bloqueur mesure la chute de tension aux bornes de la résistance prise dans la ligne de base du TAT.Ce processus de mesure est commandé par les impulsions du générateur. La tension de sortie du circuit échantillonneur/bloqueur est appliquée à un galvanomètre à bobine mobile, Ml, doté d'une échelle couvrant une plage de l'infini à O.

Pour obtenir la valeur h<sub>FE</sub>, il faudra multiplier la valeur visualisée par l'instrument par deux facteurs: le facteur multiplicateur du courant de collecteur et la sensibilité.

### **Effeuillons. . . le circuit**

La figure 2 montre le schéma électronique complet du testeur de h<sub>FE</sub> pour transistors de puissance n-p-n et p-n-p. Ilamplificateur opérationnel ICla, monté en multivibrateur astable, constitue le générateur d'impulsions. Les deux diodes électroluminescentes (LED), D3 et D4, prises en série, fournissent la tension de rélérence de 3,9 V à la source de courant. La LED rouge D3 entraîne une chute de tension de quelque 1,8V alors que la LEDverte D4 en produit une de 2,1V environ.

Les circuits de commande du courant de base prennent la forme de TI à T5 pour des TAT du type n - p - n et de Tl associé aux transistors T6 à TIO pour des TAT de la variété p-n-p. En fonction de la sensibilité choisie, le TAT génère une tension aux bornes de l'une des 6 résistances connectées aux contacts du commutateur rotatif 53. Lors de la période de mesure de 1,5ms, les commutateurs électroniques IC3c et IC3d sont fermés alors que IC3a et IC3b sont ouverts. De ce fait la tension générée lors de cette période est stockée dans le condensateur *C3.* Lors de la période "horsfonction" du signal de sortie du générateur, les commutateurs changent d'état. Par conséquent la tension mesurée peut être relativée par rapport à la masse et appliquée au circuit de commande du galvanomètre, l'amplificateur opérationnel IClb. Le condensateur C4 assure le lissage (un filtrage) de la tension de sortie du circuit échantillonneur/bloqueur.

Uajustable Pl, pris en série dans la ligne de sortie du circuit de commande IClb, sert à obtenir un

débattement à pleine échelle de l'aiguille lorsque la chute de tension aux bornes de la résistance de base atteint de 2,5 V. Il faudra remarquer qu'il existe une relation inverse entre la valeur affichée par le galvanomètre et la valeur de h<sub>FE</sub>. Ceci explique la nécessité d'une échelle -très connue des ohmmètres analogiques- allant de l'infini  $\infty$ (absence d'affichage) à 1 (débattement à pleine échelle).

L'électronique de l'alimentation de notre testeur est parfaitement conventionnelle, puisqu'elle fait appel à un régulateur 10V tripode du type 7810 (IC2). Pour assurer un fonctionnement correct du régulateur, la tension d'entrée non-régulée doit être comprise entre 15V et 20 V.

#### **Réalisation**

On commencera la réalisation par la fixation des 6 résistances de base (R20à R25)au commutateur rotatif S3 - qui détermine la facteur "sensibilité" du circuit. Ces résistances font partie de la série-E96 et présentent une tolérance de 1%. L'une des deux connexions des dites résistances est soudée au contact correspondant du commutateur tandis que les autres extrémités de ces résistances sont interconnectées, constituant ainsi un point commun. La résistance R25 se fixe au contact "1" du commutateur, R24 au contact "2", R23 au contact "3", etc. Il suffit ensuite de doter le contact central de S3 d'un morceau de 10cm de fil de câblage souple et de faire de même pour le point commun des résistances R20 à R25; ceci conclut la première étape de la réalisation. Lors de l'assemblage du testeur,

l'extrémité libre du premier câble mentionné sera connectée au point "G" de la platine, celle du second le sera au point "F".

La réalisation du commutateur de courant de collecteur, S2, et de ses résistances associées, R14 à R19, est différent. La résistance RI9 est soudée entre les contacts "1" et "2", Rl8 entre les contacts "2" et "3", Rl7 entre les contacts "3" et "4", etc. Remarquez que le contact central du commutateur est relié d'une part au contact "1" (de ce même commutateur) et d'autre part, à l'aide du fil de câblage souple, au point "A" du circuit imprimé. La résistance R14 est à connecter au point "D" de la platine.

On continuera la réalisation par la mise en place des 10 ponts de câblage sur le circuit imprimé (voir figure 3). Vous procéderez ensuite à la "mise en platine" habituelle de

#### INFORMATION DE FOND

Le taux du transfert en courant direct statique,  $h_{FE}$ , d'un transistor bipolaire pris dans un circuit en émetteur commun se définit comme le rapport entre le courant continu de sortie,  $I_c$ , et le courant continu d'entrée,  $I_b$ , ou

$$
h_{FE} = \frac{I_b}{I_b}
$$

en supposant cependant que tl<sub>ceor</sub> le courant de collecteur en circuit avec base en l'air, est très sensiblement plus faible que le

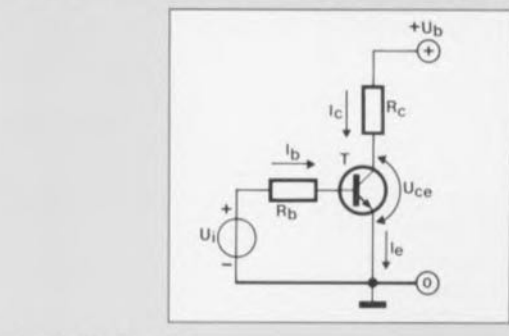

Dans le circuit de test.

$$
_{\rm c} = \frac{3.3 \text{ V}}{\text{R}_{\rm c}} \text{ et } \text{I}_{\rm b} = \frac{\text{UR}_{\rm b}}{\text{R}_{\rm b}}
$$

**Substituons ensuite:**

$$
h_{FE} = \frac{I_c \times R_b}{U_{Rb}}
$$

Des valeurs de R<sub>c</sub>, il résulte les valeurs suivantes pour l<sub>e</sub>: 1 A, 2 A, 3 A, 4 A, 6 A et 10 A.

#### Exemples:

1. Si  $I_c = 1$  A;  $R_b = 10$  Q et  $U_{Rb} = 2.5$  V (débattement à pleine échelle):  $h_{FE} = \frac{1 \times 10}{2,5} = 4$ 

2. Si  $I_0 = 1$  A;  $R_b = 24\Omega9$  et  $U_{Rb} = 2.5$  V (débattement à pleine échelle):

$$
h_{FE} = \frac{1 \times 24.9}{2.5} = 10
$$

3. Si  $I_c = 3$  A;  $R_b = 249$  Q et  $U_{Rb} = 1,75$  V:

$$
h_{FE} = \frac{3 \times 249}{1,75} = 427
$$

#### Attention:

Il ne faut absolument pas confondre le paramètre h<sub>FE</sub> et le taux du transfert **de courant direct en** court-circuit **d'un** transistor **à faibles signaux. monté en** émetteur commun, h<sub>fe</sub>, qui se définit en termes de courant alternatif comme:

$$
h_{fe} = \frac{\delta I_c}{\delta I_b}
$$

**avec sa sortie court-circuitée au courant alternatif.**

tous les autres composants. Une remarque pourtant: en vue des opérations de vérification et d'étalonnage ultérieures, il ne faudra pas encore, à ce point de la réalisation, implanter la résistance R30.

La LED D4 ne trouvera pas place sur le circuit imprimé: elle y est connectée à l'aide de deux longueurs de fil de câblage souple. Cette LED sert d'indicateur de test. Lorsque le bouton "TEST" est activé, elle clignote.

Il existe pour ce montage une superbe face avant (figure 4) qui fera du testeur  $\mathbf{h}_{\text{FE}}$  partie intégrante de notre série d'appareils de mesure et

elektor septembre 1990

de test "Rapsody in blue". Cette face avant est dotée d'un mini-"oeil de boeuf" pouvant recevoir une LEDtémoin rouge de 3 mm (prise en parallèle sur les lignes d'alimentation, avec sa résistance chutrice de 1 kΩ bien-sûr). Note: cette LED étant facultative, elle ne figure pas dans la liste des composants; il en va de même de l'interrupteur marche/arrêt situé à la verticale de cette LED.

Les transistors de puissance T5 et TIO(montés verticalement), ainsi que le régulateur de tension IC2, n'ont pas besoin de radiateur. Il est recommandé d'utiliser des supports pour les circuits intégrés TLC272 et 4066. La figure 5 montre le circui doté de tous ses composants; on y voit aussi les deux commutateurs rotatifs avec leurs résistances. Pour supprimer tout risque de mauvais contact, il est recommandé de souder tous les câbles directement sur la platine et d'éviter d'utiliser des picots de soudure.

#### **Les essais**

Il est judicieux de vérifier le fonctionnement de l'ensemble du circuit avant de procéder à son implantation dans un boîtier. Pour ce faire, il faudra connecter le galvanomètre, les trois commutateurs et une source de tension continue, comprise entre 15 et 20 V, aux points prévus du circuit imprimé.

Il est temps maintenant de revenir à la résistance R30 que nous demandions de ne pas encore mettre à sa place sur le circuit imprimé. Enfichez (et soudez) l'une des extrémités de ce composant dans l'orifice le plus proche de la résistance R7 et connectez-en l'autre au point nodal d'un diviseur de tension -constitué par une résistance de 1kQ et un ajustable de 500 Q- pris entre la ligne + 10 V et la masse. Une fois le circuit mis sous tension, on vérifiera que la tension fournie par ce diviseur est très exactement de 2,5 V. Vous pouvez, si nécessaire, jouer sur l'ajustable de 500 Q pour obtenir la tension requise. On ajuste ensuite la position de Pl de façon à obtenir un débattement à pleine échelle. Ceci obtenu, on peut enlever ce diviseur de tension provisoire mis en place pour ces premiers essais uniquement.

Il vous faudra, maintenant, faire appel à un oscilloscope afin de vérifier la présence d'un signal rectangulaire (négatif) de  $10 V_{cc}$  à la broche 13 du circuit intégré IC3 et celle d'un signal rectangulaire de 10 V<sub>cc</sub> (positif lui) à la broche 12 de

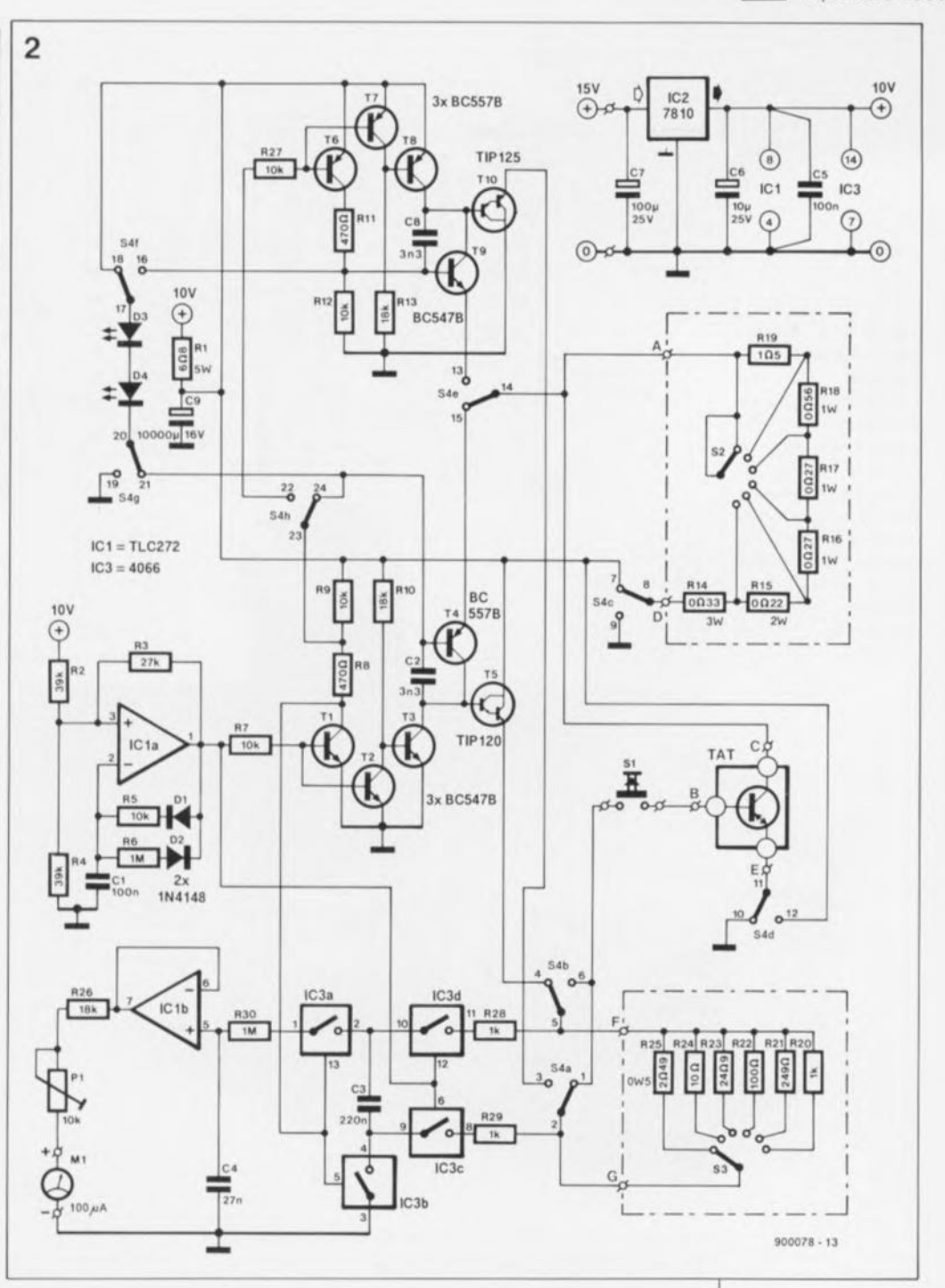

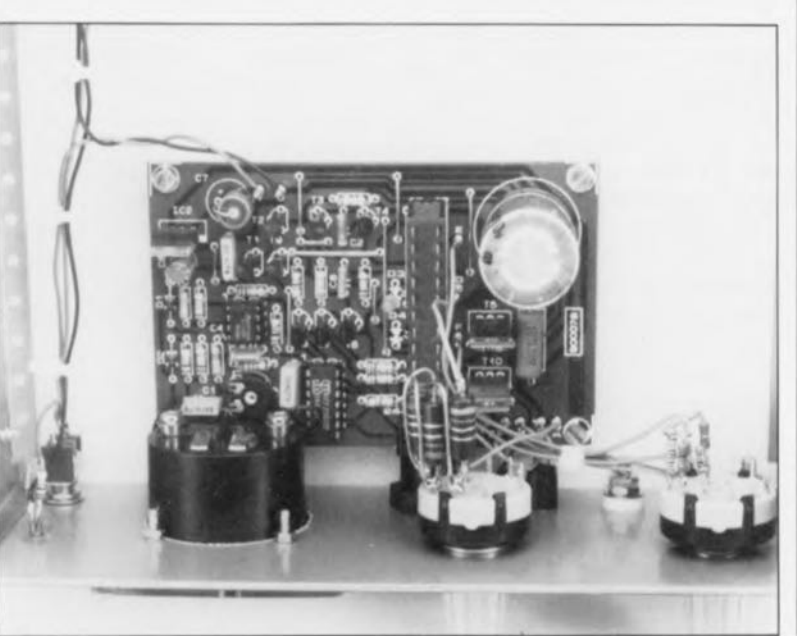

Figure 2. L'élec**tronique complète du testeur de h**<sub>FE</sub>. **les positions des contacts de l'inverseur S4 servent à configurer le circuit de mesure selon que** le TAT est un **n-p-n Ou un**  $p - n - p$ .

Figure 3. Repré**sentation de la séri**graphie de **l'implantation des composants du testeur de h**<sub>FE</sub>, à **courant élevé. Il faudra commencer l'implantation** des **composants par la mise en place des** 10 ponts de câblaqe que **comporte ce montage.**

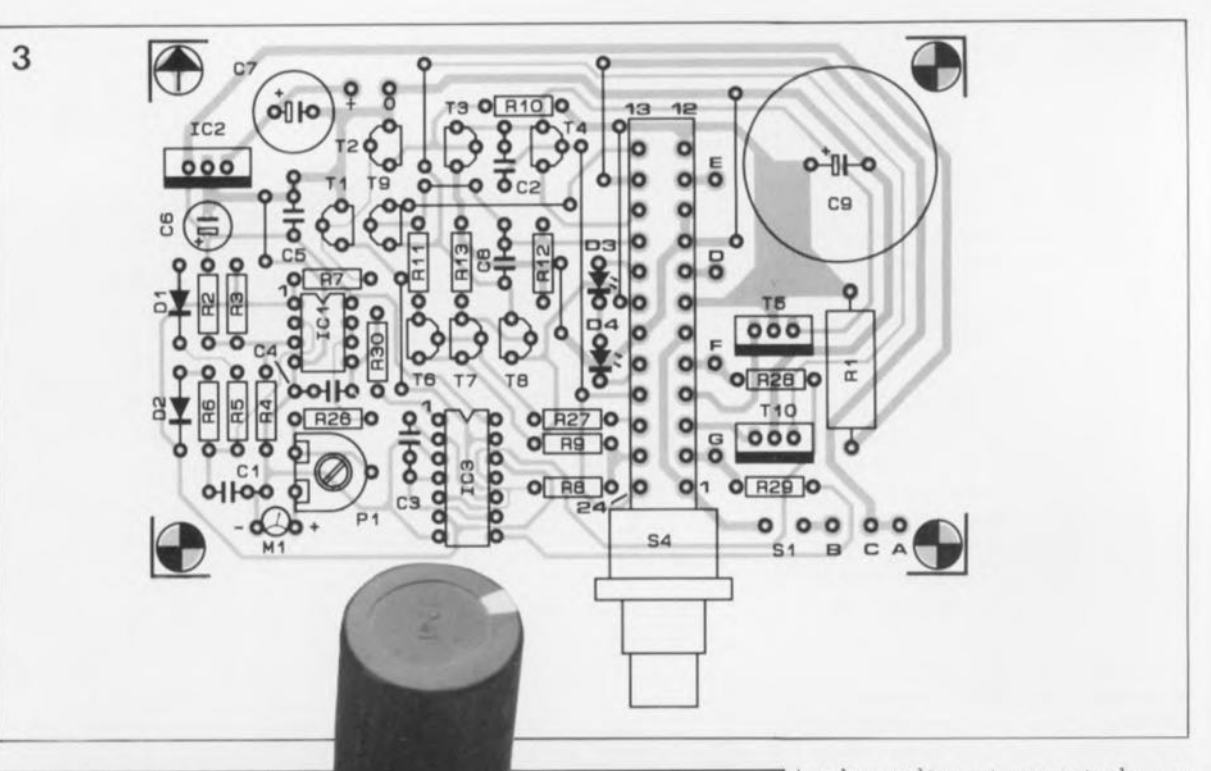

galvanomètre et remontez-le, en prenant toutes les précautions nécessaires (si, si, nous insistons, il s'agit d'un travail plus délicat qu'il *n'y* paraît).

On pourra utiliser une copie à la bonne échelle de l'illustration de la figure 4 comme gabarit de perçage lors de l'opération de perçage dans la face avant des trous destinés à recevoir les LED, les commutateurs, les bornes de connexion et de la fenêtre pour le galvanomètre. Avant de coller le film sérigraphié (qu'il s'agisse d'un exemplaire de fabrication-maison ou de la face avant "prêt-à-monter" que nous vous proposons) il est instamment recommandé de vérifier le diamètre de ces différents orifices.

De par ses caractéristiques, l'inverseur S4est utilisé pour fixer le circuit imprimé à la face avant du boîtier. Il faudra déterminer l'écart minimal entre la platine et la face avant en vérifiant qu'aucun composant ne touche le galvanomètre. Vous pouvez maintenant repérer les endroits où percer les trous de fixation de la platine dans le fond du boîtier. Ces orifices percés serviront à fixer le circuit imprimé à l'aide de 4 vis M3, d'entretoises de hauteur adéquate et des écrous nécessaires.

On pourra, si nécessaire, utiliser quelques rondelles pour faire en sorte que la platine soit parfaitement horizontale, ce qui lui évitera des tensions mécaniques, sources de problèmes éventuels.

La LED D4, ainsi que son homologue mentionnée plus haut, le témoin de la présence de la tension d'alimenta-

**Liste des composants**

**Résistances:**  $R1 = 608/5 W$  $R2.R4 = 39 kQ$  $R3 = 27 k\Omega$ R5,R7,R9,R12.R27 = 10 kQ  $R6, R30 = 1$  M $\Omega$  $R8, R11 = 470 \Omega$  $R10.R13.R26 = 18 kQ$  $R14 = 0933/3 W$  $R15 = 0922/2 W$  $R16, R17 = 0927/1 W$  $R18 = 0956/1 W$  $R19 = 1Q5$  $R20 = 1 kQ 1%$  $R21 = 249 \Omega 1%$  $R22 = 100 \Omega 1%$  $R23 = 24\Omega9 1\%$  $R24 = 1001%$  $R25 = 29491%$  $R28, R29 = 1 k$  $P1 = 10 k\Omega$  ajust.

ce même composant. En raison du rapport cyclique très faible de ce signal il peut être nécessaire de devoir basculer l'entrée de l'oscilloscope sur *"DC-coupled".*

Après avoir connecté un transistor à tester (TAT)au circuit, on vérifie que la chute de tension aux bornes des LED D3 et D4 est bien de 3,9 V (à ± 10%près). Si tel n'est pas le cas, il faudra utiliser d'autres LED (on remplacera D4 par une LEDà haute luminosité par exemple).

Ces contrôles terminés, il ne faudra pas oublier de mettre la résistance R30 définitivement à la place prévue à son intention sur le circuit imprimé.

#### **La mécanique**

Il est relativement simple d'implanter le circuit imprimé, ses organes de commande et son dispositif d'affichage dans un boîtier métallique. Nous avons utilisé un LC850 de Telet.

Il existe, nous l'avons évoqué plus haut, une face avant tricolore alliant avec grand bonheur le gris, le bleu ciel et le bleu foncé (figure 4). Cette face avant disponible auprès des sources habituelles, donnera à votre testeur de gain des allures d'appareil de mesure professionnel.

La première étape consiste à débarrasser (avec mille et une précautions) le galvanomètre de son échelle d'origine que l'on remplace par l'échelle visible sur la reproduction de la face avant (figure 4). Pour vous faciliter la vie (de bricoleur) vous pourrez vous procurer la face avant disponible pour ce montage; celle-ci comporte un exemplaire adhésif de l'échelle pour galvanomètre évoquée quelques lignes plus haut. Si vous avez opté pour cette solution, montez cette échelle de substitution dans le

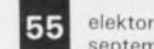

septembre 1990

Figure 4. Représentation du dessin de la face avant (réduite à 70 %1. Grâce à elle, le testeur de  $h_{FE}$  fera<br>partie intégrante intégrante

de la nouvelle série<br>"bleue" d'instrud'instru-

4 H<sub>FF</sub> TESTER o  $\oplus$ Æ  $\circ$   $\in$  $\Delta$ 

tion, se collent sur l'arrière de la face avant; ni l'une ni l'autre ne déborde le plan de la face avant.

Avant de procéder à la fixation de la face avant au boîtier, on y monte tous les autres composants prévus: les commutateurs rotatifs (dotés bien entendu de leurs résistances), les 3 bornes universelles de sortie (femelles), le bouton-poussoir de test, un interrupteur simple (pris dans la ligne d'alimentation) ainsi que le galvanomètre. Il faudra maintenant raccourcir à la bonne longueur les axes des commutateurs rotatifs pour y fixer les boutons. On dotera le bouton de 52 d'un second symbole indicateur, qui prendra la forme d'un petit triangle noir (voir photo) disposé à 180° du repère d'origine.

L'étape suivante consiste à fixer la face avant sur le châssis du boîtier; il ne reste plus maintenant qu'un petit de travail de câblage simple qui consiste à relier les différents organes de commande et autres composants montés sur la face avant aux points de connexion correspondants prévus sur la platine.

## L'utilisation en pratique

En guise de conclusion de cet article il nous semble utile de faire quelques remarques quant à l' utilisation de ce montage dans la pratique.

1. Toujours commencer par vérifier la position de l'inverseur S4. Elle diffère selon le type de transistor à tester: n-p-n ou p-n-p. Toute erreur à ce niveau-là entraîne inévitablement la destruction du composant en cours de test.

2. Il faudra éviter de se tromper dans la connexion des broches du composant aux bornes d'entrée du montage: base  $(B)$  - émetteur  $(E)$  collecteur (C).

3. On commencera toujours un test par le choix du courant de collecteur le plus faible (lA) et la sensibilité la plus faible (1 x), pour augmenter graduellement ce dernier facteur jusqu'à l'obtention d'une valeur mesurée convenable.

La valeur de  $\mathbf{h}_{\text{FE}}$  se détermine de façon suivante:

 $h_{FE}$  = valeur mesurée x multiplicateur I, x sensibilité.

Pour vous familiariser avec le maniement de votre nouvel instrument pourquoi ne pas mesurer, par exemple, le gain en courant de quelques transistors de puissance, trouvés dans votre boîte de bric-à-brac.

La figure 5 donne quelques courbes caractéristiques illustrant la relation entre le courant de collecteur et le gain en courant d'un fameux *2N3055* et d'une paire complémentaire de TIP31 et TIP32. Restez en permanence conscient du courant de collecteur maximal admissible par le TAT concerné - ainsi il est bon de savoir, par exemple, qu'un BD139, un transistor de puissance moyenne, n'a que fort peu de chances de survivre à l'application d'un courant de 10 A.

Une fois ce testeur de  $h_{FE}$  réalisé, vous serez enfin capable de sélectionner des paires de transistors complémentaires, parfaitement identiques, pour les utiliser dans votre prochaine alimentation ou

En raison du rapport cyclique assez faible du courant de collecteur qui traverse le TAT, il n'est pas nécessaire de fixer ce transistor sur un radiateur, et cela même si vous procédez à des essais à un courant de 10A. ...

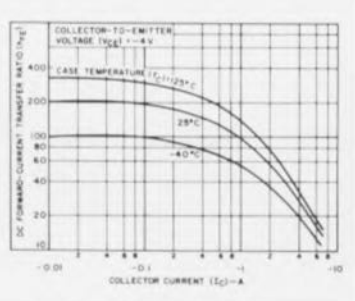

ments de mesure et de test proposée depuis quelques mois par Elektor. Condensateurs:  $C1, C5 = 100$  nF  $C2, C8 = 3nF3$  $C3 = 220$  nF  $C4 = 27 nF$  $C6 = 10 \mu F/25 V$ radial  $C7 = 100 \mu F/25 V$ radial  $C9 = 10000 \mu F/16 V$ 

radial Semi-conducteurs:  $D1, D2 = 1N4148$  $D3 = LED$  verte 13mm) D4 = LED rouge à haute luminosité 13 mml  $T1$  à T3, T9 = BC547B T4,T6 à TB = 8C5578  $T5 = TIP120$  $T10 = TIP125$  $IC1 = TLC272$  $IC2 = 7810$  $IC3 = 4066$ Divers: 51 = bouton-poussoir, contact travail  $S2, S3 = commutateur$ rotatif, 1 circuit, 6 contacts  $S4 = octuple$ inverseur à enclenchement (tel que Schadow F-BU/EEI Accessoires pour 54: bouton indicateur (tel que Schadow FA200); demi-culot supérieur et inférieur M 14, rondelle éventail, écrou en plastique et socle pour face-avant lensemble d'accessoires Schadow ZFA) Ml = galvanomètre  $100 \ \mu A$  (tel que, par exemple, Monacor PM-2) éventuellement boîtier Itel que Talet LCB50) Figure 5. la courbe caractéristique de la h<sub>FE</sub> de trois transistors de puissance très connus. Cette illustration

vous aidera à vous familiariser avec la manipulation du

testeur.

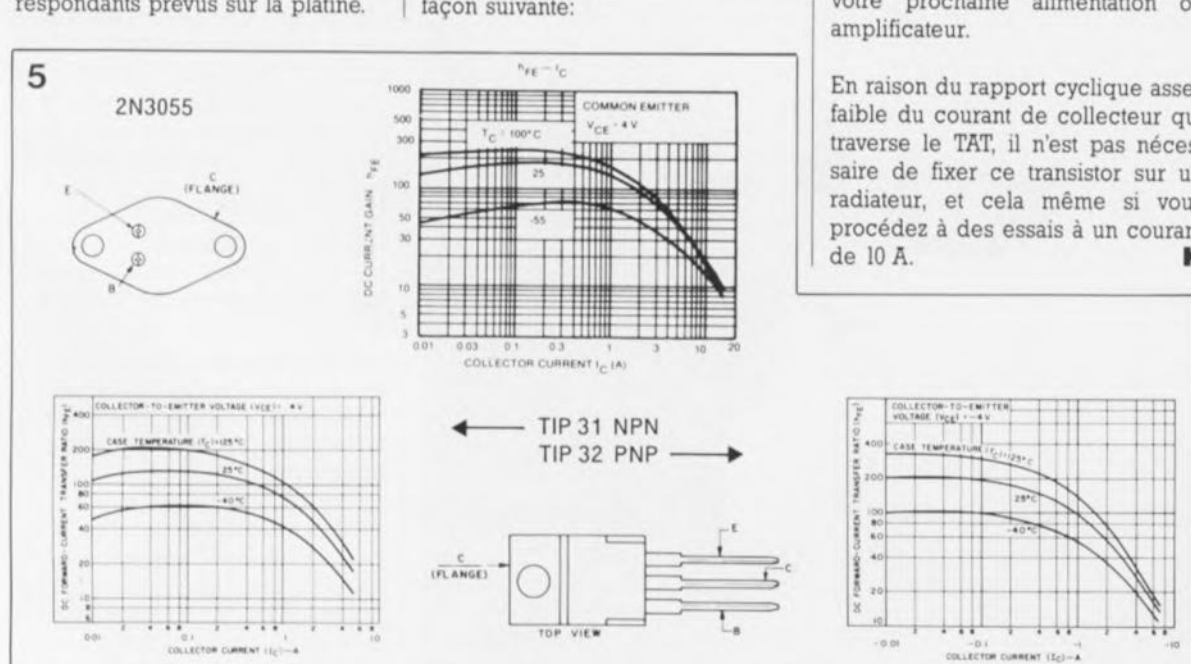

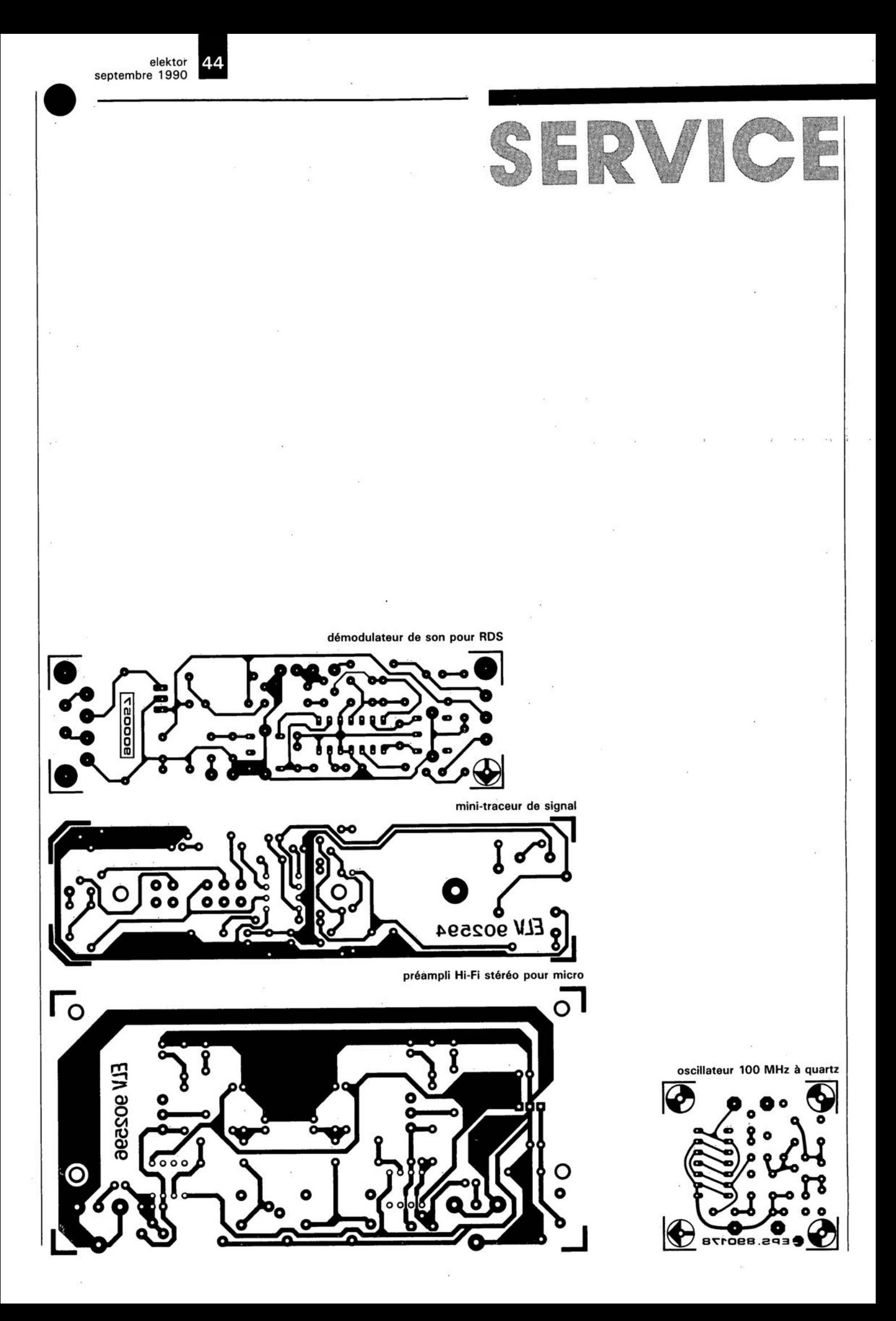

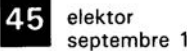

septembre 1990

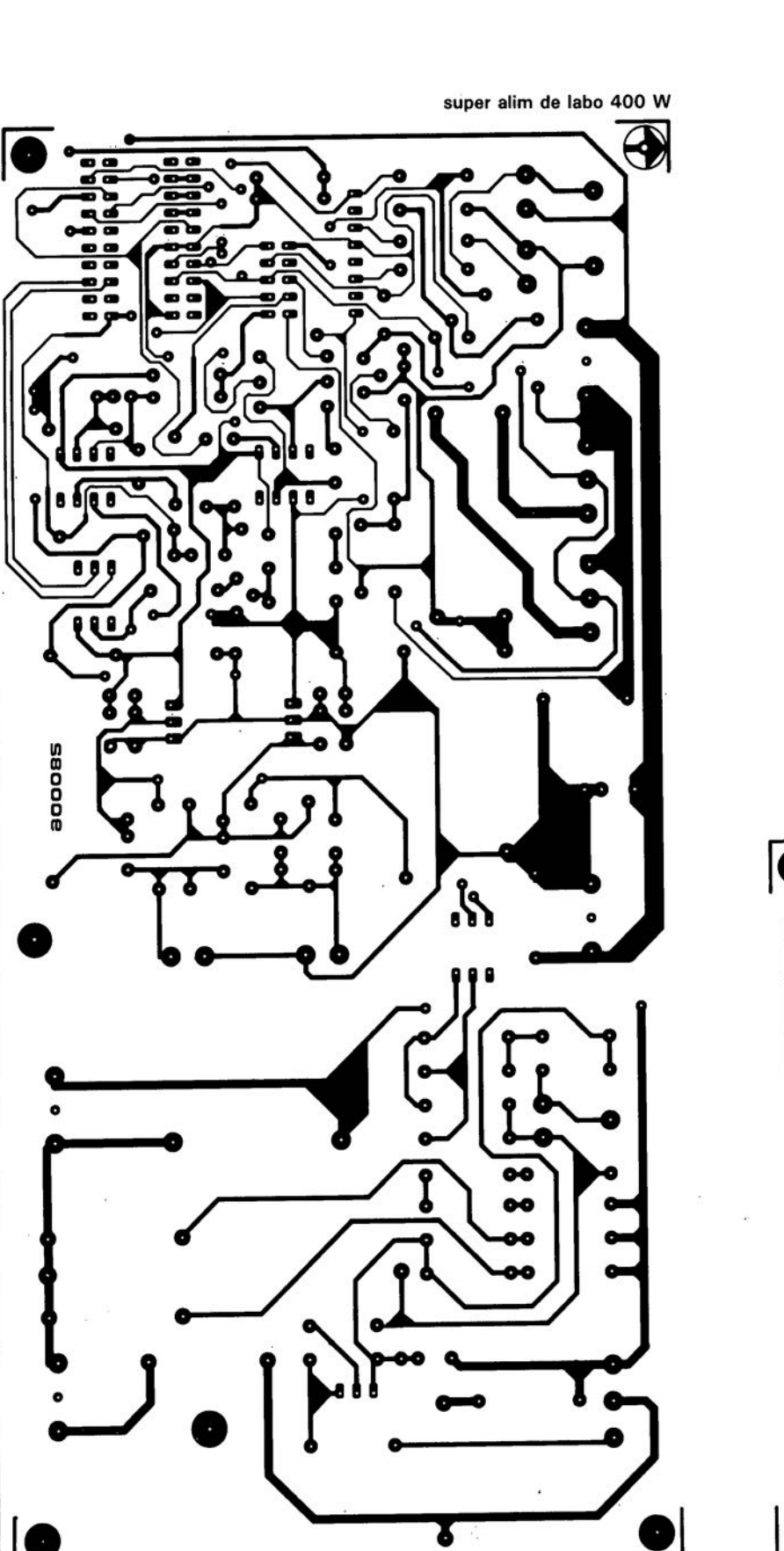

SERVICE

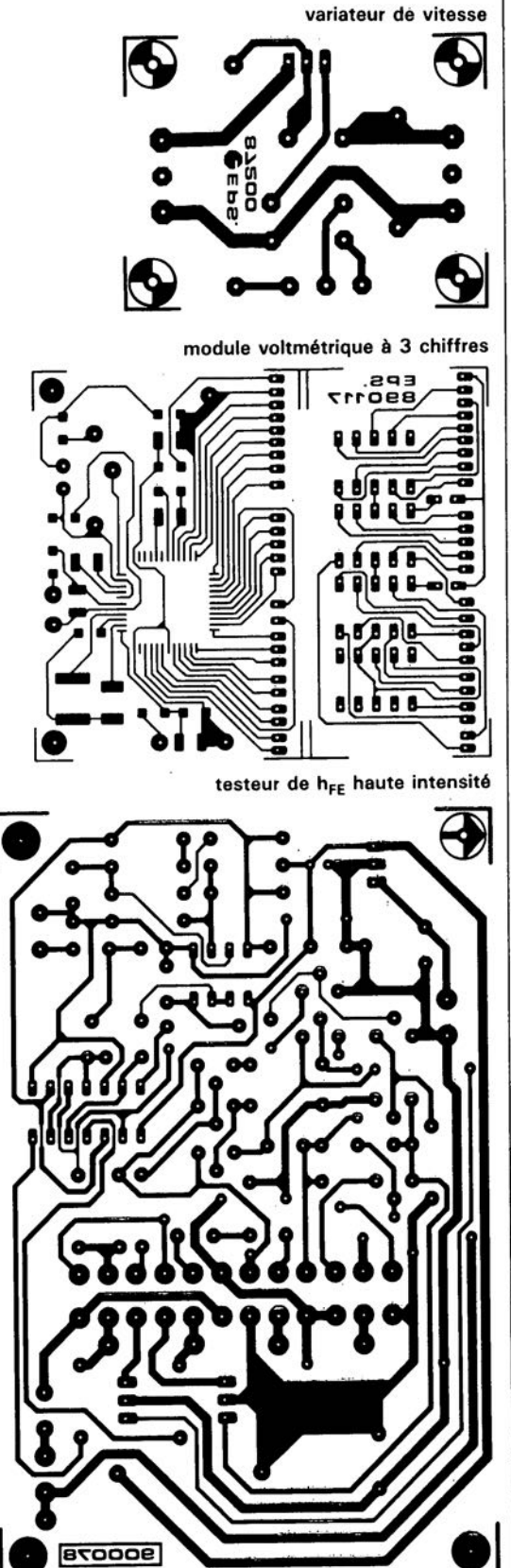

# **variateur de vitesse**

## **à auto-compensation de la charge**

**Simple et universel. sont deux des qualificatifs que nous pourrions attribuer à ce variateur de vitesse par commande de thyristor. Ce montage permet un réglage très progressif du régime et du couple de n'importe quel moteur-série d'une puissance inférieure ou égale à 3 500 VA (il s'agit du type de moteur dont sont équipées les perceuses portatives, les scies à découper et autres polisseuses).**

**les faibles dimensions du montage en permettent l'implantation dans un boîtier plastique de dimensions compactes doté d'une prise et d'une fiche secteur incorporées. Pour commander le régime de l'appareil en question, il suffit ensuite d'intercaler ce variateur entre la prise du secteur et l'appareil concerné.**

L'outillage électrique doté d'une variation de régime ajustable reste sensiblement plus coûteux que son homologue techniquement moins avancé qui n'en comporte pas. Dès lors que l'on envisage d'acquérir nome que l'on pourra utiliser avec

plusieurs appareils de ce type, perceuse, ponceuse ou autre il est parfaitement justifié d'envisager la fabrication (ou l'achat) d'un dispositif de variation du régime auto-

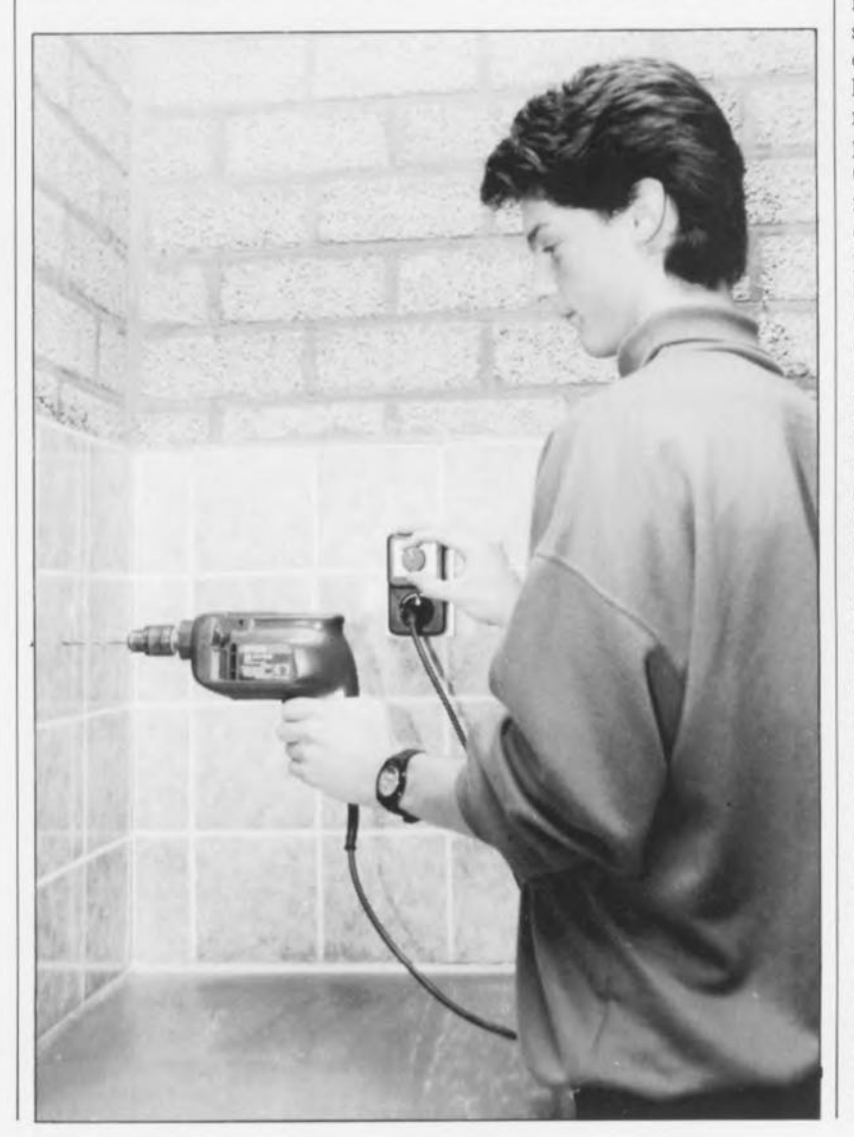

chacun de ces différents appareils.

Le montage décrit ici permettra également de remettre au goût du jour, d'actualiser, certains outils électriques plus anciens auxquels manque un tel dispositif. Ce circuit à sept composants seulement a été conçu spécialement pour permettre la commande de la vitesse de rotation d'outils électriques portables.

Cependant rien n'interdit évidemment d'utiliser ce montage pour la commande d'autres charges. On peut fort bien, par exemple, et cela sans modifier le moins du monde ce circuit, faire varier la luminosité d'une ampoule. Il faut bien être conscient, en particulier dans ce cas précis, que la puissance maximale que le circuit peut fournir à la charge n'est que de 50% de la puissance nominale consommée. Cette limitation tient au fait que l'on n'utilise qu'une demi-période de la tension alternative, en raison de la simplicité de l'électronique mise en oeuvre.

L'adjonction d'un pont redresseur (capable de supporter 400 V), pris entre le secteur et le montage, permet de disposer des 100% de la puissance nominale consommée. La mise en place d'un pont redresseur ne convient cependant pas à l 'application envisagée ici, c'est-à-dire la commande du régime de moteurs électriques.

La **figure 1** montre le schéma de l'ensemble de l'électronique de notre variateur de régime à autocompensation. Le condensateur Cl et la self d'antiparasitage LI constituent un filtre secteur destiné à

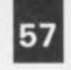

57 elektor septembre 1990

Figure 1. schéma Un simple comme on n'en fait<br>plus (assez lassez souvent). Attention aux caractéristiques de C1, et P1.

liste des composants

Résistances:  $R1 = 8kQ2/5$  W  $P1 = 1 kQ/1 W$  bobiné à axe plastique

Condensateurs:  $C1 = 100$  nF/400 V

Semi-conducteurs'  $D1.D2 = 1N4004$  $Th1 = TIC126M$ 

Divers:

 $L1 = self$ d'antiparasitage  $40 \mu H/16 A$ 2 borniers à 3 contacts encartables

le cas échéant, selon l'application, un radiateur pour TIC126M

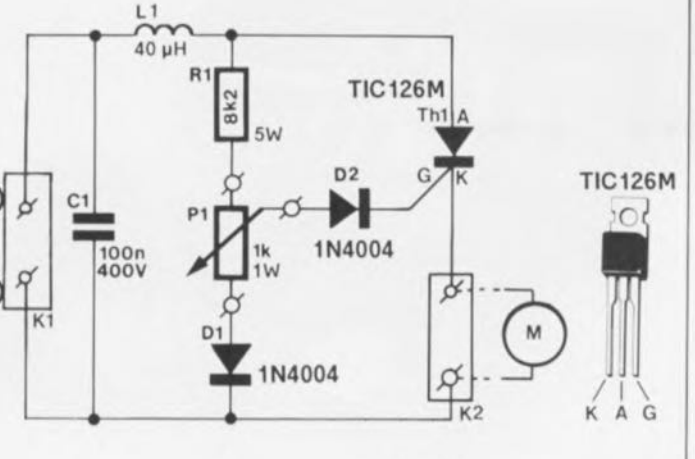

le thyristor reste pratiquement bloqué. La FCEM produite alors est pratiquement égale à la tension de gâchette. Toute l'énergie envoyée au moteur sert à ce moment-là presque uniquement à la compensation des pertes mécaniques et électriques.

Si l'on charge le moteur, le régime (et de ce fait la FCEM aussi) chute. Dans ces conditions, l'amorçage du thyristor se fait plus tôt. L'énergie appliquée au moteur augmente, de sorte que le régime retrouve la valeur requise par l'utilisateur. Ce

# La réalisation

2

Pour vous permettre de réaliser vous-même ce montage avec un maximum de chances de réussite et dans des conditions de sécurité satisfaisantes, nous avons dessiné un circuit imprimé dont on retrouve la sérigraphie de l'implantation des composants en figure 2. Les dimensions compactes de cette platine en permettent l'intégration dans un boîtier en plastique spécialement dessiné à cet effet; il comporte en effet une prise et une fiche secteur intégrées. Il est important de bien être conscient du fait que cette platine véhicule des tensions dangereuses et qu'il faudra donc impérativement l'implanter dans un boîtier parfaitement isolé. Ce n'est qu'une fois que le montage aura été mis dans le boîtier et que celui-ci sera

Figure 2. Représentation de la sérigraphie de l'implantation des composants de la régulation à autocompensation. Un montage à la portée de n'importe lequel de nos lecteurs, même de Ceux d'Elex. . . mais non Elektor n'est pas toujours impossible ...

Il suffit de ne pas faire d'erreur lors de l'implantation des diodes 01 et 02 et du thyristor Th1.

tation de la charge. 듄 000

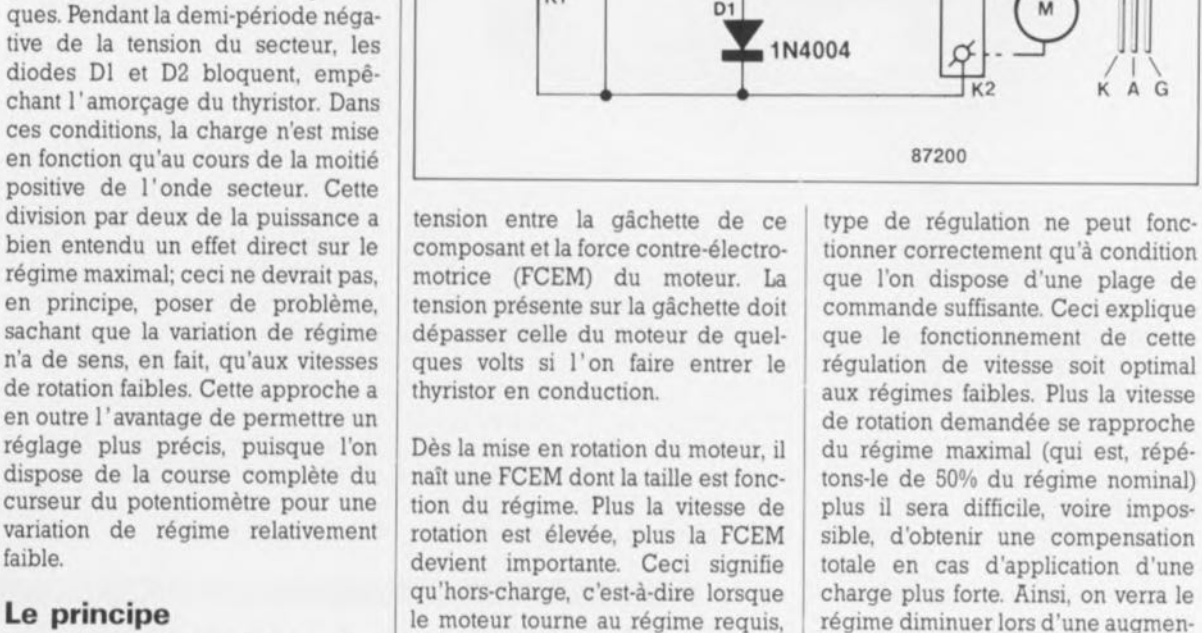

1

#### Le principe

faible.

La commande du régime d'un moteur (série) du type de ceux que l'on trouve dans l'outillage portatif, repose sur un principe simple. Il suffit en effet de faire varier la tension aux bornes du moteur pour obtenir une variation du régime. Pour obtenir cette tension variable, on fait appel à un thyristor (Thl) par l'intermédiaire duquel une partie seulement de la tension est appliquée. Le principe adopté est celui du découpage de phase réglable. L'instant d'amorçage du thyristor Thl est fonction de la différence de

empêcher les signaux parasites nés du découpage de la tension sinusoïdale du secteur, d'être la cause de problèmes de fonctionnement pour d'autres appareils alimentés par le

Associée au potentiomètre PI, la résistance RI constitue un diviseur de tension pour la partie positive de la tension sinusoïdale du secteur - celle située au-dessus de la ligne centrale qui la couperait en deux parties égaies, mais non symétri-

même réseau secteur.

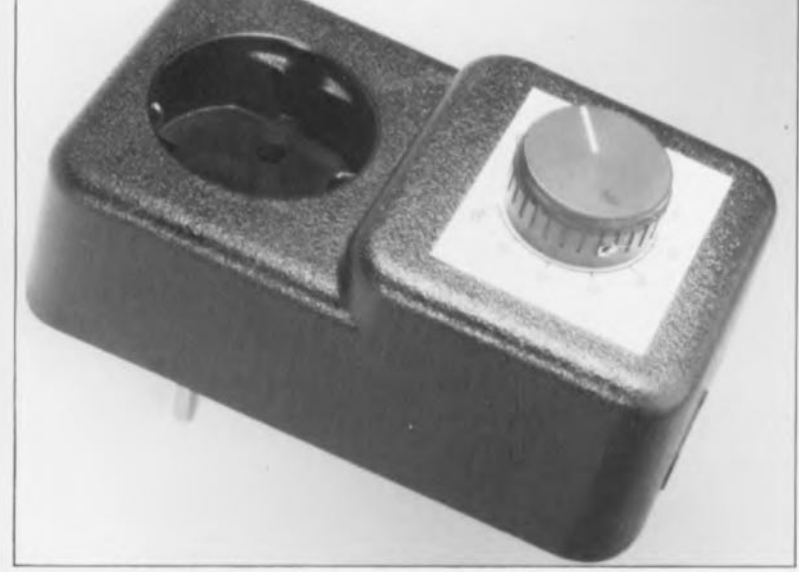

Figure 3. Vue plongeante à l'intérieur de l'un des prototypes terminés. le circuit a pris place dans un boîtier en plastique spécialement dessiné pour ce type d'applications.

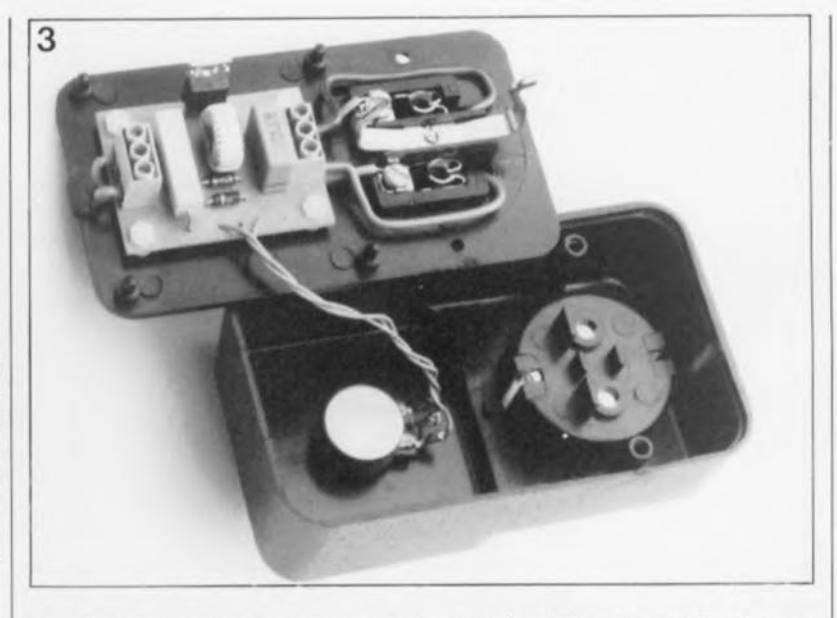

bien fermé, que l'on pourra mettre le variateur sous tension.

Le thyristor utilisé ici peut commuter des puissances pouvant aller jusqu'à 3 500 VA; au-delà de 800 VA, il faudra cependant penser à le doter d'un radiateur pour en assurer le refroidissement correct.

L'interconnexion du circuit au réseau du secteur se fait à travers une paire de borniers triples dont on aura extrait le contact central (isolation oblige). Le condensateur Cl doit avoir une tension de service de 250 V alternatifs ou 400V continus. La self LI, d'une valeur de 40 µH, est une self d'antiparasitage à tore de ferrite classique disponible telle quelle dans le commerce. Le potentiomètre Pl est du type bobiné et doit posséder un axe en plastique.

De nombreux appareils électriques portatifs comportent un moteur-série alimenté en tension alternative. Ce type de moteur peut travailler tant en courant alternatif qu'en courant continu. L'ouverture du capot moteur de <sup>1</sup> l'appareil permet instantanément de reconnaître ce type de moteur: il comporte en effet des "charbons" et un commutateur. La combinaison charbons + commutateur se charge du changement de polarité du courant d'induit lors de la rotation du moteur. Seul ce type de moteur peut être régulé à l'aide de ce circuit de variation de régime à thyristor. En cas de doute, l'ouverture (avec les précautions d'usage) du boîtier de l'appareil que l'on veut doter d'une réçulation à thyristor, apportera dans la majorité des cas une réponse satisfaisante à la question de savoir si l'on se trouve ou non en présence d'un moteur au régime ajustable par thyristor.

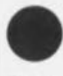

Après ces quelques semaines de vacances bien méritées. il est temps de revenir aux choses sérieuses. Voici quelques ouvrages qui vous permettront de passer quelques soirées d'automne tranquilles.

### 270 SCHEMAS Alimentations

#### H. Schreiber

Le sous-titre de cet ouvrage est. je cite: "270 Schémas pour alimenter vos idées", Tout un programme lorsqu'il s'agit d'alimentations L'auteur de cel ouvrage, propose un panorama complet de tout ce qui concerne les alimentations de circuits électroniques ainsi qu'une sélection de schémas de circuits de sécurité et de convertisseurs pour l'éclairage

Grâce à plusieurs répertoires bien faits. . et indispensables, le lecteur de cet ouvrage aura vite fait de trouver le schéma qui répond très exactement au cahier des charges qu'il a établi, si tant est que ce schéma existe.

Pour faciliter les recherches, cet ouvrage comporte, à l'image du Périphérique, des accès multiples: Fonctions classées dans l'ordre

alphabétique: Régulateurs linéaires classés

selon trois critères alternés:  $V_{\text{max}}$ V<sub>min</sub> et I<sub>max</sub>;<br>- Alimentations à découpage sans

transformateur classées par entrée/sortie et sortie/entrée;

Alimentation à découpage avec transformateur classées par puissance de sortie/tension d'entrée et

tension d'entrée/puissance de sortie;

. Circuits intégrés classés dans l'ordre alphanumérique.

En résumé, une source de schémas qui devrait vous permettre de trouver une réponse à la majorité de vos questions relatives à ce domaine très spécifique que sont les alimentations.

*Editions Radio 189, rue St Jacques 75005 Paris*

## Les applications des amplificateurs opérationnels

#### G. Decés

Comme le dit si bien le résumé au<br>dos de la couverture, "l'amplificateur opérationnel idéal n'existant

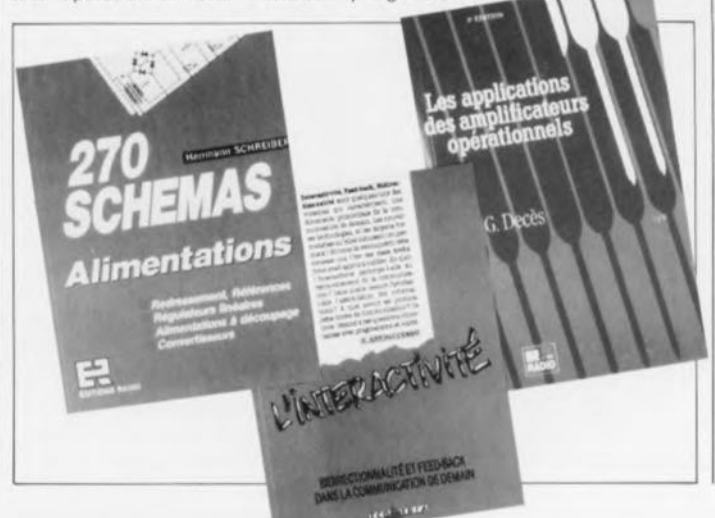

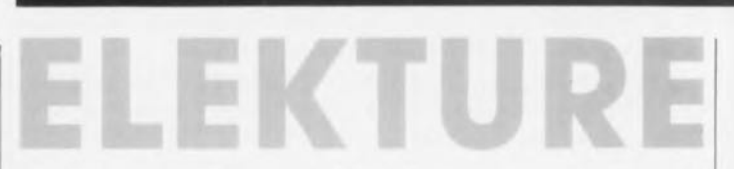

que dans les calculs théoriques, il est indispensable de bien prendre en compte les conséquences des limites et des tolérances de ses caractéristiques'

L' auteur passe en revue les caractéristiques telles qu'elles sont indiquées par les fabricants. Il montre ensuite comment repousser les limites d'utilisation et étudie les principaux montages de base des amplificateurs opérationnels.

La seconde partie de l'ouvrage propose une centaine d'applications pratiques expliquée couvrant un éventail très large d'utilisations: mesures, sommes et différences, opérations mathématiques, comparateurs, générateurs de<br>signaux, filtres. Un livre pratique pour comprendre et bien utiliser les amplificateurs opérationnels.

*EdItions Radio 189, rue St Jacques 75005 Paris*

#### L'INTERACTIVITÉ

#### R. Juston-Coumat

Il n'est plus possible aujourd'hui, de faire fi de ce domaine tentaculaire qu'est le monde de la communication. Cet ouvrage s'y intéresse de près, tant au niveau des supports que de ceux des réseaux et des services.

Cet ouvrage destiné plus particulièrement aux ingénieurs de marketing, de la vente et de la communication peut fort bien intéresser également des ingénieurs produit ayant à décider du développement ou non d'un produit en fonction du succès que l'on en attend.

Cet ouvrage fait l'historique de l'interactivité, passant du vidéotex, premier média 100% interactif, au RNIS en passant par l'EAO (Enseignement Assisté par Ordinateur). Deux, trois exemples d'applications bien choisis, quelques chiffres et tableaux et une liste d'adresses intéressantes clôturent cet ouvrage spécifique.

*ECOMEDIA Editions Milan·Mld;a 300, rue Lëon-Jouttn 31101 Toulouse Cedex 100 tél.: (61).76.64.64*

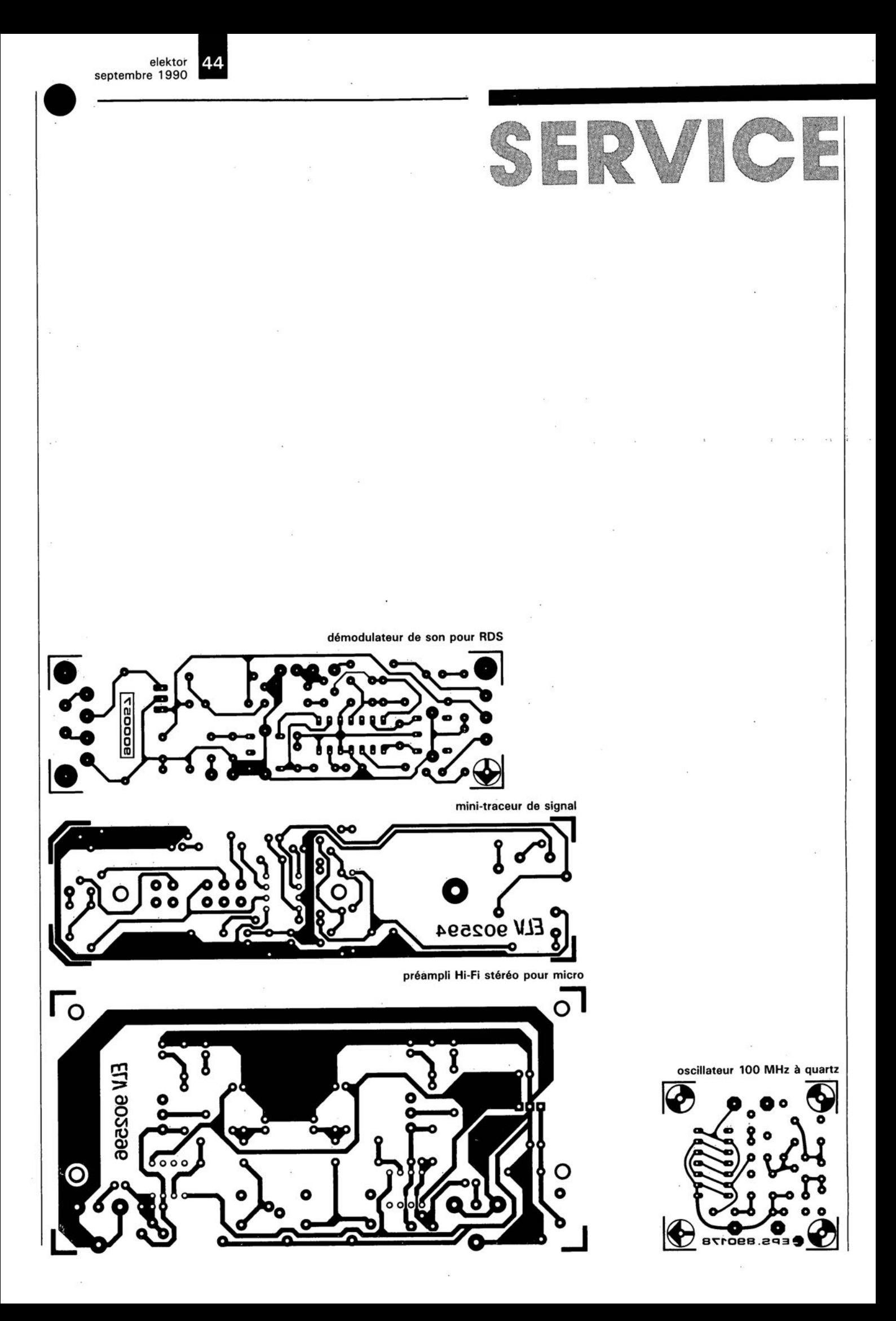

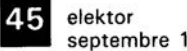

septembre 1990

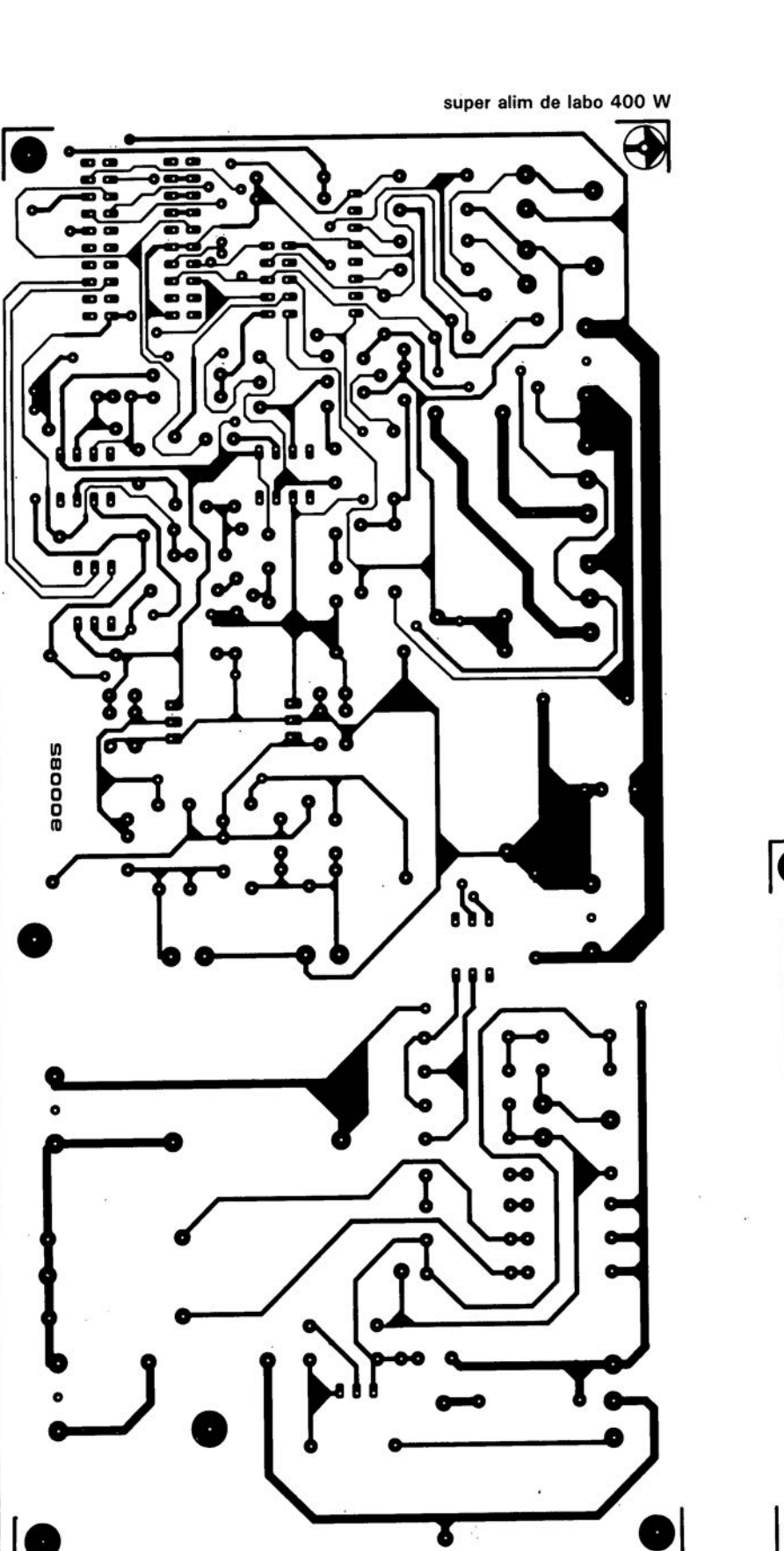

SERVICE

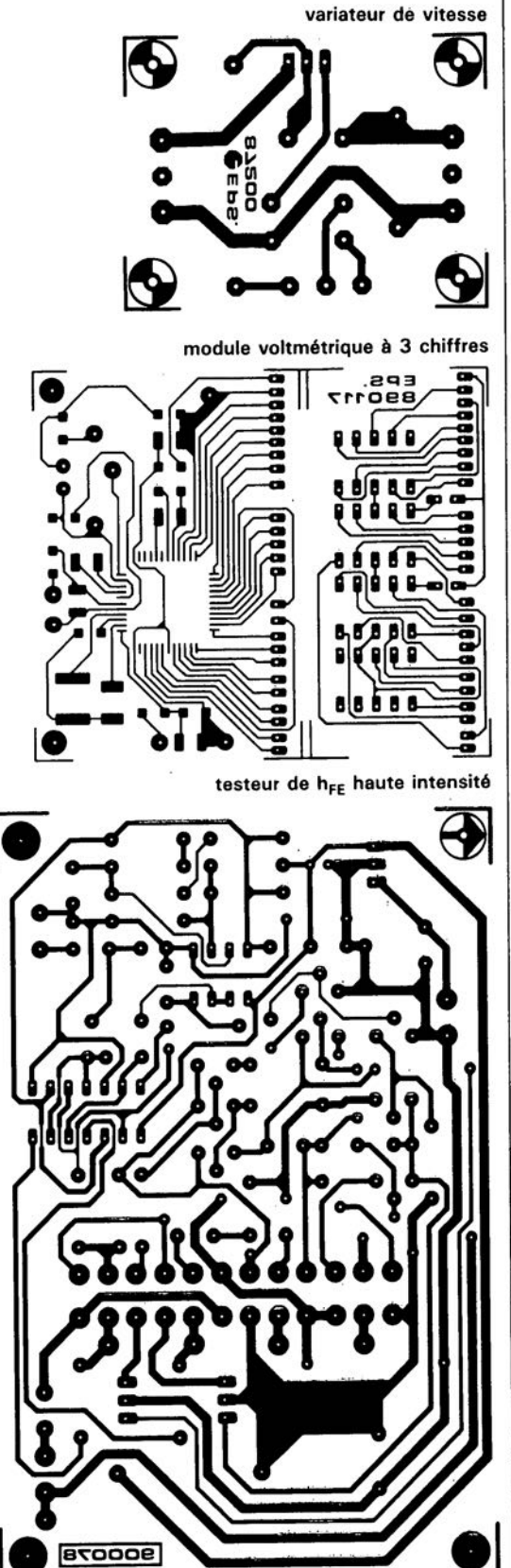

octobre 1990 elektor

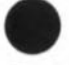

#### o. Polette

Exeel est sans doute l'un des tableurs les plus appréciés dans le monde des PC/PS et compatibles. Il a bien entendu à faire face à lotus '-2-3 et autres Ouattro, mais comme il est un des premiers à<br>travailler sous environnement travailler sous environnement Windows, tous ses utilisateurs auront pu apprécier la beauté de ses graphiques.

Trêve de philosophie, intéressonsnous d'un peu plus près à ce spécifique cet ouvrage.

Tôt ou tard, il vous faudra disposer d'un tableur pour faire des calculs quels qu'ils soient. Que vous soyez concepteur, représentant en matériel micro-informatique ou vendeur<br>de composants, un tableur composants, permettra de mieux visualiser votre activité.<br>Cet ouvrage

constitue une approche pratique et progressive des multiples possibilités d'Excel. Il comporte de nombreux exercices corrigés qui permettront au lecteur de créer, mettre en forme imprimer ses propres tableaux.

Vous concevrez des tableaux de ventes et des plans de trésorerie prévisionnels, et explorerez ainsi les fonctions statiques, mathématiques et financières d'Excel.

Illustrez vos données chiffrées sous forme d'histogrammes, de courbes, de "camemberts", ..

Exploitez la base de données d'Excel pour rechercher et extraire des informations précises à partir d'une grande masse de données.

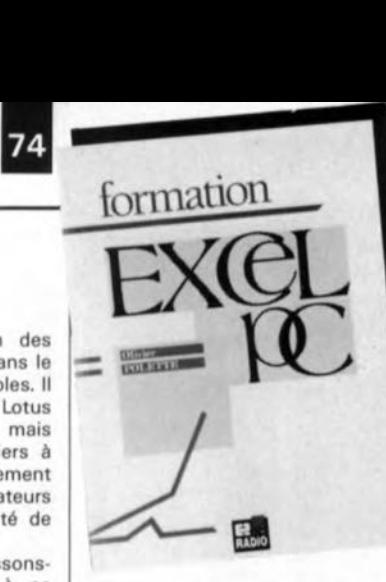

Apprenez enfin à construire "sur mesure" vos propres fonctions à l'aide des macros d'Excel. Un manuel de formation précis et progressif, à la portée de tous.

*Editions Radio 189, rue Saint-Jacques 75005 Paris tët.: (1).43.29.63.70*

# TURBO PASCAL Orienté Objets

Une nouvelle approche de la programmation

H. P. Haiduk

l:abréviation OOP *(Object Oriented Programming)* est un cri de guerre de plus en plus souvent émis dans le camp des amateurs de Turbo Pascal.

Cet ouvrage-ci vous présente cette nouvelle façon de programmer en Turbo Pascal, la programmation orientée objet d'une manière claire et pédagogique. Il comporte plusieurs aides à l'apprentissage: exercices et problèmes sont donnés

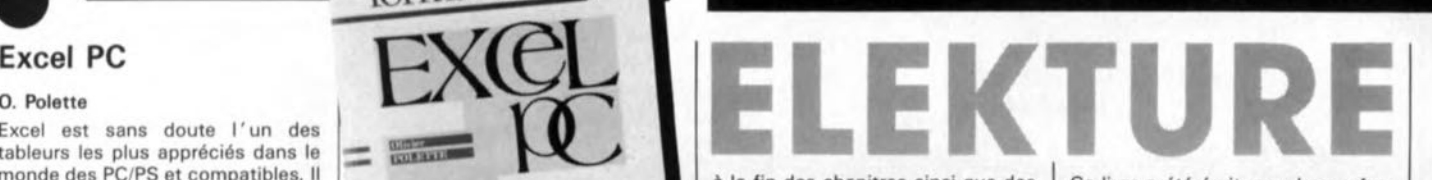

à la fin des chapitres ainsi que des questionnaires et des diagrammes syntaxiques permettant d'illustrer<br>les caractéristiques de Turbo les caractéristiques de Pascal. La présentation des concepts est à la fois rigoureuse et minutieuse, tous les points importants de la programmation orientée objets sont discutés avec précision et illustrés de nombreux exemples.

# module d'écho et

Elektor nº140, février 1990, page  $26...$ 

Le dessin de cette platine représenté en page 45 comporte un petit oubli qui n'a de conséquence que si l'on utilise pour C6 un condensateur prenant place dans les deux orifices extrêmes. Il faudra dans ce cas-là relier la broche côté masse de ce condensateur à la pastille située immédiatement à côté pour qu'elle soit effectivement reliée à la masse.

# carte MCR

Elektor nº147, septembre 1990, page 38... *Vu* les extrêmes difficultés Ce livre a été écrit pour les professionnels, les étudiants ou les ensei· gnants qui veulent apprendre cette<br>nouvelle technique de technique programmation

*McGraw-Hill 28, rue 8eaunier 75014 Paris*

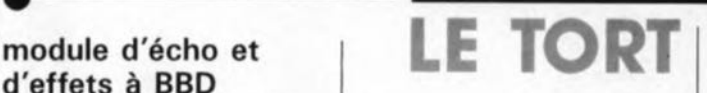

d'approvisionnement rencontrées en ce qui concerne le ZN447 de Ferranti, firme reprise depuis par Plessey Semiconductor, il nous semble logique d'accepter le remplacement de ce circuit par un ZN448, compatible broche à -broche avec le précédent, en attendant des temps meilleurs.

variateur de vitesse Elektor nº147, septembre 1990, page 56...

La caractéristique de courant de la self de choc L1 est grandement exagérée. Une self de 40  $\mu$ H/5A fait parfaitement l'affaire.

*LES INFOCARTES SONT AUSSI INDISPENSABLES AUX ELECTRONICIENS, QUE LA \_ ....... GRENOUILLE AUX METEOROLOGUES.*

N'ATTENDEZ-PAS!

*PROCUREZ-VOUS VITE VOTRE*

*COLLECTION D'INFOCARTES PRESENTEE DANS UN*

*BOIT/ER TRES PRATIOUE*

*UN AUXILIAIRE DE TRAVAIL PRECIEUX OUE VOUS*

*CONSULTEREZ SOUVENT: IL EST SI FACILE A MANIPULER.*

*PRIX:* 45 *FF (+25FF de frais de port)*

*INFOCARTES (publiées dans les n030 à* 60 *d'Elektor)*

*UTILISEZ LE BON DE COMMANDE EN ENCART*

*Commandez aussi par Minitel.'* 3615 + *ELEKTOR MOT CLE AT*

# 59 elektor septembre 1990 **la famille des PIC 16C5x**

*des microcontrôleurs CMOS* 8 *bits à EPROM*

Il arrive, de temps à autre, que l'on *voit* apparaître sur le marché un *nouveau* type de composant dont il semble qu'il annonce une nouvelle époque. C'est un peu cette impression que nous a fait la famille des PIC 16C5x.

#### Caractéristiques techniques:

**E** Technologie CMOS associant faible consommation et rapidité,

Gamme étoffée de tailles de RAM et d'EPROM, de types d'oscillateurs, de domaines de fréquence et de configurations d'E/S

Conception statique à 100%, Domaine des fréquences de travail: du continu (DC) à 8 MHz (20 MHz ultérieurement),

Plage des tensions d'alimentation: de 3,5 à 6,0 V,

Consommation de courant

extrêmement faible:  $\leq$ 2 mA (4 MHz,  $5 V$  et oscillateur à quartz);  $<$  10  $\mu$ A en *stand by* (3,5 V),

**Existe en différents boitiers: PDIP,** SOIC, PLCC ou CERDIP

512 à 2048 mots d'EPROM sur 12 bits,

32 à 80 mots de donnée de RAM sur 8 bits,

33 instructions sous la forme de mots de 12 bits seulement

Unité centrale à 8 bits.

12 ou 20 Entrées/Sorties trois états bidirectionnelles.

Pile à 2 niveaux pour étagement des sous-programmes,

Modes d'adressage direct, indirect, immédiat et relatif pour les données et les instructions.

**Compteur/horloge en temps réel** (RTCC) à 8 bits avec choix possible de la source de signal et du flanc de déclenchement,

**F** Temporisateur/chien de garde intégré en fonctionnement indépendant,

Prédiviseur à 8 bits assignable au

RTCC ou au temporisateur/chien de garde.

Compteur du temps de démarrage de l'oscillateur,

Présence d'un fusible de protection du code de l'EPROM, **Peut être programmé en usine.** 

Comme le montre le tableau des caractéristiques techniques, on se trouve en présence de composants impressionnants. La première question que l'on ne manque pas de se poser est quelle taille peut bien avoir ce type

de composant. Ne vous fiez pas à la taille du brochage de

la figure 1; ces PIC 16C5x | existent en deux versions: une version à fenêtre pour les essais de fonctionnement préliminaires et une version DIL à 18 (28) broches pour le composant définitif dont l'EPROM sera programmée une fois pour toutes  $(OTP = One-Time$  $Programmable$ *Device*). Il existe quatre versions de chacun de ces circuits:  $RC = oscillateur \, \dot{a}$ réseau RC,  $XT = à$  quartz, 0,4  $\dot{a}$  4 MHz, HS =  $\dot{a}$  quartz 4  $\dot{a}$ 8 MHz et LP = à quartz et oscillateur 32 kHz.

Pour être complets, nous vous proposons également, en figure 2, le brochage des 16C55 et 16C57, composants qui apparaîtront plus tard sur le marché.

La technologie de l' EPROM CMOS programmable par l'utilisateur est notablement plus flexible et moins coûteuse que l'approche basée sur le masquage d'une ROM.

Les domaines d'application des PIC16C5x deviennent de jour en jour plus nombreux; ils *vont* des commandes rapides de moteur aux émetteurs/récepteurs de télécommande à faible consommation en passant par les dispositifs de pointage et les processeurs de télécommuni- **PIC16C54 et 16C56** 

cation. L'utilisation de l' EPROM permet une adaptation aisée aux désirs de l'utili-<br>sateur du contenu de du contenu de l' EPROM; les codes de transmission, la vitesse du moteur, les fréquences de réception ne sont que quelques-unes des variables qu'il est extrêmement facile et rapide de modifier.

L'universalité du PIC16C5x est telle, on en aura pour preuve quelques exemples d'adaptation en fin d'article, qu'il est intéressant d'en envisager l'utilisation dans des domaines où il *n'avait* pas

encore percé jusqu'à présent: les fonctions de chronomètre, de coprocesseur pour certaines applications à microprocesseur.

### La structure du PIC16C5x

Le PIC16C5x intègre de l'EPROM, de la RAM, des Entrées/Sorties (E/S) et une unité de traitement centrale (CPU) sur une même puce. L'architecture progicielle *(firmware)* est basée sur un concept d'un fichier de registres avec bus et mémoires

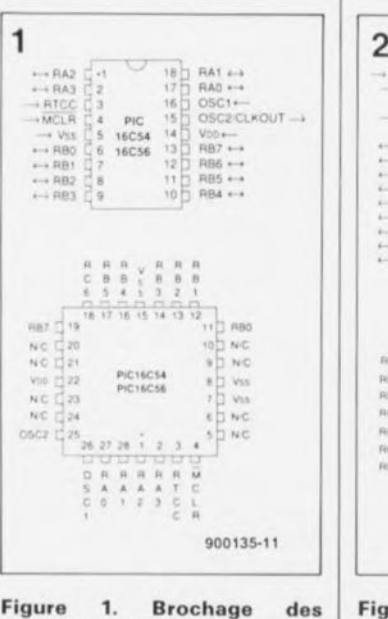

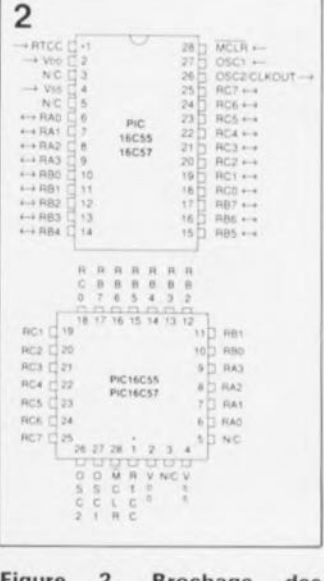

Figure 2. Brochage des PIC16C55 et 16C57.

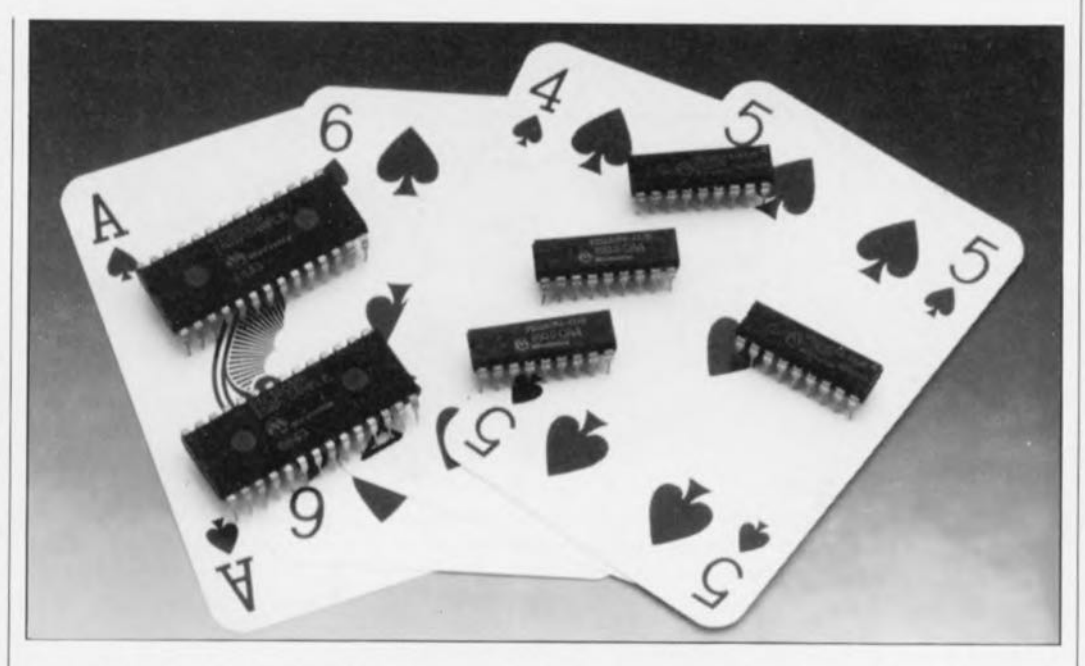

60 elektor septembre 1990

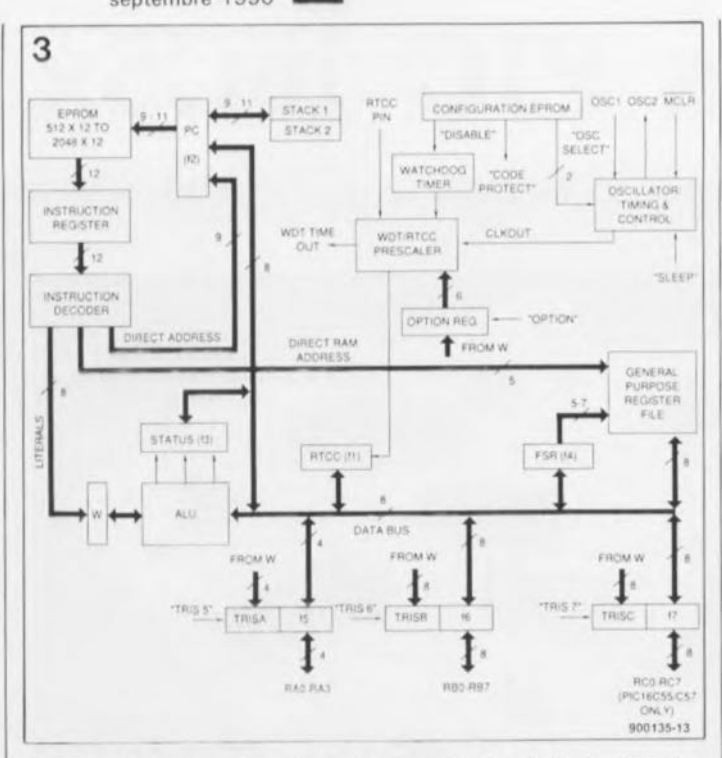

Figure 3. Structure fonctionnelle des circuits de la famille des PIC16C5x. On le constate, on se trouve en présence de microcontrôleurs relativement complexes.

distincts pour les données et les instructions (architecture Harvard). Les bus de données et de mémoire (RAM) ont une largeur de 8 bits, tandis que le bus et la mémoire de programme (EPROM) ont une largeur de 12 bits. Cette approche a permis de créer un set d'instructions simple et puissant tout à la fois acceptant le traitement par bit, par octet et par registre, et ce à grande vitesse avec recouvrement des cycles de capture des instructions et des cycles d'exécution, caractéristiques autorisées par l'architecture Harvard. Ceci signifie que pendant l'exécution d'une instruction, il y a déjà lecture de la suivante dans la mémoire de programme.

La figure 3 illustre la structure interne des circuits de la famille PIC16C5x.

Le bus de données à 8 bits relie deux éléments fonctionnels importants: le fichier de registres, qui peut être composé d'un maximum de 80 registres à 8 bits adressables y compris les ports d'E/S, et une unité de traitement logique (ALU) de 8 bits de  $\,$  H  $\,$ est possible large. d'adresser directement 32 octets de RAM, une technique d'accès par banc (banking) faisant appel à des bancs de 16 octets permet l'accès à des tailles de mémoire plus importantes (voir figure 4). Il est possible d'accéder aux données soit directement soit indirectement à l'aide du registre de sélection de fichier (f4) de la figure 3. L'adressage immédiat de données est possible à l'aide d'instructions spécifiques "literals" qui transfèrent des données en provenance de la mémoire de programme vers le registre W.

Le fichier de registres se subdivise en deux groupes fonctionnels: les registres opérationnels et les registres d'usage général. Les registres opérationnels incluent le registre de l'horloge en temps réel (RTCC), le compteur ordinal (PC) le registre d'état (SR) les registres d'E/S (Ports) et le registre de sélection de fichier. Les registres d'usage général servent aux données et aux informations de commande supervisées par les instructions.

Des registres à fonction spécifique servent à la commande de la configuration des ports d'E/S et à l'éventuelle mise en fonction d'un prédiviseur.

Les fichiers de registre opérationnel comprennent les registres f0 à f4, qui, dans l'ordre, servent à l'adressage indirect des données, le registre RTCC, le compteur ordinal, le registre de mot d'état, le registre de sélection

de fichier (FSR), les registres d'E/S f5 à f7 qui constituent respectivement les ports A à С.

Les registres d'usage général vont de fO8<sub>HEX</sub> à f1F<sub>HEX</sub> (PIC16C54/5/6) et de f08<sub>HEX</sub> à f7F<sub>HEX</sub> (pour le PIC16C57). Les registres à application spécifique sont les registres W, TRISA, TRISB et TRISC (ces trois derniers étant des registres de port).

### Le set d'instructions

Chaque instruction PIC prend la forme d'un mot de 12 bits qui comporte un code opérationnel spécifiant le type de l'instruction et un ou plusieurs opérandes qui indiquent l'opération effectuée par l'instruction. Il existe trois types d'instructions: les opérations sur le fichier de registre travaillant par octet (18) et par bit (4) et les opérations de commande et de traitement de littéral (11).

## Les circuits oscillants

Comme vous avez sans doute pu le déduire de l'existence des quatre versions de chaque circuit, l'oscillateur externe peut prendre deux formes: un réseau RC ou un quartz.

Les PIC16C5x existent avec quatre circuits oscillateurs différents. Dans le cas des composants à fenêtre, il est possible de choisir un type de circuit d'oscillateur donné en programmant la configuration de l'EPROM en conséquence. En ce qui concerne les composants OTP et QTP, la configuration de l'oscillateur est définie en usine selon les voeux de l'utilisateur, dans les limites des options proposées par le fabricant s'entend et son fonctionnement vérifié en concordance avec les spécifications correspondantes.

Dans le cas de l'oscillateur à réseau RC, on pourra obtenir, en fonction de la valeur attribuée au condensateur et à la résistance prise entre les entrées OSC1 et OSC2 du composant, une fréquence d'oscillation comprise entre 30 kHz (100 kΩ/300 pF) et 4.0 MHz  $(5 k\Omega/O pF)$  avec toutes les valeurs intermédiaires imaginables. La résistance minimale est de 2kΩ2. L'utilisation d'un réseau RC présente une certaine sensibilité aux variations de tempé-

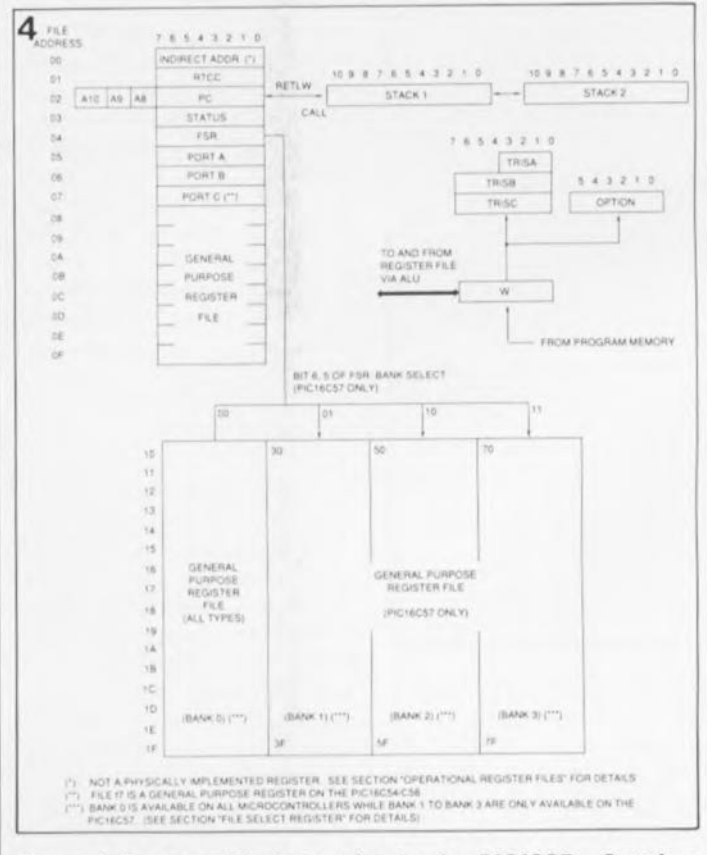

Figure 4. Cartographie de la mémoire des PIC16C5x. Certaines des caractéristiques indiquées ici sont préliminaires et concernent des composants qui doivent encore être mis sur le marché (16C55 et 16C57).

septembre 1990

rature et de la tension d'alimentation.

L'EPROM comporte quatre fusibles non accessibles lors d'un processus de programmation classique. Deux d'entre eux servent <sup>à</sup> la sélection du type de l'oscillateur, un autre est utilisé pour la validation du chien de garde et le dernier constitue un fusible de protection du code. Pour "griller" ces fusibles il faut disposer de programmes de développement (PICES III, PICPRO).

Les circuits PIC16C5x possèdent 16 bits d'EPROM additionnels qui ne font pas partie de la mémoire de programme standard. Ils peuvent servir au stockage d'un code d'identification, d'une somme de vérification ou de toute autre donnée d'information. Ils ne sont pas accessibles en mode d'opération normal. Pour protéger le code de programme, il suffit de mettre <sup>à</sup> zéro le fusible de protection de code. Il est impossible alors de lire le code dans un ordre logique, les emplacements de mémoire au-delà de O40HEX sont alors protégés contre une écriture. Les bits situés en-deçà de l'adresse O40<sub>HEX</sub> peuvent être eux programmés et lus.

#### **Une application typique**

Il existe des centaines d'applications possibles. Nous en avons choisie une parmi toutes celles que nous a proposé RM Electronics: un module d'alarme pour voiture. Une précision tout de suite pour bien mettre les choses au clair. S'agissant d'un composant programmé, il n'est pas question de lui trouver un équivalent quelconque, ni même de s'adresser à RM Electronics pour l'obtenir. Peut-être que l'on viendra à l'idée, ultérieurement, de proposer ce composant seul aux personnes que cela pourrait intéresser.

Le module d'alarme pour voiture dont on retrouve le schéma en figure 5 ne devrait pas, une fois réalisé, avoir une surface supérieure à un demidécimètre carré. Ce montage utilise et la détection d'une

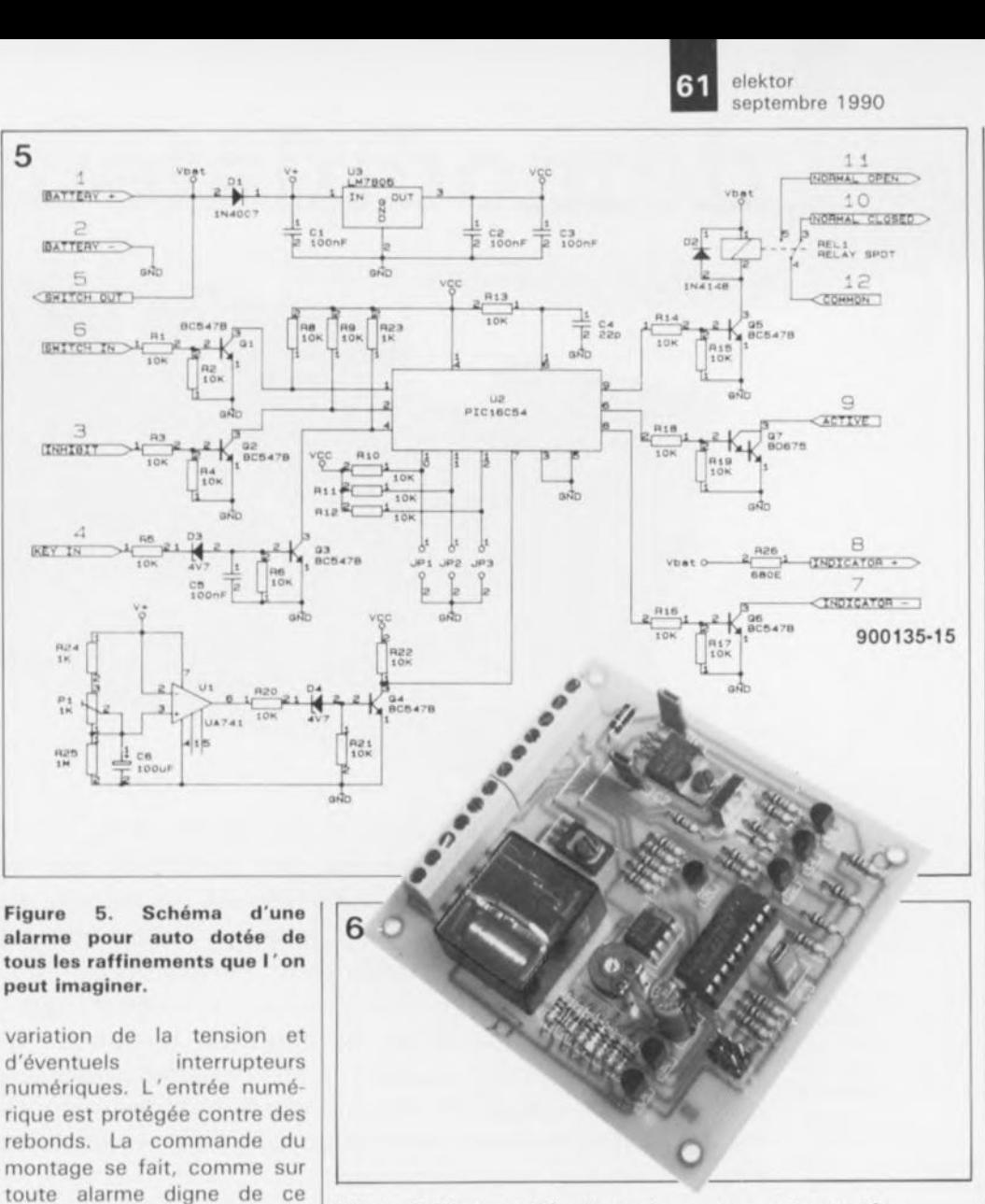

**Figure 6. Photographie d'une alarme pour auto montée.**

*Littérature: PIC 16C5x Series EPROM-BASED B-BIT CMOS MICROCONTROLLERS Microchip Iechnotoçv lnc 19B9; document* mis *gracieusement à notre disposition par RM Hectronics Mere/beke (B)*

nom, à partir de la clé de

L'utilisateur peut fixer les temporisations de montée et de descente du véhicule. Visualisation par LED des fonctions de l'alarme. Présence d'une sortie d'inhibition à utiliser par exemple sur une Volvo dont le ventilateur continue de tourner après coupure du contact. Et ce ne sont là que quelquesunes des caractéristiques intéressantes de ce montage.

Citons, en guise conclusion certains des autres montages <sup>à</sup> PIC16C5x disponibles: circuit de commande et de décodage pour afficheur géant <sup>à</sup> 29 LED, module de multiplexage numérique <sup>à</sup> 10 canaux pour transmission par fibre optique, module pour panneau lumineux, convertisseur RS232 vers 8 *EIS* numériques, module de chronométrage, horloge programmable etc. . ..

de

contact.

#### Microchip Technology est représenté **en France par:** *Genera/Instrument Microelectronics* **Immeuble "Expansion"** 9-11, rue Georges Enesco 94008 Créteil Cedex tél. : (1).43.99.12.63

#### **RM** Electronics

Oude Gaversesteenweg 48G 8 9220 Merelbeke tél. : (91).31.83.20 fax.: (91).30.46.03 **est représenté en France par:**

*BEPE Sarl* 19, ruede la Duchessede Chartres 60500 Vineuil St. Firmin tél. : 1441.58.18.49 fax.: 1441.55.21.40 **et distribué par:**

CO *VEEL* 68, rue Louise-Michel 93170 Bagnolet tél.: (1).48.97.04.70 fax.: (1).48.97.04.84

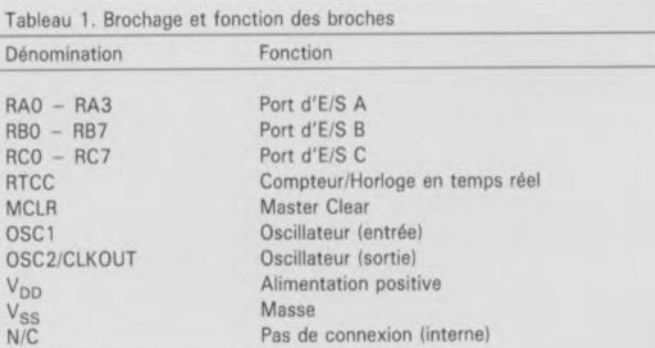

R. Krijgsman PE1CHY

# démodulateur son

pour récepteur de RDS THE REAL PROPERTY OF REAL PROPERTY. Dès lors qu'un récepteur de ROS compatible Astra est et reste le ticket d'entrée le

moins onéreux pour avoir le droit de "participer" aux événements ayant lieu dans l'arène de la réception d'émissions relayées par satellite, il n'est guère surprenant que nombre de nos lecteurs orientent de temps à autre leur parabole de 60 (voire 85 cm) vers d'autres satellites qu'Astra-1. Parallèlement, les possesseurs d'antennes paraboliques de diamètre plus important admettront que de par leur rapport performances/prix, la plupart des systèmes de réception compatibles Astra (tels que l'Amstrad SRX200 par exemple) peuvent parfaitement servir de second récepteur. Le gros problème auquel se trouvent confrontés tous ces audacieux pionniers est une incompatibilité au niveau des canaux son. Elektor ne serait pas Elektor si nous n'avions pas une solution à leur proposer.

Outre Astra, il existe actuellement (à l' heure où sont écrites ces lignes) au moins un autre satellite que l'on peut capter à l'aide d'une antenne parabolique de 60 ou 85 cm: le satellite de RDS(RadioDiffusion par Satellite) allemand Kopernikus mis en orbite en 23°5 Est. Astra et Kopernikus ont pratiquement une puissance d'émission (PIRE) identique (quelque 55 dBW); ils transmettent en outre dans la même bande. Bien que ces deux satellites soient classés dans la catégorie des satellites de puissance moyenne, Astra possède 16 canaux de transmission, alors que Kopernikus n'en a que quatre. La récente mise sur orbite du satellite français TDF2 ouvre une

nouvelle période qui verra la mise sur orbite de bien d'autres satellites de RDS de moyenne puissance au cours des années à venir.

Bien que la qualité de la réception de Kopernikus soit très acceptable sur l'ensemble du territoire français, un récepteur prévu pour Astra ne fournira pas les canaux de son associés aux quatre transmissions évoquées plus haut. De même, les possesseurs d'un équipement de réception satellite "grand format" (parabole de 1,2,1,5voire 1,8m) avec moteur de positionnement et LNC multi-bande, prévus pour la réception des satellites TV de faible puissance tels que ECS et Intelsat, ne manqueront pas d'être étonnés de constater qu'un récepteur Astra ne fournit pas de son sur la plupart des canaux et cela en dépit d'un signal d'entrée d'une puissance "à tout casser",

#### Les secrets de la bande de base

Le signal obtenu par démodulation d'une transmission de satellite TV est un spectre de fréquences appelé bande de base. En règle générale, le signal de bande de base est fourni directement par le démodulateur de RDS dont est doté le récepteur TV. Il s'agit d'un signal à large bande non filtré qui reprend toutes les informations envoyées par la liaison montante *(uplink)* vers le satellite et relayées par le transpondeur du satellite.

La figure 1 montre le spectre de fréquences classique d'un tel signal. La partie basse de la bande de base qui va jusqu'à 5,5 MHz environ, est réservée au signal vidéo. La partie comprise entre 6 et 8,5 MHz approximativement "contient" un certain nombre de porteuses modulées en fréquence (FM), sous-porteuses qui constituent en fait les canaux de son. Dans le cas d'Astra, l'allocation des fréquences dans la bande de base a été fixée une fois pour toutes de la façon suivante: le canal de son primaire (ou principal, monophonique) se trouve à 6,50 MHz, les canaux de son dits secondaires se situent eux à 7,02, 7,20, 7,38 et 7,56 MHz. En fonction du transpon-

spectre typique d'une bande de base pour satellite TV; il comporte cinq sousporteuses. L' information vidéo occupe la plage de fréquences comprise entre 0 et 5,5 MHz environ. Le canal de son primaire (monophonique) prend la forme d'une porteuse FM à large bande située à 6,5 MHz; différentes sousporteuses FM à bande étroite destinées à la transmission stéréo et à d'autres fonctions similaires se sont vu attribuer les fréquences suivantes: 7,02,<br>7,20, 7,38 et

Figure 1.

Le

7,20, 7,38 et 7,56 MHz.

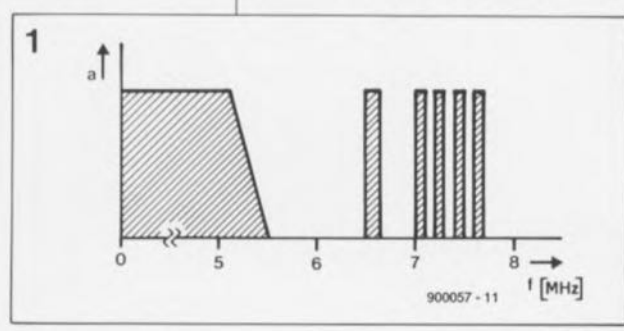

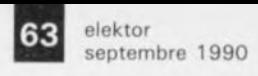

**Liste des composants**

**Résistances:**  $R1 = 100Q$  $R2 = 680$  Q  $R3 = 270$  Q  $R4 = 4kQ7$  $R5 = 390$  Q  $R6, R7 = 560$  Q  $RB = 10 kQ$ Condensateurs:  $C1 = 10 pF$  $C2, C6 = 100$  pF  $C3$  à  $C5 = 22$  nF

deur utilisé, ces quatre sousporteuses à bande étroite peuvent être utilisées simultanément pour des émissions monophoniques en multilingues ou encore pour des émissions stéréophoniques (une exception: Filmnet présent sur le canal 11 utilise la sous-porteuse 7,56 MHz pour la transmission d'impulsions de synchronisation TV).

Malheureusement, le circuit de réception du son et celui du dérnodulateur de nombreux récepteurs RDS pour Astra n'utilisent que les canaux secondaires, ce qui signifie qu'il est impossible de les accorder sur le canal principal situé à 6,50 MHz. Cette situation a l'avantage de ne poser de problème que très rarement, puisqu'en règle générale, le canal principal est repris (en mono ou en stéréo) sur l'un des canaux secondaires.

Le problème apparaît lorsque l'on utilise un récepteur Astra pour capter un autre satellite de RDS, Kopernikus par exemple; en effet toutes les transmissions sur ce satellite ne font appel qu'à un unique canal de son monophonique (6,65MHz fréquence également utilisée par certains canaux d'ECS et d'lntelsat). Même si le récepteur Astra concerné possède un filtre 6,50 MHz et un démodulateur, ce n'est pas pour cela que l'on obtiendra le canal de son recherché puisque la différence de fréquence est de plus de 100kHz.

#### **Les kits d'adaptation**

Alléchés par les possibilités intéressantes qui se présentèrent sur le marché des équipements pour la réception de TV par satellite, après la mise sur orbite du premier satellite RDS "populaire", certains revendeurs de matériel de RDS proposent aujourd'hui des kits d'adaptation, supposés rendre les récepteurs Astra, tel que le très populaire SRX200 d'Amstrad, compatibles avec ECS, Intelsat et Kopernikus. Les performances de la plupart de ces kits sont très décevantes parce que de par leur conception ils présentent une erreur de principe.

Bien que ces kits permettent en fait la réception du canal de son et la démodulation FM à 6,50 MHz dans la bande de base, c'est bien le canal de son principal (à large bande) qui passe par les filtres prévus à l'origine pour les canaux secondaires. Ces filtres sont, à l'évidence, trop étroits pour cette application, sachant qu'ils ont été conçus pour une bande passante de quelque 50 kHz et non pas de ISOkHz, voire plus. Pire encore, et cela est loin d'améliorer les choses, les concepteurs de ces kits d'adaptation ont, pour occupés qu'ils étaient à réduire au minimum le coût de leur produit, "oublié" ou considéré comme sans importance le fait que le signal audio est appliqué en aval à une section de désaccentuation spécifique et à un circuit d'expansion de dynamique Panda-Wegener, deux circuits très peu adaptés au traitement d'un signal à bande large. Le résultat de tout ce gâchis est une distorsion importante et un son "lourd" auquel manque la composante aiguë du signal.

#### **Une approche meilleure**

Il va sans dire que le dérnodulateur de son autonome dont on retrouve le schéma en figure 2 se situe techniquement un cran au-dessus des kits d'adaptation évoqués plus haut. Cette approche associe de nombreux avantages: simplicité, économie et disponibilité des composants. Ce montage a en outre la caractéristique d'être connecté comme un dispositif externe, de sorte que vous n'aurez pas à ouvrir votre récepteur (à condition cependant qu'il comporte une embase sub D standard à 15 broches).

AI' inverse de nombreux kits d'extension, le démodulateur de son

décrit dans cet article a été conçu pour traiter les sous-porteuses FM à large bande et fournir une désaccentuation correcte. On obtient ainsi un canal de son dont la limpidité le dispute à l'absence de distorsion. L'examen du schéma de la figure 2 montre que l'on se trouve en fait en présence de l'une des applications standard d'un circuit vieux de près de 20 ans, le TBA120S, un démodulateur FM. Le signal de bande de base est appliqué à ce composant à travers le bobinage HF LI. Le détecteur de quadrature intégré dans le TBAI20S est accordé sur 6,60MHz (ou encore sur 6,65MHz) à l'aide de la combinaison L2/C6. La résistance R4 définit le volume de sortie et le condensateur CS la caractéristique de désaccentuation. Un tampon couplé en continu, TI, transmet le signal démodulé au récepteur.

S'il est placé dans la position du schéma, l'inverseur SI force le récepteur à transmettre aux entrées de son amplificateur BF et de là au remodulateur UHF et à l'embase Péritel, le signal audio présent aux sorties G(auche) et D(roite) du démodulateur, Ce choix est obtenu par l'application d'une tension de + 12V  $\hat{a}$  la broche 7 (A.S. = **Audio** Switch = Commutation audio) de l'embase

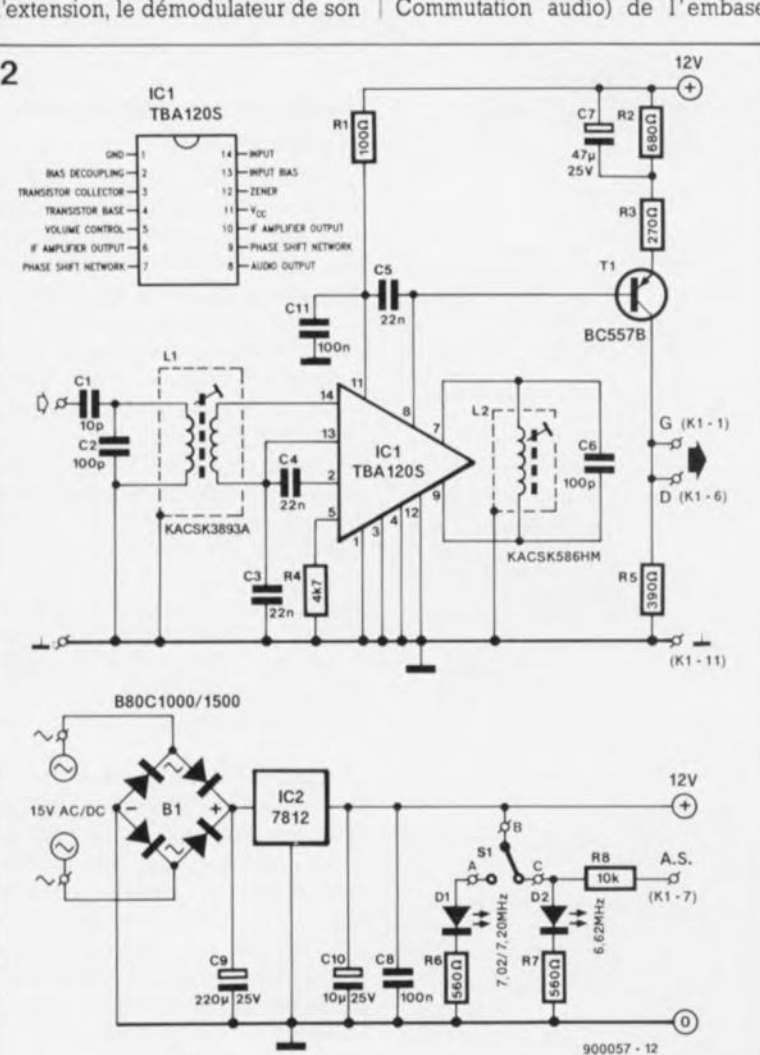

 $C7 = 47 \mu F/25$  V axial  $CB.C11 = 100 nF$  $C9 = 220 \text{ µF}/25 \text{ V}$ **axial**  $C10 = 10 \text{ µF}/25 \text{ V}$ **axial Semi-conducteurs:**  $B1 =$  pont B40C1000 ou **B80C1000**  $D1, D2 = LED$  rouge 3mm  $T1 = BC557B$ 

(Siemens)  $IC2 = 7812$ 

 $IC1 = TBA 120S$ 

Divers:

 $L1 =$  self ajustable KACSK3893A (Tokol  $L2 = self$  ajustable  $KACS(K)$ 586HM IToko)  $S1 =$  **inverseur miniature simple**  $K1$  = embase sub-D à

15 broches mâle

Figure 2. Schéma **de l'électronique constituant le démodulateur. Les** bobinages **HF l1** et **l2 sont accordés sur la fréquence de la sous-porteuse son concernée** dans la bande de base (6,60, 6,65 ou 6,62 MHz).

elektor 64 septembre 1990

> Figure 3. Brochage et dénomination des signaux de l'embase INTER-FACE présente sur de nombreux récepteurs TV "compatibles Astra" .

3

Figure 4. Représentation de la sérigraphie de l' implantation des composants de la platine dessinée pour le démodulateur de son TV SAT.

Figure 5. Comme l'illustre le synoptique, le démodulateur de son TV SAT et un décodeur ROS (tel que MEFISTO par exemple), si tant est qu'il soit utilisé, peuvent se<br>partager les partager signaux disponibles sur l'embase sub-O à 15 broches INTERFACE du<br>récepteur RDS récepteur *(indoor unitl.*

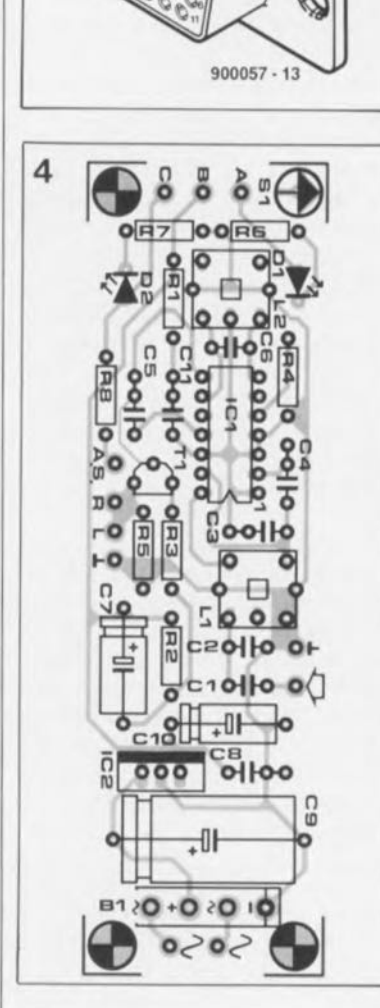

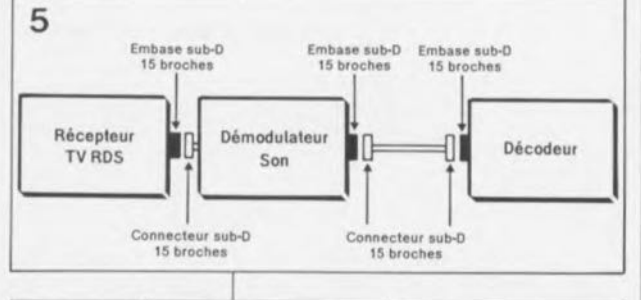

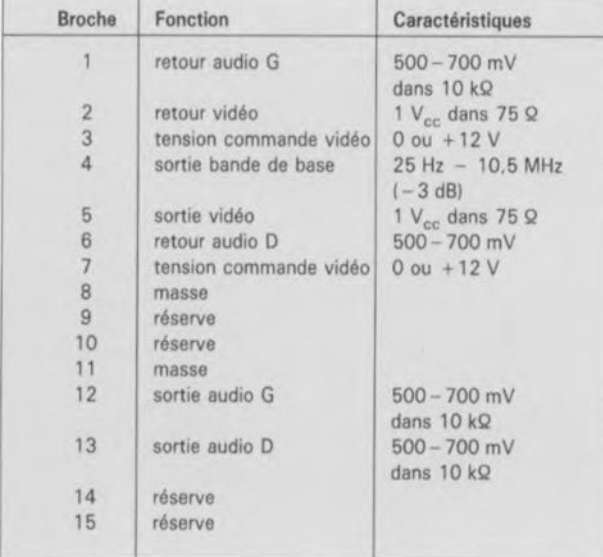

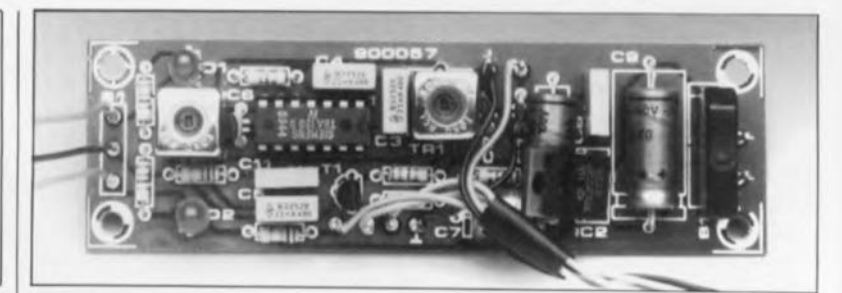

sub-D à 15 broches présente sur la face arrière du récepteur, embase dont la figure 3 donne le brochage standardisé. L'illumination de la LED D2 indique que le signal du canal son est produit par le démodulateur de son externe, ce montage-ci donc, via les entrées de retour audio du récepteur.

Si l'inverseur S2 se trouve dans l'autre position, la LEDDl s'illumine indiquant que le récepteur utilise son propre signal, la situation que l'on avait à l'origine.

Comme le montage intègre déjà une alimentation de 12V standard, avec son pont redresseur (BI), ses condensateurs de filtrage (C8 à CIO) et son régulateur de tension intégré (IC2), ilsuffit de disposer d'un adaptateur secteur fournissant 15 à 18V (en continu ou en alternatif, peu importe) pour se trouver en présence d'un montage fonctionnel.

### Réalisation:, alignement et connexion

Pour la réalisation de ce montage on fera de préférence appel au circuit imprimé dont on retrouve la sérigraphie en figure 4 et le dessin des pistes dans les pages centrales de ce magazine (à faire soi-même ou à acquérir auprès des sources habituelles), Le montage prend place dans un boîtier ABS (plastique); l'inverseur de mode et les LED (baptisées 6,6 MHz et OFF par exemple) prendront place sur la face avant. L'interconnexion au récepteur se fait de préférence avec un morceau de câble à 3 ou <sup>4</sup> conducteurs blindés (longueur maximale: 50 cm), l'embase INTERFACE et un connecteur mâle adéquat (ce matériel existe: demandez-le à votre revendeur spécialisé TV SAT).

Le signal de bande de base pris sur la broche <sup>4</sup> de l'embase INTER-FACE est appliqué à l'entrée du démodulateur via l'un des conducteurs blindés du câble. Comme la charge que constitue le démodulateur de son est négligeable, on pourra effectuer cette connexion en parallèle avec un décodeur. On peut également envisager de doter la face arrière du boîtier du démodula-

teur d'une embase INTERFACEà 15 broches. Sachant que les entrées de retour audio ne sont pas (encore) utilisées par les décodeurs, cette construction permet une connexion en boucle entre le récepteur, le démodulateur de son et un décodeur, selon la technique illustrée en figure 5.

Les trois (voire deux seulement) sorties du démodulateur de son, G (L), D (R) et A.S. (ou dans le second cas, G (L) et A.S. seulement) sont reliées au connecteur INTERFACEà l'aide de deux conducteurs distincts du câble blindé. Les lettres entre parenthèses correspondent aux indications portées sur la sérigraphie de la platine.

Le réglage (l'alignement) de ce montage ne nécessite pas d'appareillage complexe. Il suffit, après avoir branché le démodulateur comme ils'entend, de le mettre sous tension et de basculer l'inverseur SI en position "source de son externe" -la LED D2 devrait s'illuminer et le récepteur fort probablement produire du bruit. On joue ensuite sur les positions des bobinages HF L2 puis LI jusqu'à entendre le canal audio requis. Il faudra utiliser pour ce réglage un tournevis en plastique (ou un tournevis isolé) en se rappelant qu'un mouvement ascendant du noyau du bobinage produit une diminution de la fréquence d'accord des bobines. Cette caractéristique est due au fait que les enroulements du KACSK586HM et du KACSK3839A se trouvent dans la partie supérieure de leur capot métallique,

On pourra ajuster le démodulateur sur une fréquence de 6,62 MHz, ce qui permettra la réception du canal de son de 6,60 MHz et celle du canal de 6,65 MHz, sans pour autant nécessiter de nouveau réglage. La plage de réglage (d'accord) de notre prototype allait de 6,0 à 8,5 MHz avec une sensibilité d'entrée meilleure que 1 mV<sub>cc</sub>. La consommation du montage était de l'ordre de 40 mVà une tension d'alimentation de 15V. ...

*Littérature: MEFlSTO: Elektor n013o.avril 1989*

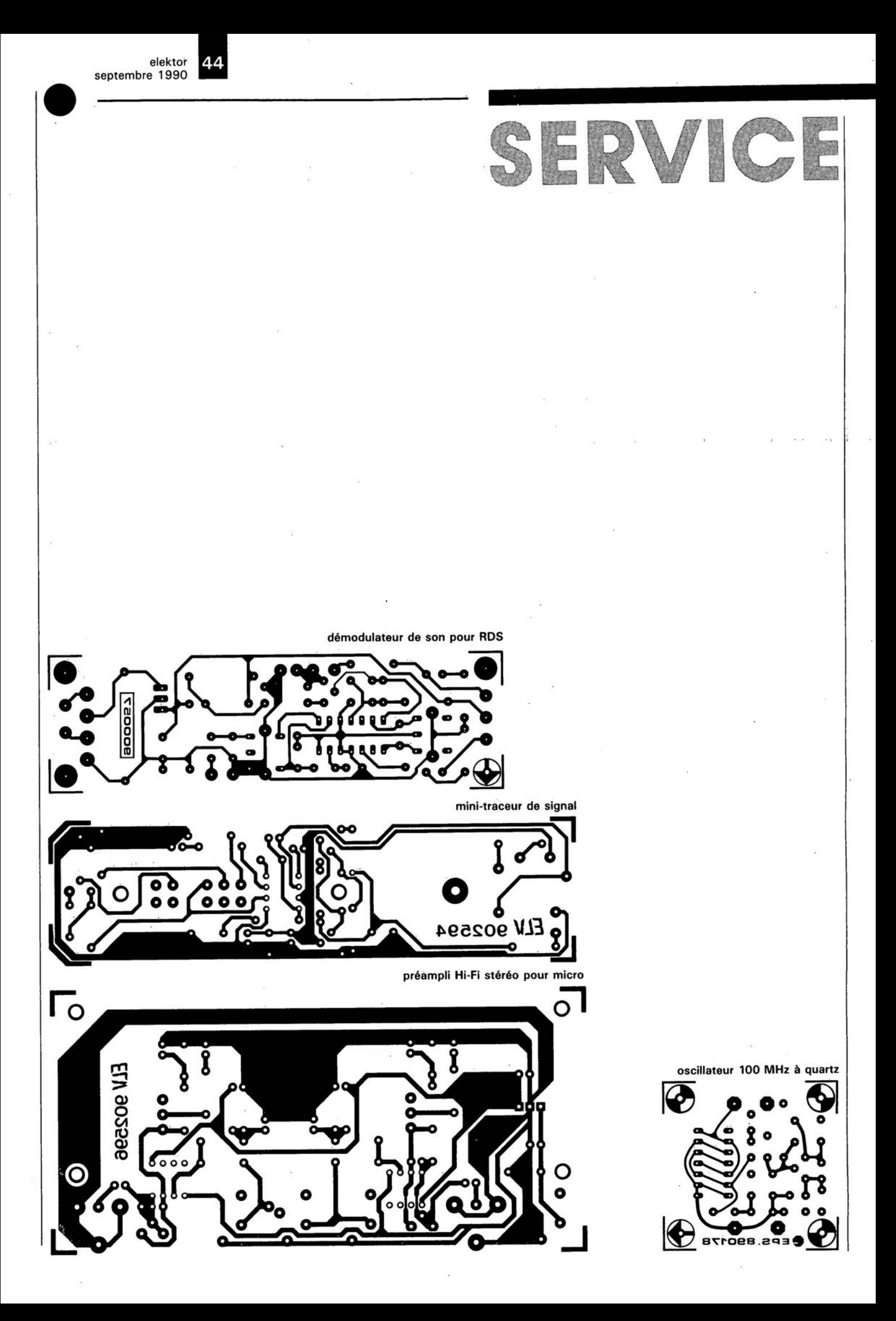

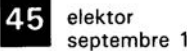

septembre 1990

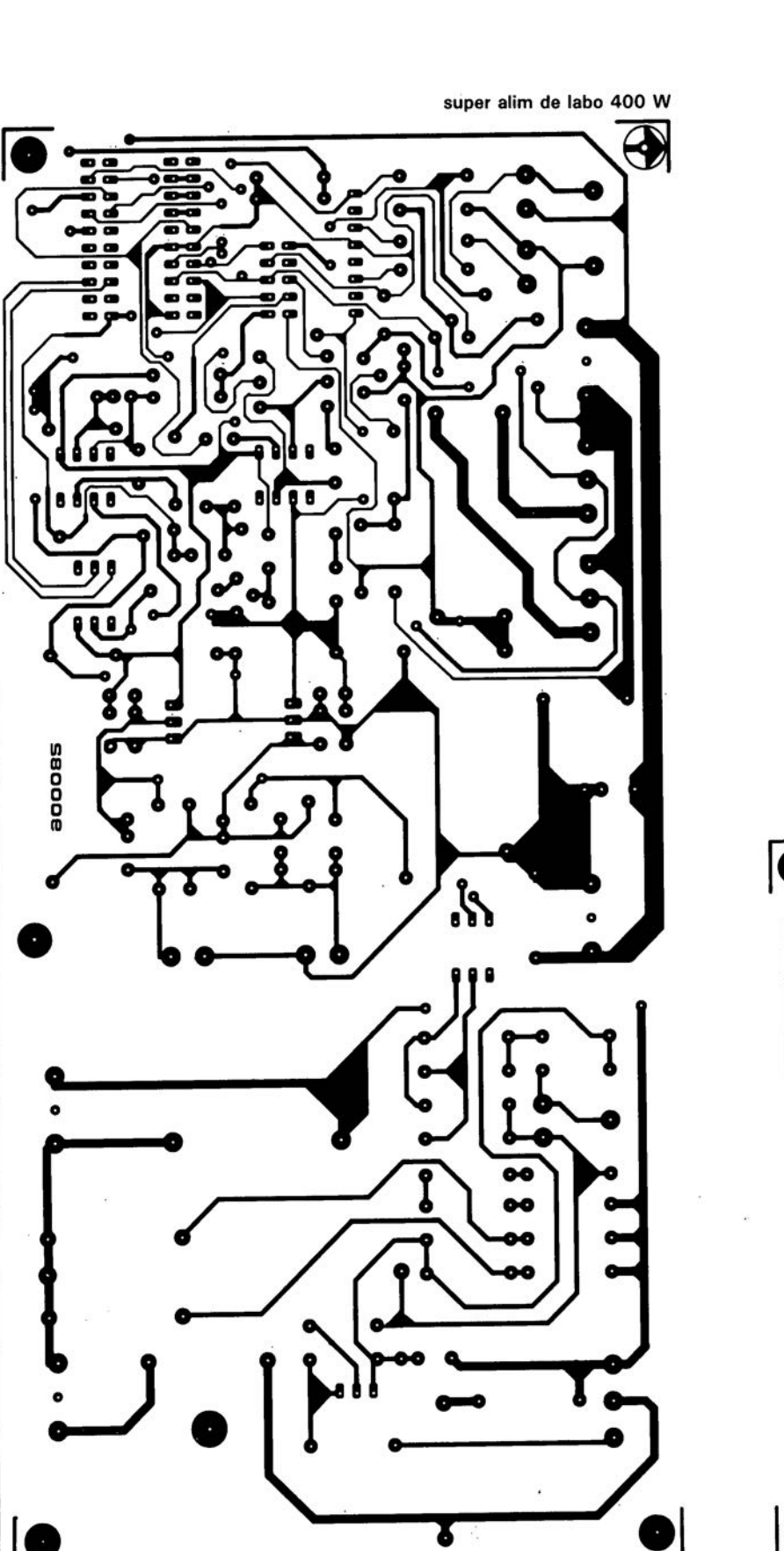

SERVICE

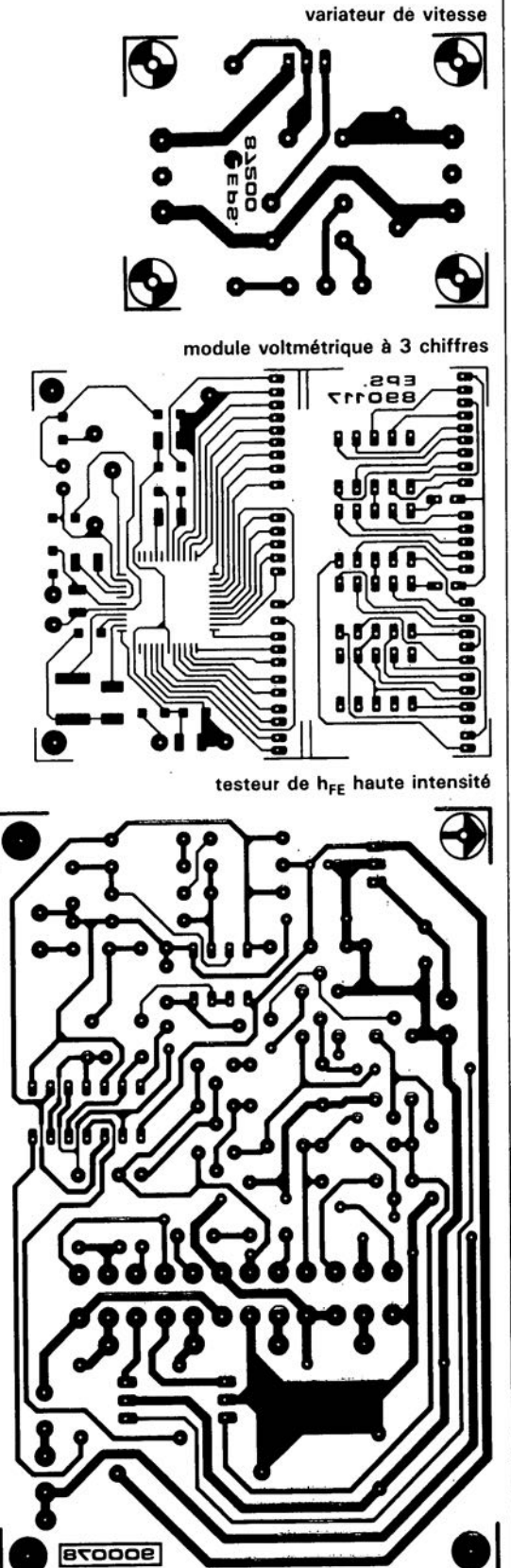

# description d'un kit ELV

# **mini-traceur de signal BF**

Ce traceur de signal BF (basse fréquence). placé dans un boîtier compact à pointe de touche intégrée, possédant un atténuateur à quatre niveaux commutable et son propre mini-haut-parleur, constitue sans conteste possible un instrument de test extrêmement utile dès lors qu'il s'agit, par exemple, de procéder à la première mise en fonction d'un amplificateur ou de partir à la recherche de pannes ou d'erreurs sur un appareil audio, quel qu'il soit.

• John Milton, écrivain anglais. 1608·1674, auteur d'un ouvrage intitulé" A la recherche du paradis perdu",

Dans un laboratoire d'électronique, il n'est pas rare du tout que ce soient les appareils les plus modestes qui rendent les plus grands services. Le mini-traceur de signal BF, proposé dans cet article, rendra d'excellents services lors des premiers tests de bon fonctionnement d'appareils audio en tout genre et aussi, et c'est là son domaine de prédilection, lors de la recherche des causes d'une panne, cas d'utilisation le plus fréquent.

Un câble bifilaire, doté de deux pinces crocodiles à son extrémité libre est relié à l'arrière du traceur; c'est par son intermédiaire que le traceur dérive sa tension d'alimentation de l'appareil audio dont on veut vérifier le fonctionnement, peu importe qu'il s'agisse d'un récepteur, d'un préamplificateur, d'un étage de sortie ou tout autre appareil comparable. La tension d'alimentation admissible par le traceur de signal couvre une plage allant de 5 V à 50 V (!).

La pointe de touche dorée sortant de la face avant du traceur permet de tester n'importe quel point de mesure ou de référence de l' appareil à tester; le haut-parleur miniature intégré dans l'appareil, reproduit ensuite les signaux reçus, ce qui facilitera très sensiblement la vie de l'explorateur parti à la recherche du "signal d'entrée perdu", comme aurait pu dire Milton\*.

Si l'on veut pouvoir en même temps juger la qualité du transfert du signal en question, il faudra appliquer à l'appareil à tester un signal de fréquence convenable, tel que par exemple, le signal de test de <sup>1</sup> kHz produit par le "générateur-étalon 1 kHz" (voir Elektor n° 145/146, juillet/août 1990),

Le haut-parleur incorporé reproduit directement le signal capté; le traceur de signal comporte également une embase "jack" de 3,5 mm à laquelle on pourra connecter le cas échéant un haut-parleur externe ou un casque d'écoute (solution très pratique et très "humaine" lorsque

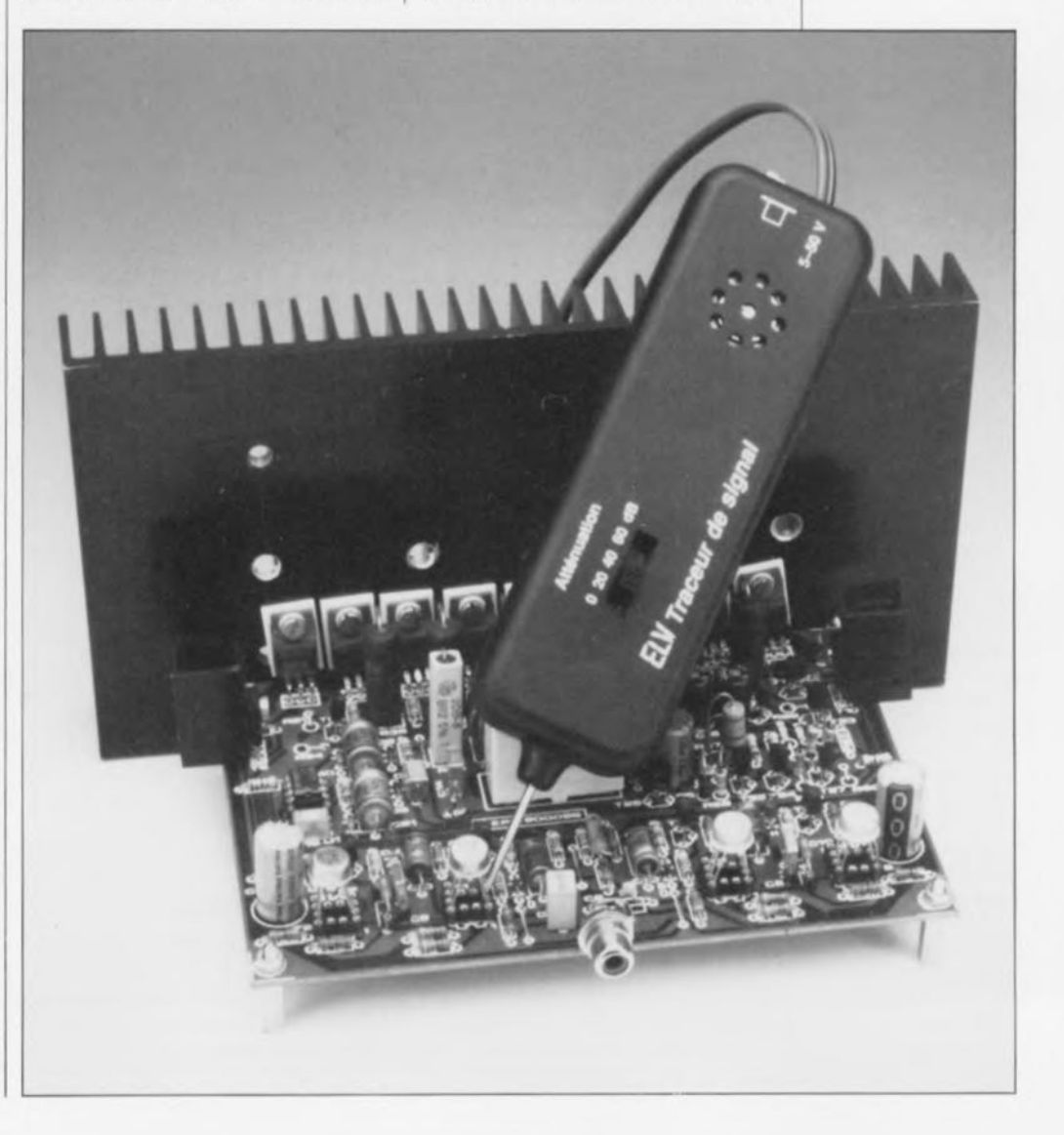

septembre 1990

**elektor** 66

**Figure l, Le schéma électronique du minitraceur de signal** B**F ne comporte qu'un seul circuit intégré et une poignée (d'enfant) de composants discrets.**

#### **liste des composants**

Résistances:  $R1.R5 = 10 kΩ$  $R2 = 56$  Q  $R3, R4 = 100 k\Omega$  $R6 = 1 kQ$  $R7 = 100 \Omega$  $R8 = 33 \Omega$  $R9 = 1$   $\Omega$  $R10 = 497$ 

**Condensateurs:**  $C1 = 100 \mu F/63 V$  $C2, C7, C10 =$  $100 \mu F/16$  V  $C3 = 47 \mu F/16 V$  $C4 = 10 \mu F/25 V$  $C5 = 100$  nF **céramique**  $C6 = 100$  nF  $CB = 220$  nF  $C9 = 330$  pF

**Semi-conducteurs:**  $D1 = 1N4001$  $D2.D3 = 1N4148$ **04 = diode zener** 5,6V ZPO 5V6  $T1 = BC556$  $T2 = 2N3019$  $IC1 = TBA820$ 

#### **Divers:**

 $S1 = \text{quadruple}$ inverseur **à glissière encartable**  $BUI = embase "jack"$ 3,5 mm mono encartable **haut-parleur miniature** (diamètre max. 30mml 3 picots de soudure **1 pince crocodile miniature rouge 1 pince crocodile miniature noire** 50 cm de cable bifilaire (rouge/noire) 30 mm de fil de cuivre **argenté rigide 1 pointe de touche** (dorée à l'or fin)

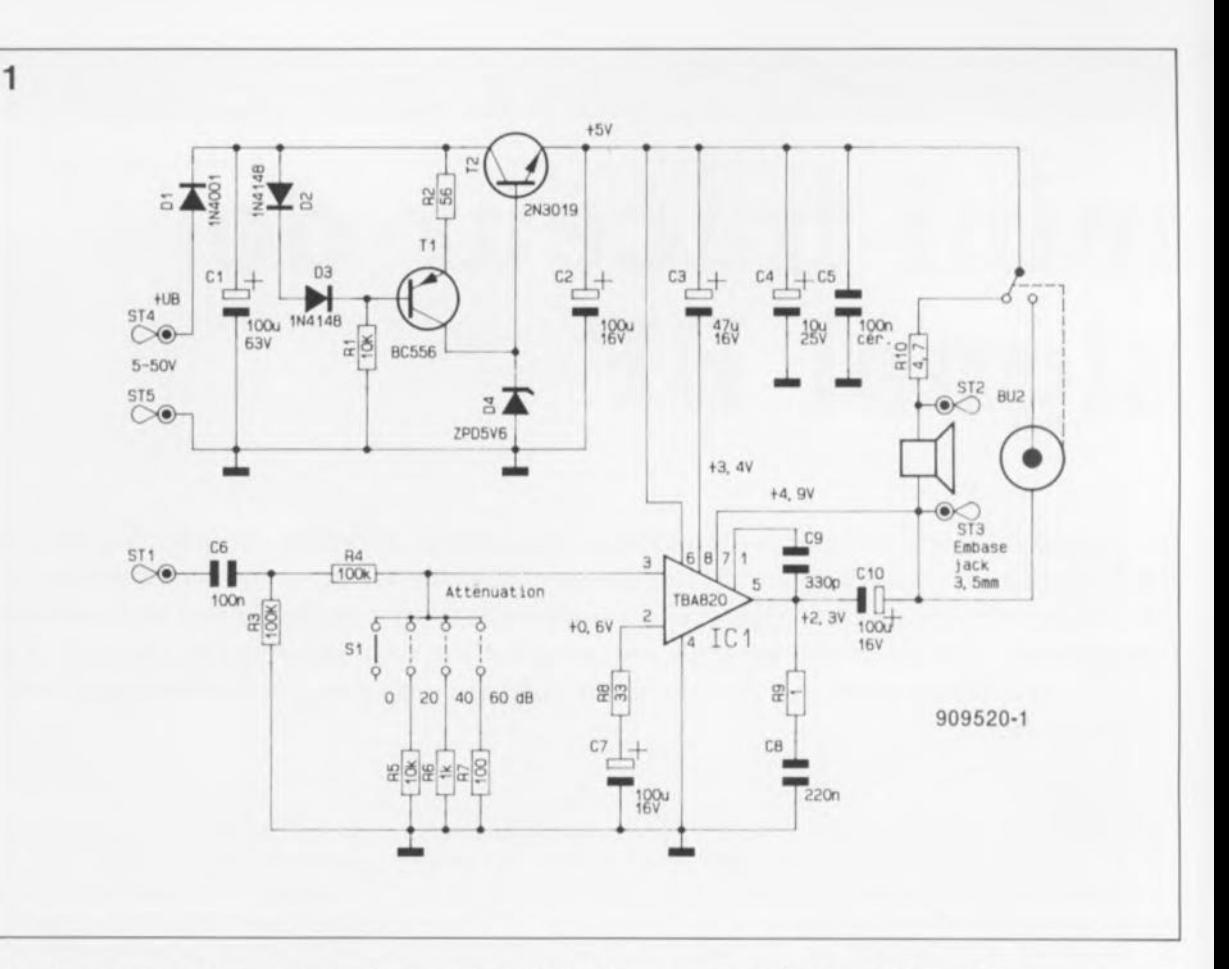

les recherches prennent un peu plus de temps que prévu et que ce bruit infernal rend fou tous les auditeurs involontaires).

L'adaptation aux différents niveaux que peut prendre le signal à suivre, s'effectue à l'aide d'un atténuateur commutable à quatre positions qui permet ainsi de couvrir une plage atteignant 60 dB (gain de 1000 *x),* Il est possible de ce fait de vérifier presque tous les signaux BF que l'on peut rencontrer, depuis ceux qui présentent le niveau le plus faible jusqu'aux signaux capables d'attaquer directement un haut-parleur.

#### **Tension d'alimentation**

Les lignes d'alimentation à pince crocodile reliées aux points ST5 (masse) et ST4 (tension positive d'alimentation, comprise entre 5 V et 50 V), fournissent au traceur sa tension d'alimentation. A travers la diode de protection contre une éventuelle inversion de polarité, Dl, la tension de service arrive au condensateur-tampon Cl, d'où elle attaque le transistor-série T2; ce dernier, associé à la diode zener D4, se charge de la stabilisation de la tension.

Pour faire en sorte que le circui admette une plage de tensions d'alimentation aussi étendue que possible, la diode zener est alimentée à l'aide d'une source de courant, comprenant le transistor Tl, les diodes Dl et D3 et les résistances RI et R2. Ilapplication d'une tension d'alimentation très faible pousse le transistor T2 à ses limites (de modulation). Lorsque cette tension est plus élevée, ce transistor stabilise le potentiel à son émetteur à une valeur de 5 V environ, en parfaite indépendance d'éventuelles variations de la tension d'entrée. Le condensateur C2 fait office de tampon et contribue à la stabilisation générale de la tension d'alimentation.

La tension d'alimentation est appliquée ensuite à la broche 6 de l'amplificateur intégré ICI, dont la broche 4 représente la masse. Le réseau RC que forment la résistance R8 et le condensateur C7 définit le gain; le réseau-RC constitué par la résistance R9 et les condensateurs C8 et C9 contribue quant à lui à la stabilisation de l'étage amplificateur. Le condensateur électrochimique ClO découple le signal BF et RlO fait office de résistance de protection pour le haut-parleur miniature.

#### **Signal d'entrée**

Iladaptation du niveau du signal d'entrée, de 0 à 60 dB, est l'affaire d'un atténuateur à quatre positions qui prend la forme de l'inverseur à glissière 51, associé aux résistances R4 à R7.

Le signal BF que l'on trouve au point de test arrive, à travers la pointe de touche "plaquée or", au point STI du circuit. Dès lors que l'on utilise une pointe de touche pour établir la connexion entre un point de mesure et un instrument de test il est important, pour éviter des erreurs de mesure et la production de bruits parasites, que cette pointe établisse un contact parfait. Il n'existe sans doute aucun électronicien (averti) qui n'ait jamais eu de tracas causé par un mauvais contact dû à une pointe de touche ordinaire (pensez aux pointes de votre multimètre). Pour vous éviter ce genre de désagréments il est fait appel ici, à une pointe de touche dorée, du haut de gamme, assurant, en toutes circonstances, un contact parfait.

Le signal BF capté est appliqué, à travers le condensateur C6, à l'atténuateur, l'inverseur à glissière 51 associé à quatre résistances. Si cet inverseur se trouve dans la position du schéma de la **figure** 1, "0", le signal BF gagne, sans avoir subi d'atténuation, l'entrée de l' amplificateur (la broche 3 de ICI). Dans la position suivante de 51, "20" - en glissant le bouton de l'inverseur vers l'arrière du testeur (ou vers la droite dans le schéma électronique de la figure 1)- les résistances R4 et RB constituent un diviseur de tension qui produit une atténuation de 20 dB (de 20,83 dB très exactement). Dans la troisième position de Sl, l'atténua-

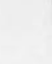

67 elektor septembre 1990

Figure 2. Repré**sentation de la séri**graphie de **l'implantation des composants du mini traceur de** signal BF. On **notera que le condensateur C1 "passe sa vie couché" bien qu'il soit de type radial** (voir photo). Lors **de l'implantation de ce condensateur et du hautparleur miniature il faudra éviter des torsions mécaniques susceptibles de perturber, voire même d'empêcher le fonctionnement correct du minitraceur BF.**

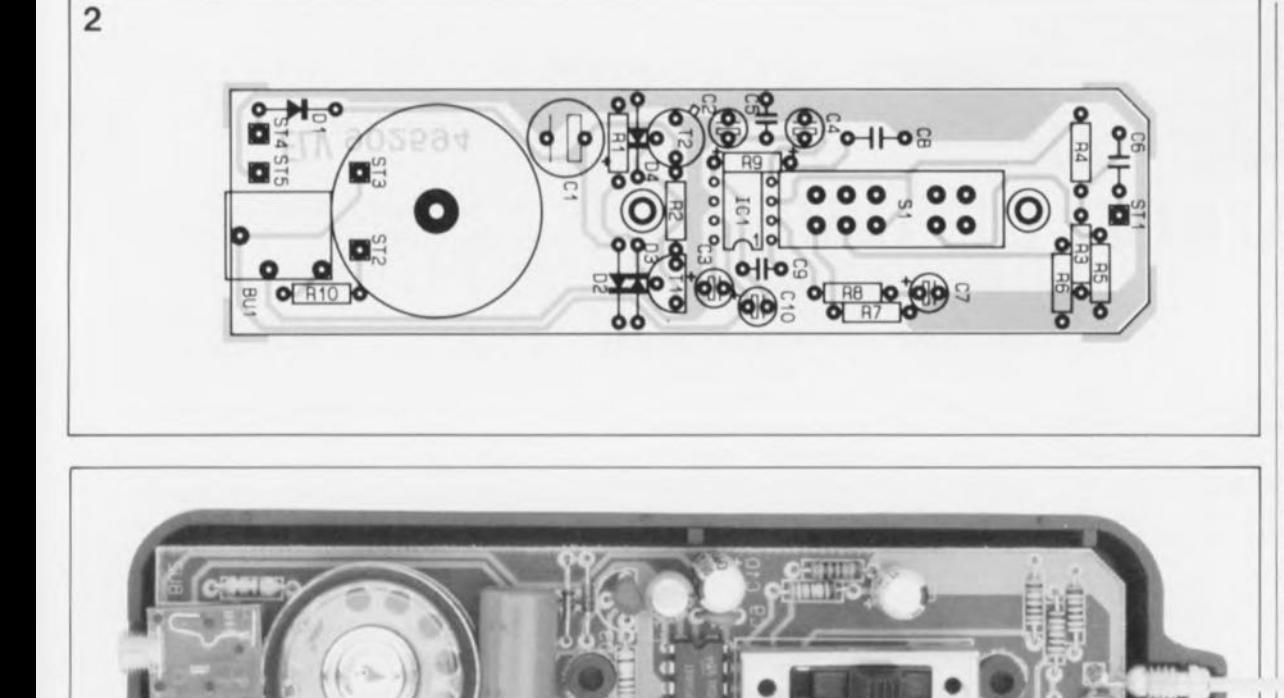

tion introduite par l'association de la résistance R4 à la résistance R6, est de 40 dB environ. Si enfin les contacts de l'inverseur à glissière se trouvent en quatrième position, "60", le diviseur de tension que constituent cette fois les résistances R4 et R7, provoque une atténuation du signal Br de 60 dB approximativement.

De par la présence d'un étage amplificateur dans ICI, ce traceur de signal Br est capable de reproduire, sans la moindre distorsion, des signaux allant de quelques millivolts à 3 V. Autre caractéristique intéressante: cet appareil est même capable de supporter, sans trépasser, l'application brève d'une tension alternative de 230 V.

### **La réalisation**

Selon la formule consacrée, l'implantation des composants sur la platine ne pose pas de problème particulier. En s'aidant de la figure 2 on commence par souder à leur place les composants de faible hauteur, circuit intégré, résistances, diodes (attention à leur polarité) pour terminer par les composants encombrants. Le haut-parleur miniature viendra se nicher dans l'orifice, spécialement prévu à son intention; ses bornes seront reliées aux points ST2 et ST3 de la platine à l'aide de deux morceaux de fil de cuivre argenté semi-rigide. Le conducteur rouge du câble bifilaire de la ligne d'alimentation est soudé à un picot implanté préalablement au point ST4 (tension d'alimentation positive) et le conducteur noir au picot du point ST5 (masse). Un morceau de fil argenté rigide de 10mm de longueur sert à connecter la pointe de touche dorée au picot de soudure ST!.

Après l'implantation de tous les composants, la connexion du câble d'alimentation et de la pointe de touche, il est recommandé de procéder à un premier test du circuit.

Avant d'incorporer la platine et la pointe de touche dans le boîtier de dimensions compactes spécialement dessiné à leur intention, il restera à percer dans ce dernier deux orifices dont le premier recevra le socle "jack" et le second servira de passage au câble bifilaire de la ligne d'alimentation. On insèrera pour ce faire la platine dans la coquille inférieure du boîtier de façon à repérer très précisément l'emplacement où percer les deux orifices nécessaires, qui prendront en fait la forme de deux échancrures rondes dans le premier cas et d'une entaille rectangulaire dans le second' (câbles de l'alimentation). On utilisera une petite lime ronde, pour faire ces deux trous, après avoir bien entendu enlevé la platine.

L'orifice destiné à recevoir le jack du haut-parleur externe sera percé dans les deux demi-coquilles du boîtier, celui destiné au passage du câble le sera dans la demi-coquille inférieure.

Rien ne s'oppose plus maintenant à l'assemblage définitif du traceur BE On insère la platine dans la demicoquille inférieure du boîtier et on en détermine minutieusement sa position, en se référant à la photo de la figure 2. On vérifie ensuite que la pointe de touche tombe bien à sa place; ceci fait on referme le boîtier en positionnant sa demi-coquille supérieure; celle-ci comporte déjà les orifices destinés à l'inverseur à glissière et au haut-parleur miniature, trous percés lors de sa fabrication. On fixe ensuite les deux demi-coquilles, l'une contre l'autre, à l'aide des deux vis Parker introduites par le dessous. Il suffit, pour en avoir fini, de souder les deux pinces crocodile miniatures à l'extrémité libre du câble d'alimentation en respectant leur couleur; grâce à elles, il sera aisé de connecter le traceur Br à toute source de tension d'alimentation convenable.

Ceci nous amène à la fin de la réalisation d'un instrument de mesure et de test dont l'utilité pratique est inversement proportionnelle au temps nécessaire à sa construction et à son coût.

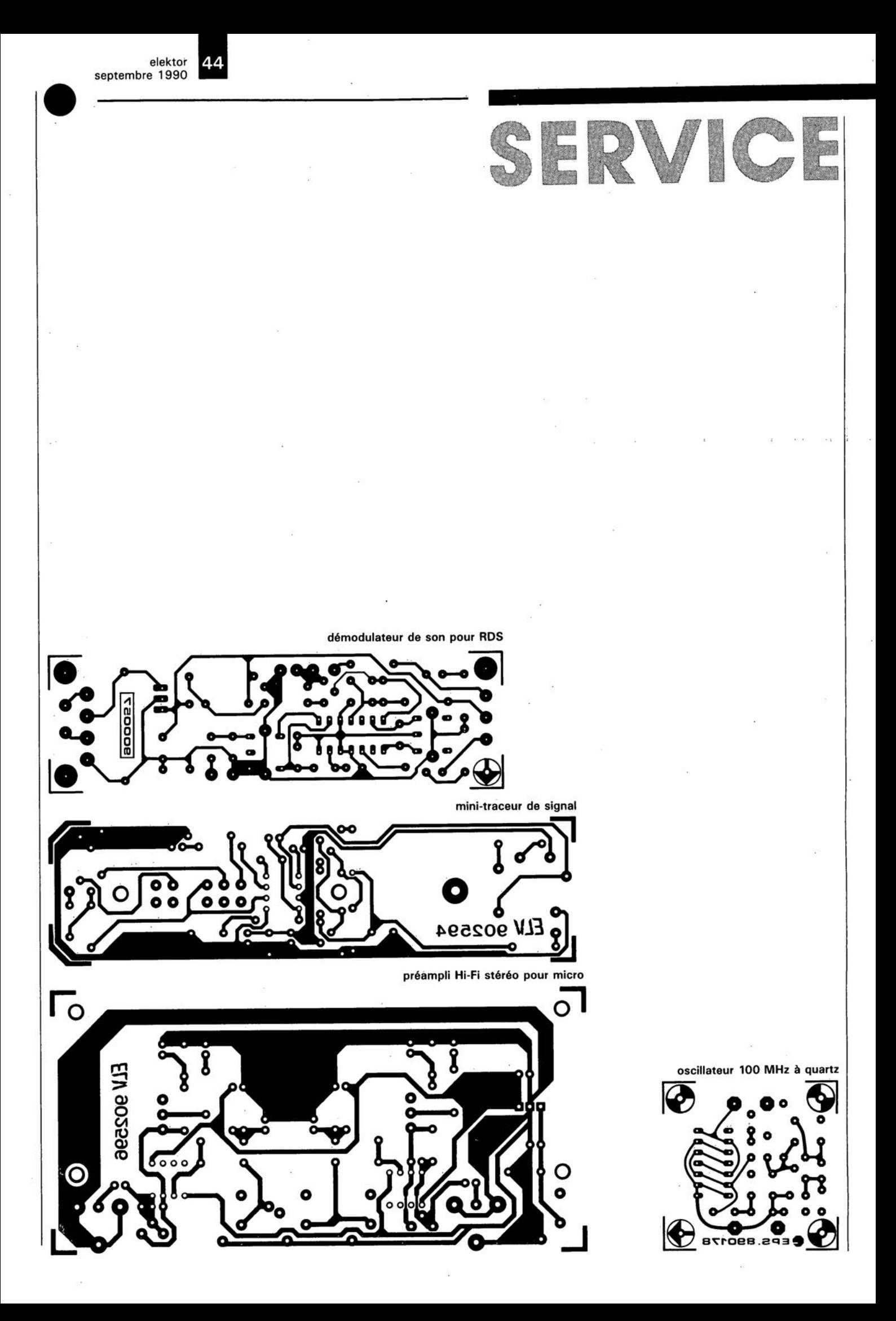

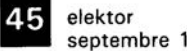

septembre 1990

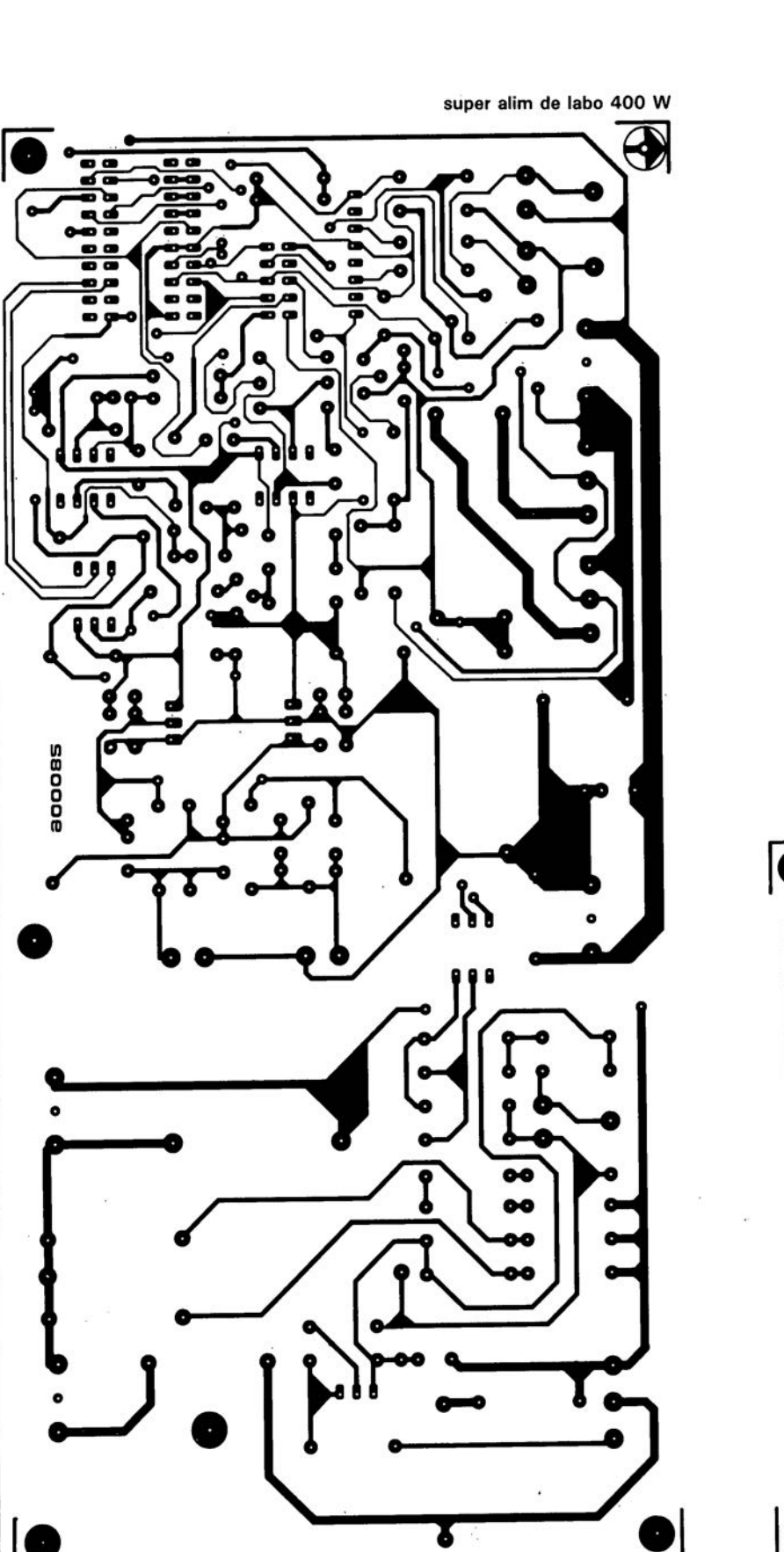

SERVICE

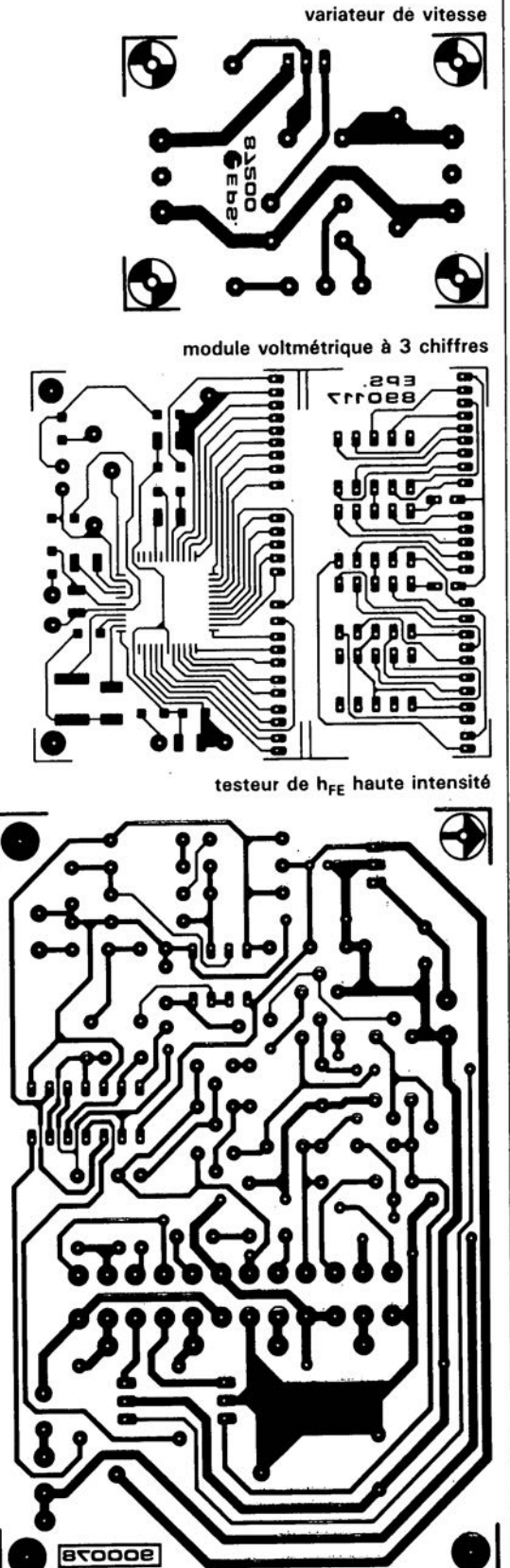

l'antépénultième des Mohicans

# **INDICATEUR DE NIVEAU** À LED

Ce circuit indique, par l'illumination d'une ou de deux diodes électroluminescentes (LED), lorsqu'un signal BF (basse fréquence) dépasse un niveau prédéfini. Le circuit est concu de facon à ce que les crêtes très brèves ne soient pas visualisées.

elektor

septembre 1990

68

L'électronique centrée sur le transistor T1 sert uniquement à permettre de disposer d'une plage de tension d'alimentation très étendue: et elle l'est puisqu'elle va de +20 V à +60 V. Il faudra pourtant adapter les valeurs des résistances R1 et R2 en fonction de la tension d'alimentation prévue (voir à ce sujet le tableau joint). La possibilité d'adapter la valeur de ces résistances en fonction de

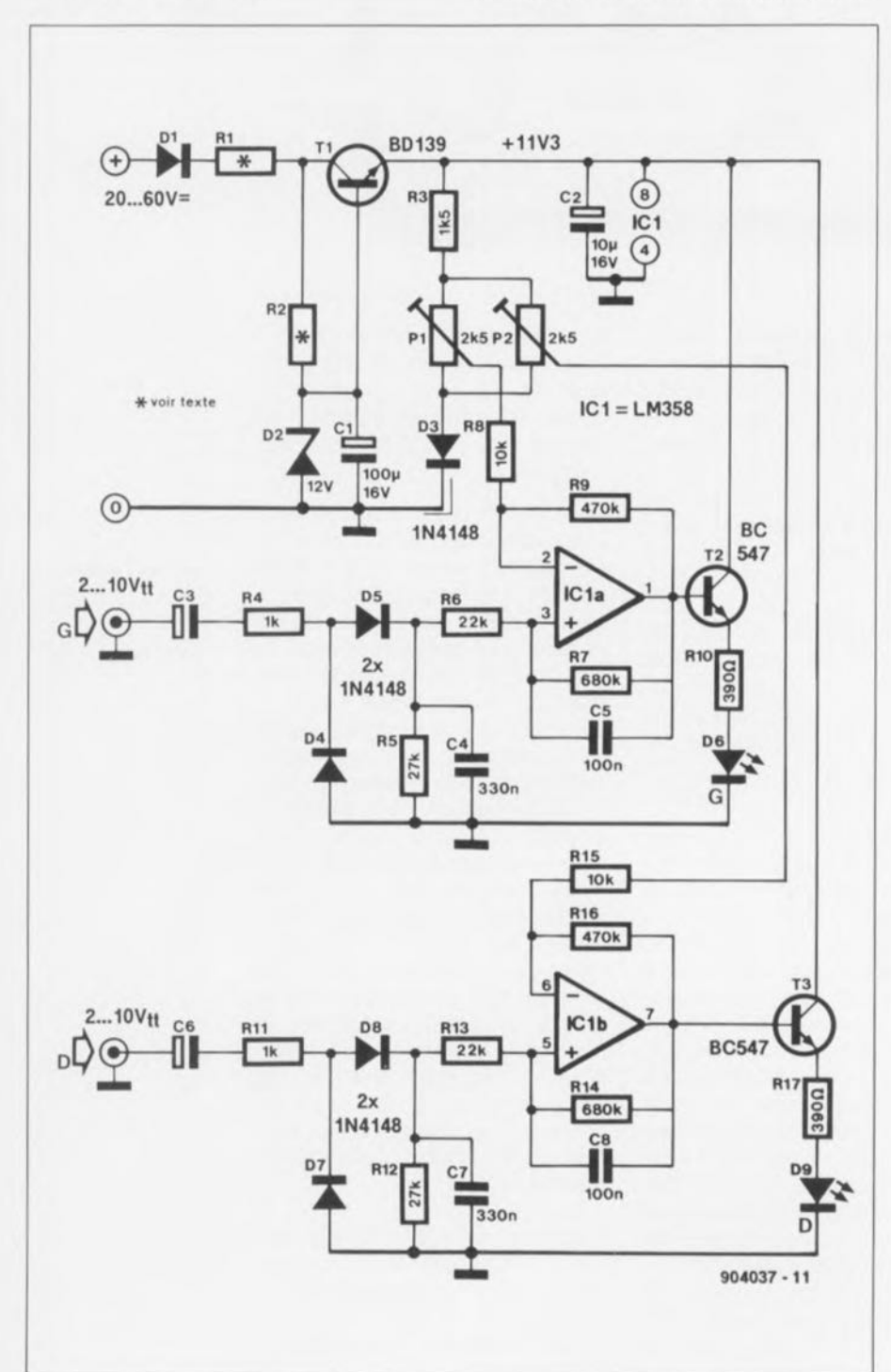

la tension d'alimentation choisie, permet de ne pas avoir à doter le transistor T1 d'un radiateur.

Pour comprendre le fonctionnement de l'indicateur il suffit d'examiner le canal gauche du circuit. La tension (signal) BF connectée à l'entrée du montage est redressée à l'aide des diodes D4 et D5 et du condensateur C4 (ce condensateur se décharge ensuite à travers les résistances R5 et R6). Ce signal est appliqué ensuite à l'entrée non-inverseuse de l'amplificateur opérationnel IC1a monté en trigger de Schmitt. La tension redressée est alors comparée à une tension de référence dont le niveau peut être ajusté à l'aide du potentiomètre P1. Afin d'améliorer le comportement de l'hystérésis, la tension de référence est dotée d'un "décalage" de 0,7 V introduit à l'aide de la diode D3. L'amplificateur opérationnel utilisé dans ce circuit est un LM358. Il a l'avantage de fonctionner parfaitement avec une tension d'alimentation asymétrique, même lorsque le niveau de la tension appliquée aux entrées tombe pratiquement au niveau du potentiel de la masse. L'entrée non-inverseuse peut ainsi descendre jusqu'à ce niveau bas!

La plage des niveaux admissibles pour le signal d'entrée s'étend de 2 Vcc à 10 Vcc et le seuil de déclenchement des deux comparateurs peut être ajusté par l'intermédiaire des potentiomètres P1 et P2. Dans tout le domaine de fonctionnement du circuit. l'hystérésis est 400 mV et le seuil de déclenchement préréglé est garanti pour les fréquences comprises entre 100 Hz et 15 kHz. La tension d'alimentation admissible doit se situer entre +20 V et +60 V; la consommation du circuit est 10 mA au repos et de 50 mA lors de l'illumination simultanée des deux LED.

Tableau

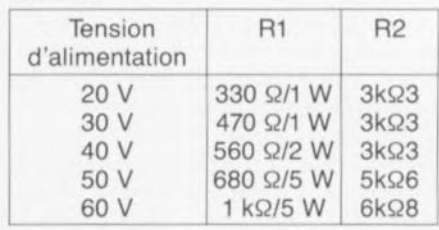

**Minitel**  $3615 + Elektor$ **Minitel** 

elektor 69 septembre 1990

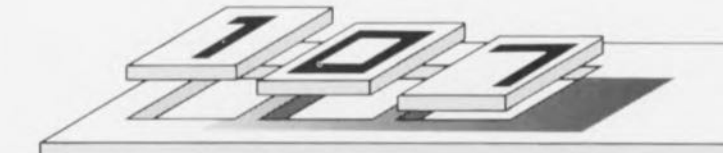

l'avant-dernier des Mohicans

# **INTERFACE DE TÉLÉCOPIE POUR ATARI-ST Vers. II**

#### G. Kleine

Un de nos lecteurs, G. Kleine, nous (vous) propose un circuit qui peut être commandé, soit par le logiciel de source Elektor, décrit dans le n°127

(janvier 89, ESS 102), soit par un logiciel très répandu dans le monde de l'Atari, Radiofax-ST.

À y regarder de près, ce nouveau circuit comporte de grandes analogies avec celui publié par Elektor. Il s'agit

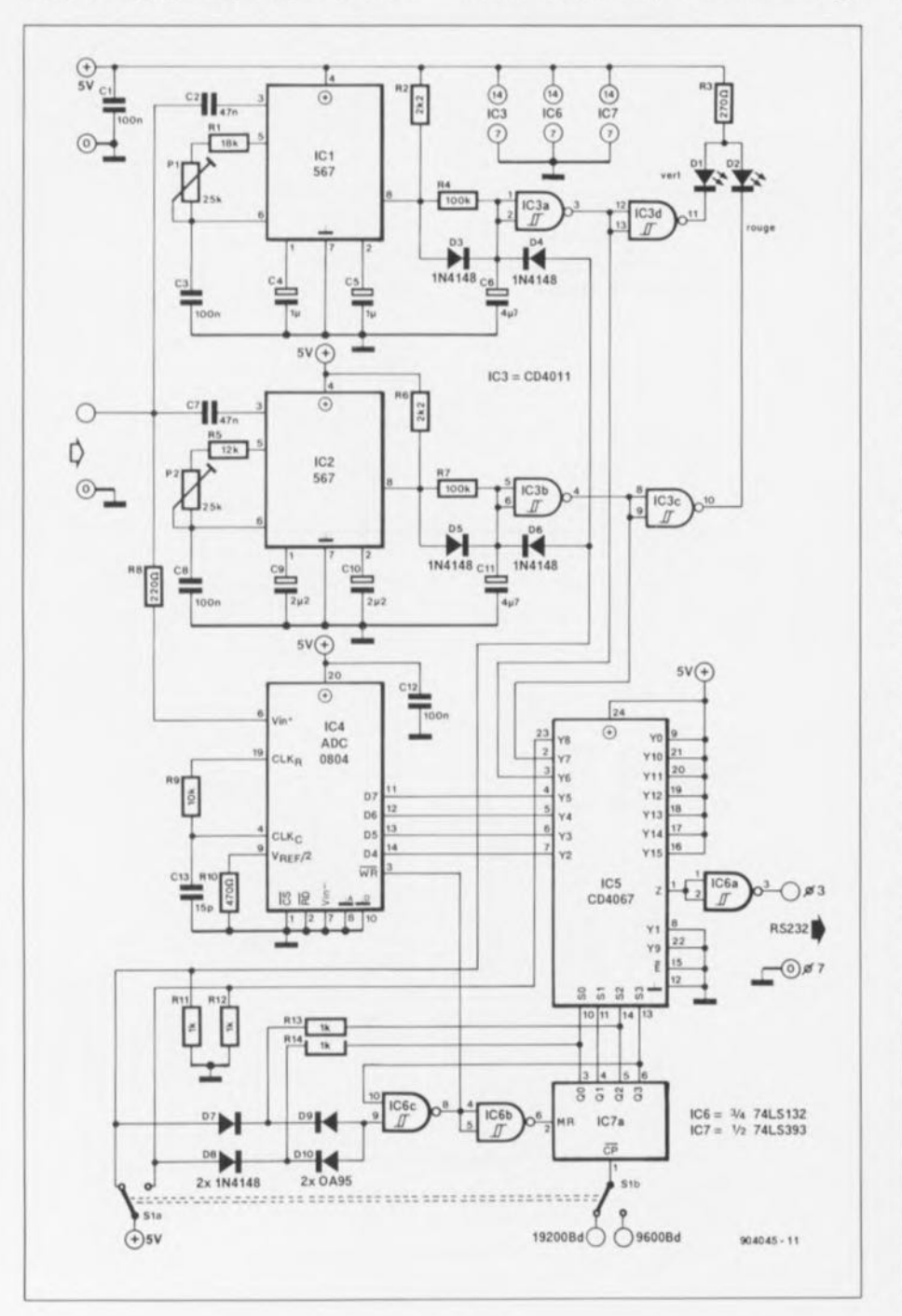

cependant d'un montage qu'il ne sera pas possible d'adapter tel quel sur la platine prévue à l'origine. Il vous faudra la réaliser vous-même. Il existe pour ce faire de nombreux logiciels (excellents) pour l'Atari.

Dans la partie supérieure du schéma. on distingue les deux décodeurs de tonalité du type NE567, chargés de la détection du début et de la fin du signal à décoder. Le circuit intégré IC3 fait office de double étage de commande pour les LED D1 et D2. Comparé au circuit publié dans l'article précité. l'électronique centrée sur le convertisseur A/N n'a subi que de toutes petites modifications. Nous attirons votre attention sur la résistance R8, elle est importante. Associée aux diodes d'entrée internes du convertisseur ADC0804, elle limite le signal à une valeur comprise entre -0,7 et +5,7 V. Un circuit intégré du type CD4067, disponible dans les coins les plus reculés de l'Hexagone, a remplacé le SN74150.

Il existe deux différences substantielles entre le logiciel proposé par Elektor et le Radiofax-ST: leur taux de transmission est différent d'une part -19 200 Bd pour le Radiofax et 9 600 Bd pour notre logiciel-; il existe en outre une différence entre leur protocole de transmission: le logiciel Radiofax fait appel à: 1 bit de début + 6 bits de données + 2 bits d'arrêt; le format reconnu par le logiciel d'Elektor est: 1 bit de début + 8 bits de données + 2 bits d'arrêt + 1 bit de pause. Le commutateur S1 permet une sélection entre ces deux modes. S1a se charge d'une remise à zéro du compteur lorsque le 8<sup>ème</sup>, ou le 12<sup>ème</sup> bit apparaît. S1b permet de changer le taux de transmission, dérivé dans un cas de la broche 6, dans l'autre de la broche 14, du circuit intégré IC6. un 4060 (absent du schéma d'ailleurs) de l'Interface de télécopie pour Atari-St. décrite dans le n°127 de notre revue, comme nous l'avons déjà mentionné plus haut.

#### Le mois prochain:

- un central téléphonique "domestique" à µP (à associer au SCALP),
- un programmateur de 8751 un ampli 2 x 100 W High Tech en
- technologie discrète,
- un testeur de cartes pour IBM PC et Compatibles,
- ۰ le second et dernier article consacré à l'alim de labo de 400 W.

etc... on ne peut pas tout vous dire. il ne faut pas donner toutes les

mauvaises idées à la concurrence ...

elektor 70 septembre 1990

le dernier des Mohicans

# " **ALIMENTATION A PARTIR DE 0 V**

liser **un** simple circuit d'appoint à l' aide de quelques diodes et condensateurs électrochimiques, ou, tertio, faire appel au montage **"TENSION AUXILIAIRE NÉGATIVE"** (voir montage n044 du numéro 145/146).

#### **l. Nunnink**

L'astuce de ce circuit de régulation est de permettre une décroissance jusqu'à 0 V de la tension de sortie. La fonction de régulation de ce montage est prise en compte par un circuit intégré du type LM317. Si l'on veut réaliser une alimentation réglable jusqu'à o V, en faisant appel à ce composant, on utilise en règle générale une diode zener additionnelle, destinée à fournir une tension de référence négative ayant la valeur de la tension de référence, U<sub>R</sub>, du régulateur (voir figu**re** 1). La tension de sortie se laisse ajuster par action sur le potentiomètre R2, partie intégrante du diviseur de tension R1/R2.

Dans ce montage-ci, nous faisons appel à un amplificateur opérationnel pour dériver la tension de référence négative du régulateur LM317 lui-même **(figure** 2). L'amplificateur opérationnel remplit une fonction de différentiateur qui mesure la tension aux bornes de la résistance R1. Cette tension est inversée ensuite pour constituer la tension de référence, UR. Contrairement au circuit de la figure 1, une fluctuation de la tension de référence, à des tensions de sortie assez faibles, est sans influence sensible sur la tension de sortie du circuit de la figure 2; cette caractéristique constitue un atout important de ce processus de régulation.

La **figure** 3 donne le schéma du montage; on peut y retrouver les valeurs données aux composants du prototype de cette réqulation qui fonctionne à l'entière satisfaction de ses utilisateurs, ici dans le laboratoire d'Elektor.

En ce qui concerne le type d'amplificateur opérationnel à utiliser, vous avez liberté de choix totale. On peut fort bien se contenter d'un 741, mais un LF356 donne de meilleurs résultats. Pour fournir une tension d'alimentation négative à l'amplificateur opérationnel vous avez le choix entre trois possibilités: primo, utiliser un transformateur à prise intermédiaire centrale au secondaire, secundo, réa-

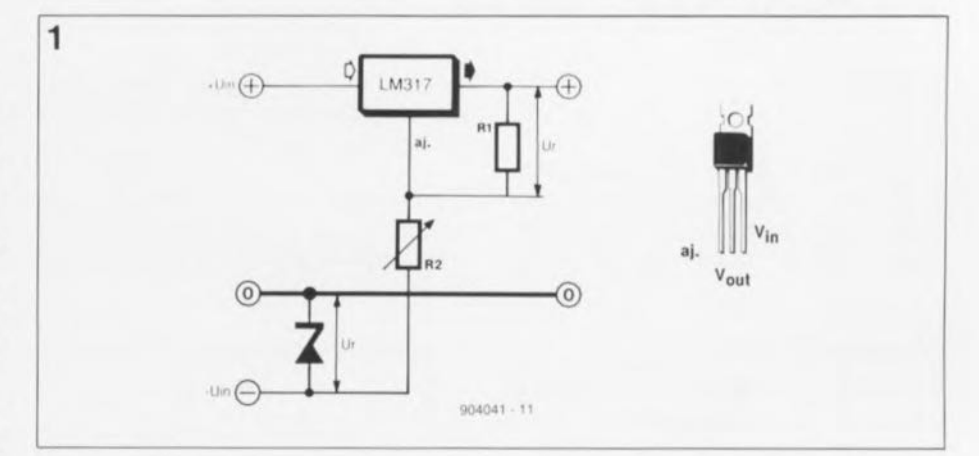

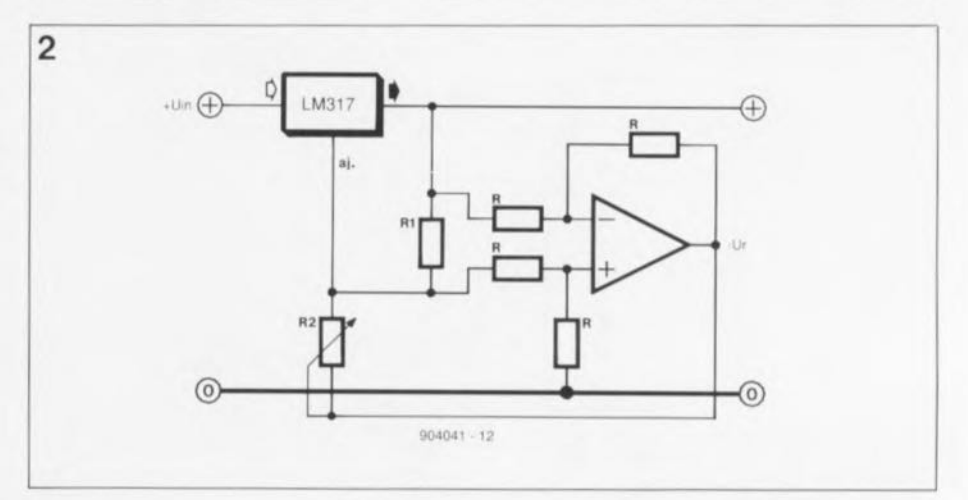

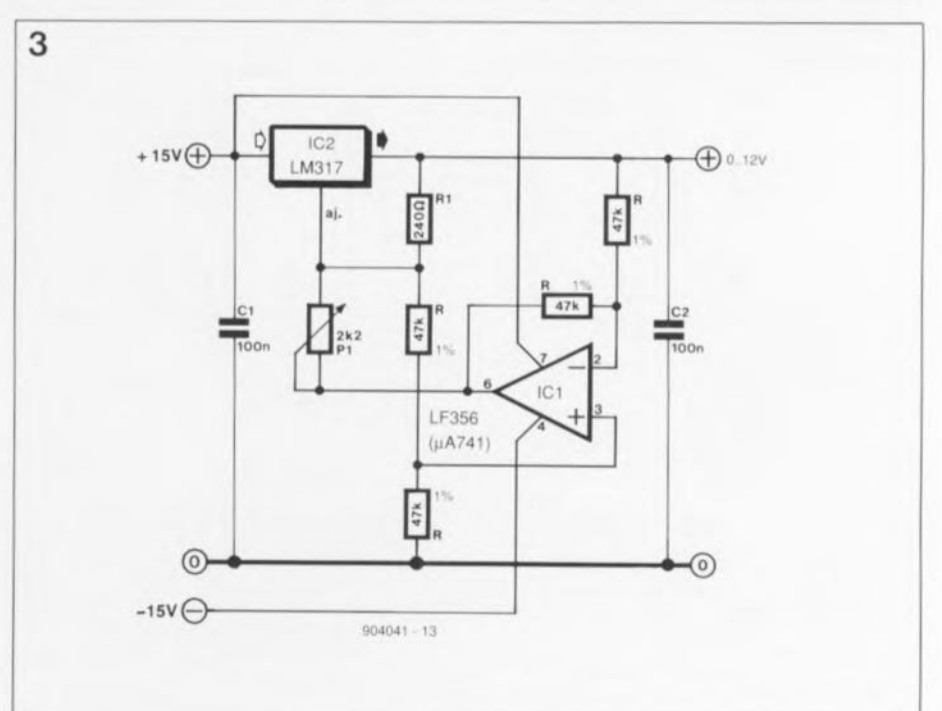